## Topic 1: Data models and query [Unit 1: SQL \(continued\)](https://northeastern-datalab.github.io/cs7240/sp23/) Lecture 3

Wolfgang Gatterbauer

CS7240 Principles of scalable data management (sp23) https://northeastern-datalab.github.io/cs7240/sp23/ 1/17/2023

### Pre-class conversations

- Last class summary
- New class members
- Intended extended focus on query language
- First scribe arrived, I will comment Friday
	- Secondary posting of [class scribes to Piazza](https://northeastern-datalab.github.io/cs7240/) (op comment on both Canvas and Piazza
- Today:
	- SQL continued

#### HOME CALENDAR **PROJECT**

### CS 7240: Topics and approximate agenda (Spring'23)

This schedule will be updated regularly as the class progresses. Check back frequently. I will usually post lecture slides by the end of the day following a lecture (thus the next day). I post them here on this website (or in Canvas if I think they are not yet ready to be released in public). Please also check our DATA lab seminar for talks of interest.

Topic 1: Data Models and Query Languages

- Lecture 1 (Tue 1/10): Course introduction / T1-U1 SQL / PostgreSQL setup / SQL Activities
- Lecture 2 (Fri 1/13): T1-U1 SQL
- Lecture 3 (Tue 1/17): T1-U1 SQL
- Lecture 4 (Fri 1/20): T1-U2 Logic & Relational Calculus
- Lecture 5 (Tue 1/24): T1-U1 Logic & Relational Calculus
- Lecture 6 (Fri 1/27): T1-U3 Relational Algebra & Codd's Theorem
- Lecture 7 (Tue 1/31): T1-U3 Relational Algebra & Codd's Theorem
- Lecture 8 (Fri 2/3): T1-U4 Datalog & Recursion
- Lecture 9 (Tue 2/7): T1-U4 Datalog & Recursion
- Lecture 10 (Tue 2/10): T1-U4 Datalog & Recursion

Topic 2: Complexity of Query Evaluation & Reverse Data Management

- Lecture 11 (Tue 2/14): T2-U1 Conjunctive Queries
- Lecture 12 (Fri 2/17): T2-U1 Conjunctive Queries
- Lecture 13 (Tue 2/21): T2-U2 Beyond Conjunctive Queries
- Lecture 14 (Fri 2/24): T2-U3 Provenance
- Lecture 15 (Tue 2/28): T2-U3 Provenance
- Lecture 16 (Fri 3/3): T2-U4 Reverse Data Management

#### Topic 3: Efficient Que

- Spring break (Tu-
- Lecture 17 (Tue 3
- Lecture 18 (Fri 3/
- Lecture 19 (Tue 3
- Lecture 20 (Fri 3/
- Lecture 21 (Tue 3
- Lecture 22 (Fri 3/
- Lecture 23 (Tue 4
- Lecture 24 (Fri 4/
- Lecture 25 (Tue 4

#### Topic 4: Normalization

- Lecture: Normal 1
- Lecture: Axioms f

#### Topic 5: Linear Algebr

- Lecture: Graphs &
- Lecture: Computa

#### Project presentations

- · Lecture 26 (Fri 4/
- Lecture 27 (Tue 4

### Outline: T1-U1: SQL

• SQL

- Schema, keys, referential integrity
- Joins
- Aggregates and grouping
- Nested queries (Subqueries)
- Theta Joins
- Nulls & Outer joins
- Top-k
- [Recursion: moved to T1-U4: Datalog]

### A natural question

Q<sub>2</sub>: Find all companies that make only products with pric

How can we unnest (no GROUP BY) the univ

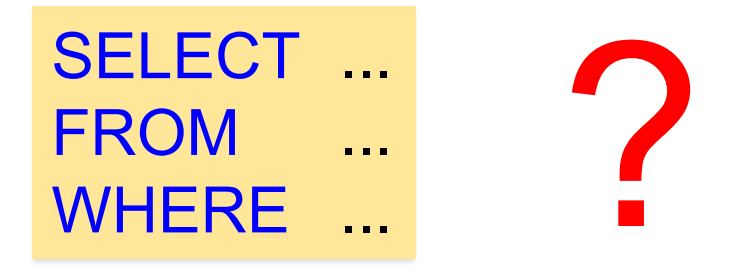

### Queries that must be nested

- Definition: A query Q is monotone if:
	- Whenever we add tuples to one or more of the
	- $-$  ... the answer to the query cannot contain fewe
- Fact: all unnested queries are monotone - Proof: using the "nest[ed for loops" semanti](https://northeastern-datalab.github.io/cs7240/)cs
- Fact: Query with universal quantifier is not
	- Add one tuple violating the condition. Then "all
- $\cdot$  Consequence: we cannot unnest a query wi

Understanding nested queries with Relational Diagrams and QueryVis

### The sailors database

| <b>Sailor</b> |               |              |          |     | <b>Reserves</b> |          |  |
|---------------|---------------|--------------|----------|-----|-----------------|----------|--|
| sid           | $\emph{same}$ | $\it rating$ | age      | sid | bid             | day      |  |
| 22            | Dustin        | 7            | 45.0     | 22  | 101             | 10/10/98 |  |
| 29            | <b>Brutus</b> |              | 33.0     | 22  | 102             | 10/10/98 |  |
| 31            | Lubber        | 8            | 55.5     | 22  | 103             | 10/8/98  |  |
| 32            | Andy          | 8            | $25.5\,$ | 22  | 104             | 10/7/98  |  |
| 58            | Rusty         | 10           | 35.0     | 31  | 102             | 11/10/98 |  |
| 64            | Horatio       | 7            | 35.0     | 31  | 103             | 11/6/98  |  |
| 71            | Zorba         | 10           | 16.0     | 31  | 104             | 11/12/98 |  |
| 74            | Horatio       | 9            | 35.0     | 64  | 101             | 9/5/98   |  |
| 85            | Art           | 3            | 25.5     | 64  | 102             | 9/8/98   |  |
| 95            | <b>Bob</b>    | 3            | 63.5     | 74  | 103             | 9/8/98   |  |

Figure 5.1 An Instance S3 of Sailors

Figure 5.2 An Instance  $R2$  of Reserve

Wolfgang Gatterbauer. Principles of scalable data management: https://northeastern-datalab.github.io/cs7240/ Schema and several of the following queries taken from: Ramakrishnan, Gehrke: Database management systems, 2nd ed

Q:

# ?

```
SELECT DISTINCT S. sname
FROM Sailor S
WHERE S.sid IN
  (SELECT R.sid
  FROM Reserves R
  WHERE R.bid IN
    (SELECT B.bid
    FROM Boat B
    WHERE B.color = 'red'))
```
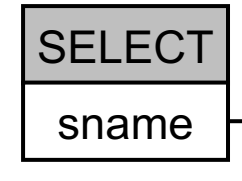

Q: Find the names of sailors who have reserved a red boat.

SELECT DISTINCT S.sname FROM Sailor S WHERE S.sid IN (SELECT R.sid FROM Reserves R WHERE R.bid IN (SELECT B.bid FROM Boat B WHERE B.color = 'red'))

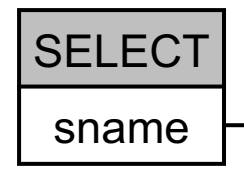

{S.sname | ∃S∈Sailor.(∃R∈Reserves.(R.sid=S.sid ∧ 3B∈Boat.(B

Q: Find sailors who have reserved a red boat.

```
SELECT DISTINCT S. sname
FROM Sailor S
WHERE EXISTS
  (SELECT R.sid
  FROM Reserves R
  WHERE R.sid=S.sid
  AND EXISTS
    (SELECT B.bid
    FROM Boat B
    WHERE B.bid = R.bid
    AND B<sub>1</sub> color = 'red')
```
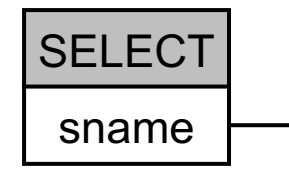

This is an a previous que correlated n matches th

{S.sname | ∃S∈Sailor.(∃R∈Reserves.(R.sid=S.sid ∧ ∃B∈Boat.(B

# $Q:$   $Q:$

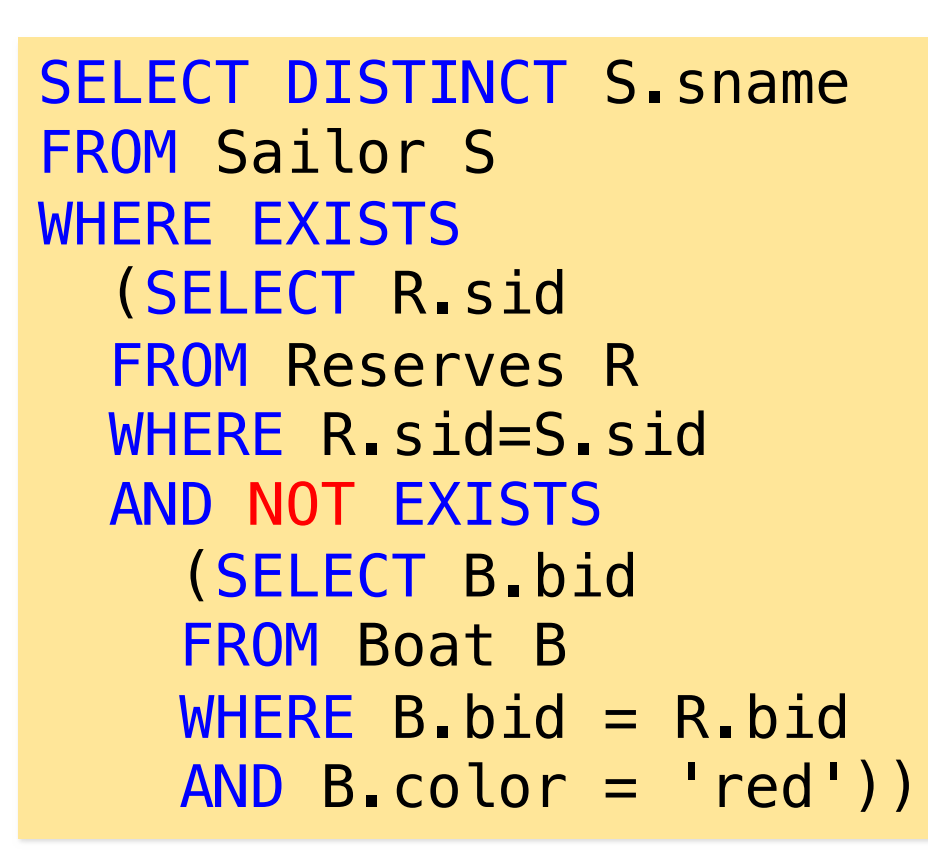

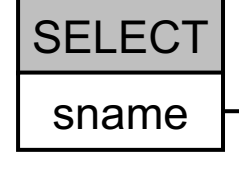

{S.sname | ∃S∈Sailor.(∃R∈Reserves.(R.sid=S.sid ∧ ∄B∈Boat.(B

Q: Find sailors who have reserved a boat that is not red.

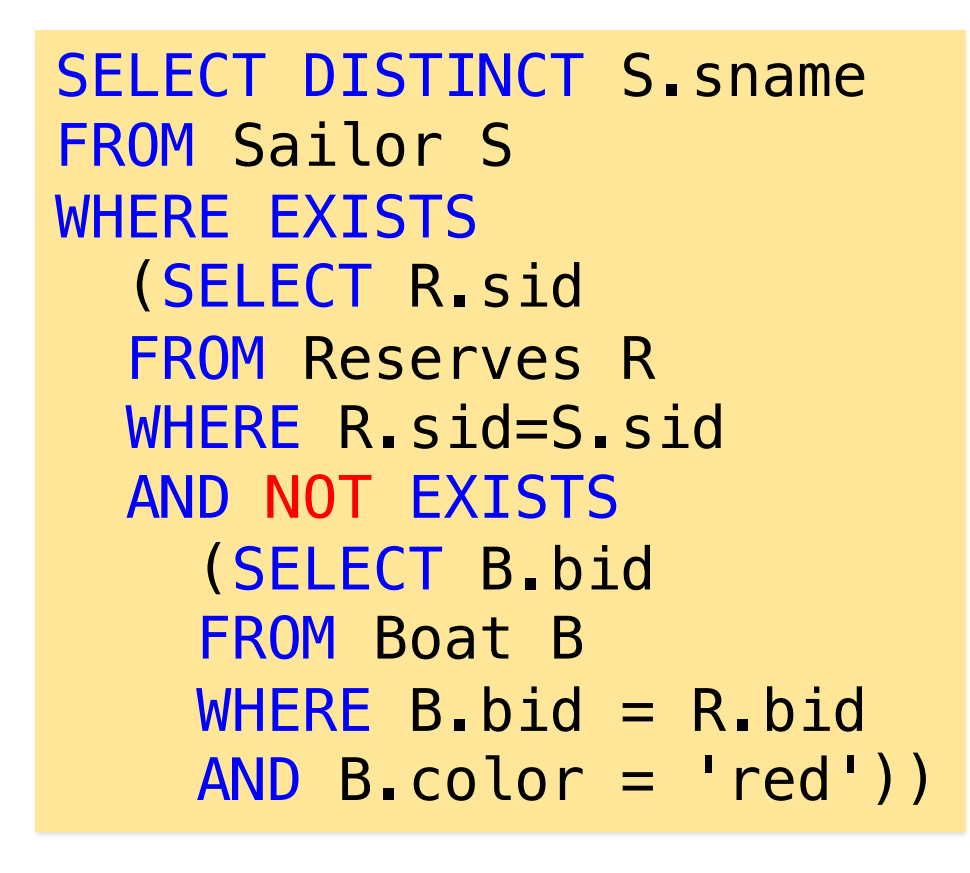

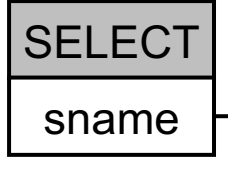

They must in anothe a red boo

### {S.sname | ∃S∈Sailor.(∃R∈Reserves.(R.sid=S.sid ∧ ∄B∈Boat.(B

# $Q:$   $Q:$

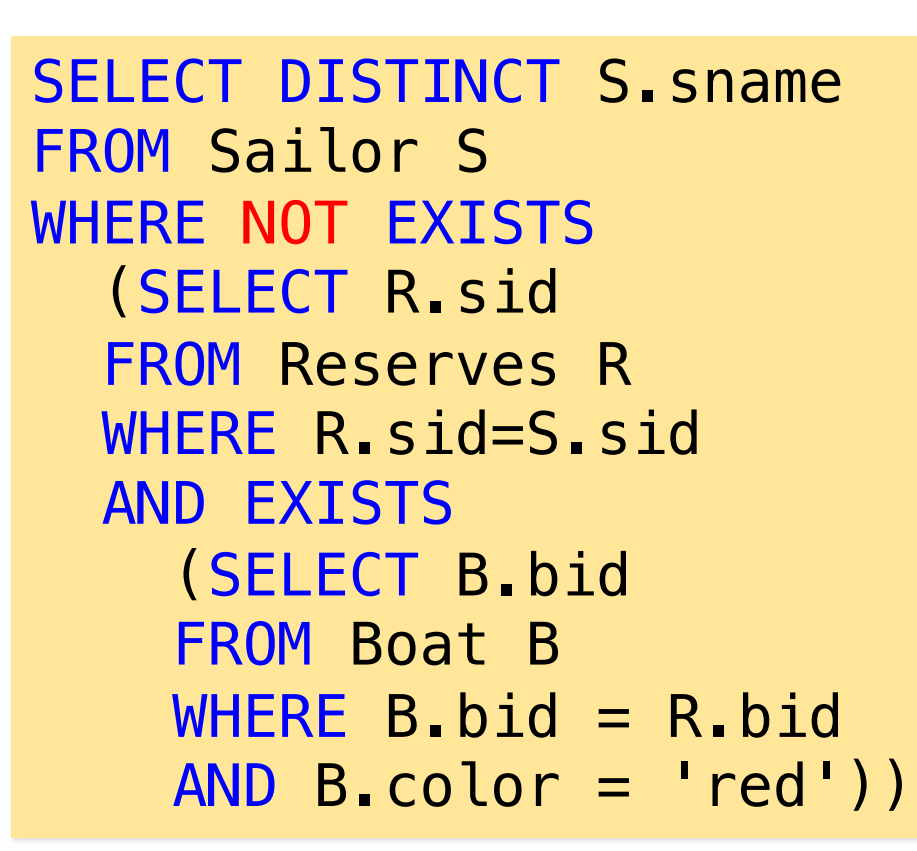

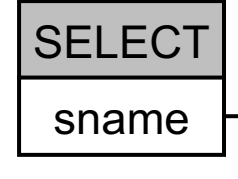

{S.sname | ∃S∈Sailor.(∄R∈Reserves.(R.sid=S.sid ∧ ∃B∈Boat.(B

Q: Find sailors who have not reserved a red boat.

```
SELECT DISTINCT S. sname
FROM Sailor S
WHERE NOT EXISTS
  (SELECT R.sid
  FROM Reserves R
  WHERE R.sid=S.sid
  AND EXISTS
    (SELECT B.bid
    FROM Boat B
    WHERE B.bid = R.bid
    AND B.color = 'red'))
```
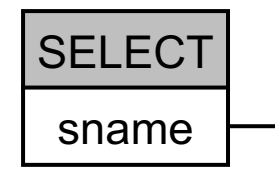

They  $c$ boats i not ha

{S.sname | ∃S∈Sailor.(∄REReserves.(R.sid=S.sid ∧ ∃B∈Boat.(E

### Quiz: Dustin?

| <b>Sailor</b> |               |              |          |
|---------------|---------------|--------------|----------|
| sid           | $\emph{same}$ | $\it rating$ | age      |
| 22            | Dustin        | 7            | 45.0     |
| 29            | <b>Brutus</b> |              | 33.0     |
| 31            | Lubber        | 8            | 55.5     |
| 32            | Andy          | 8            | 25.5     |
| 58            | Rusty         | 10           | 35.0     |
| 64            | Horatio       | 7            | 35.0     |
| 71            | Zorba         | 10           | 16.0     |
| 74            | Horatio       | 9            | 35.0     |
| 85            | Art           | 3            | $25.5\,$ |
| 95            | Bob           | 3            | 63.5     |

Figure 5.1 An Instance S3 of Sailors

Figure 5.2 An Instance R2 of Reserve

### Q3: Find sailors who have not reserved a red boat. Q2: Find sailors who have reserved a boat that is not red.

Wolfgang Gatterbauer. Principles of scalable data management: https://northeastern-datalab.github.io/cs7240/ Schema and several of the following queries taken from: Ramakrishnan, Gehrke: Database management systems, 2nd ed

### Quiz: Dustin?

| <b>Sailor</b>   |                      |              |          |
|-----------------|----------------------|--------------|----------|
| sid             | $\emph{same}$        | $\it rating$ | age      |
| $\overline{22}$ | Dustin               | 7            | 45.0     |
| 29              | <b>Brutus</b>        |              | 33.0     |
| 31              | Lubber               | 8            | 55.5     |
| 32              | Andy                 | 8            | $25.5\,$ |
| 58              | Rusty                | 10           | 35.0     |
| 64              | Horatio              | 7            | 35.0     |
| 71              | Zorba                | 10           | 16.0     |
| 74              | Horatio              | 9            | 35.0     |
| 85              | $\operatorname{Art}$ | 3            | 25.5     |
| 95              | Rob.                 | 3            | 63.5     |

Figure 5.1 An Instance  $S3$  of Sailors

Figure 5.2 An Instance  $R2$  of Reserve

### Q3: Find sailors who have not reserved a red boat. Q2: Find sailors who have reserved a boat that is not red.

Wolfgang Gatterbauer. Principles of scalable data management: https://northeastern-datalab.github.io/cs7240/ Schema and several of the following queries taken from: Ramakrishnan, Gehrke: Database management systems, 2nd ed

# $Q:$   $Q:$

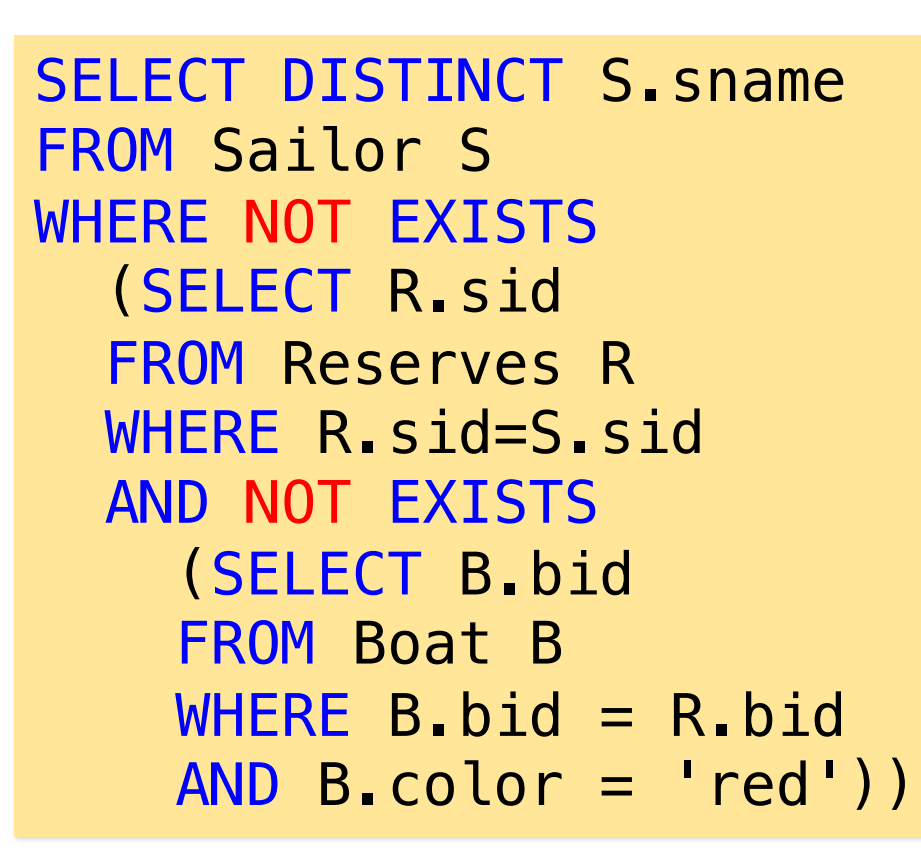

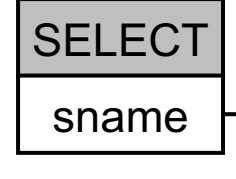

{S.sname | ∃S∈Sailor.(∄R∈Reserves.(R.sid=S.sid ∧ ∄B∈Boat.(I

They can have reserved <u>D or more boats in red,</u> just no other colo

= Find sailors who have reserved only red boats

Q: Find sailors who have not reserved a boat that is not red.

```
SELECT DISTINCT S. sname
FROM Sailor S
WHERE NOT EXISTS
  (SELECT R.sid
  FROM Reserves R
  WHERE R.sid=S.sid
  AND NOT EXISTS
    (SELECT B.bid
    FROM Boat B
    WHERE B.bid = R.bid
    AND B.color = 'red'))
```
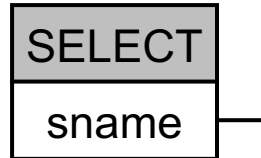

They  $c$ boats i

{S.sname | ∃S∈Sailor.(∄R∈Reserves.(R.sid=S.sid ∧ ∄B∈Boat.(I

## Nested query 4 (universal)

They can have reserved <u>O or more boats in red,</u> just no other colo

= Find sailors who have reserved only red boats

Q: Find sailors who have not reserved a boat that is not red.

```
SELECT DISTINCT S. sname
FROM Sailor S
WHERE NOT EXISTS
  (SELECT R.sid
  FROM Reserves R
  WHERE R.sid=S.sid
  AND NOT EXISTS
    (SELECT B.bid
    FROM Boat B
    WHERE B.bid = R.bid
    AND B.color = 'red')
```
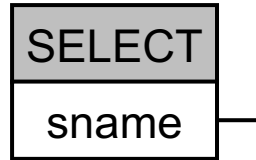

They  $c$ boats i

{S.sname | ∃S∈Sailor.(∄R∈Reserves.(R.sid=S.sid ∧ ∄B∈Boat.(I {S.sname | ∃S∈Sailor.(∀R∈Reserves.(R.sid=S.sid → ∃B∈Boat.(I

## Nested query 4 (another variant)

= Find sailors who have reserved only red boats Q: Find sailors who have not reserved a boat that is not red.

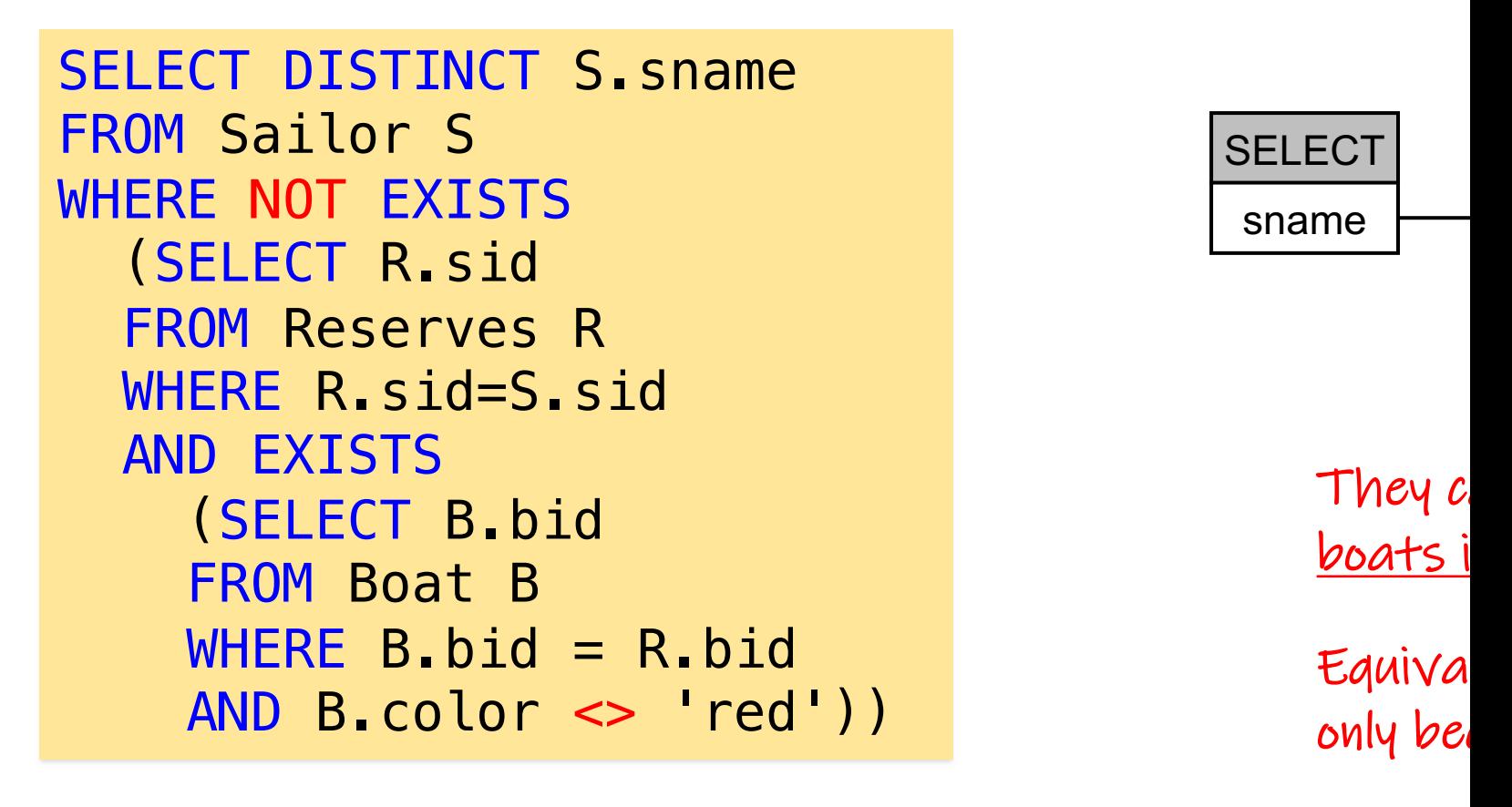

{S.sname | ∃S∈Sailor.(∄R∈Reserves.(R.sid=S.sid ∧ ∃B∈Boat.(I

# $Q:$   $Q:$

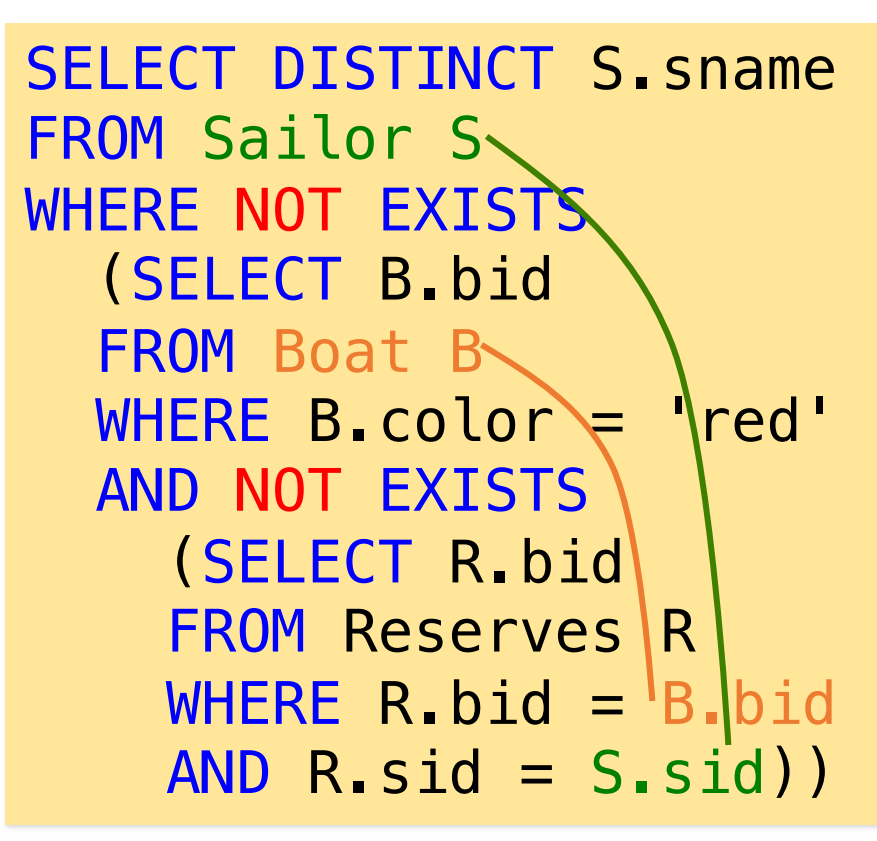

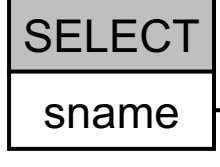

{S.sname | ∃S∈Sailor.(∄B∈Boat.(B.color='red' ∧ ∄R∈Reserves.(B.bid=R.bid ∧

= Find sailors who have reserved all red boats

Q: Find sailors so there is no red boat that is not reserved by the s

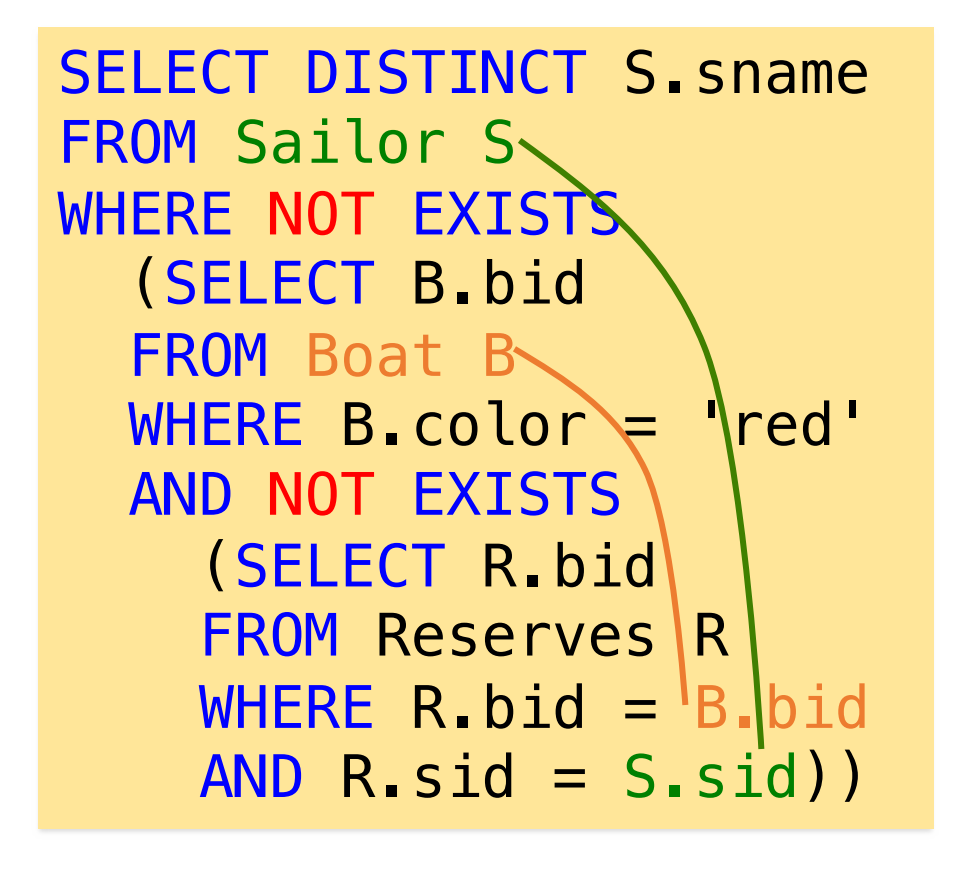

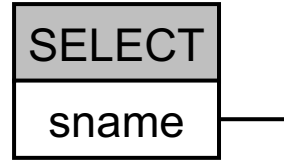

 $I$  don't know with IN insexplicit cross red boats. (V also later wl relational ala

{S.sname | ∃S∈Sailor.(∄B∈Boat.(B.color='red' ∧ ∄R∈Reserves.(B.bid=R.bid ∧

## Nested query 5 (universal)

= Find sailors who have reserved all red boats Q: Find sailors so there is no red boat that is not reserved by the s

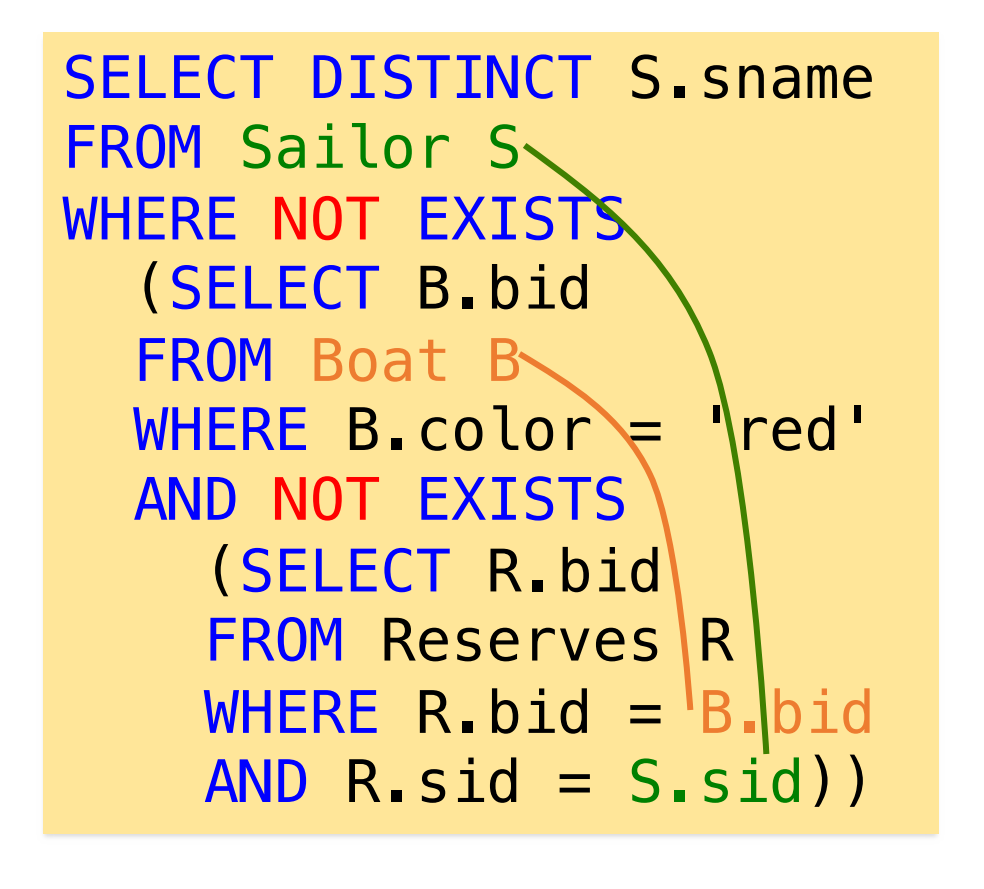

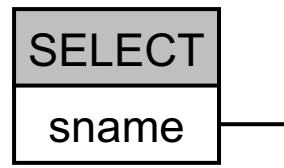

 $I$  don't know with IN insexplicit cross red boats. (V also later wl relational ala

{S.sname | ∃S∈Sailor.(∀B∈Boat.(B.color='red' → ∃R∈Reserves.(B.bid=R.bid  $\Lambda$ {S.sname | ∃S∈Sailor.(∄B∈Boat.(B.color='red' ∧ ∄R∈Reserves.(B.bid=R.bid ∧

## Nested query 5 (w/o correlation)

= Find sailors who have reserved all red boats Q: Find sailors so there is no red boat that is not reserved by the s

```
SELECT DISTINCT S. sname
FROM Sailor S
WHERE S.sid NOT IN
  (SELECT S2.sid
  FROM Sailor S2, Boat B
  WHERE B.color = 'red' 
  AND (S2.sid, B.bid) NOT IN
    (SELECT R.sid, R.bid
    FROM Reserves R))
```
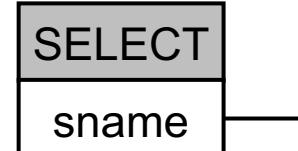

{S.sname | ∃S∈Sailor.(∄S2∈Sailor, ∄B∈Boat.(B.color='red' ∧ S2.sid=S.sid ∧ ∄R {S.sname | ∃S∈Sailor.(∀S2∈Sailor, ∀B∈Boat.(B.color='red' ∧ S2.sid=S.sid → ∃R

## Nested query 5 (w/o correlation)

= Find sailors who have reserved all red boats Q: Find sailors so there is no red boat that is not reserved by the s

```
SELECT DISTINCT S. sname
FROM Sailor S
WHERE NOT EXISTS
  (SELECT *
  FROM Sailor S2, Boat B
  WHERE B.color = 'red' 
  AND S.sid = S2.sid
  AND NOT EXISTS
    (SELECT *
    FROM Reserves R
    WHERE B. bid = R.bidAND S2.sid = R.sid))
```
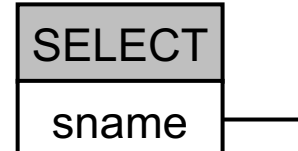

{S.sname | ∃S∈Sailor.(∄S2∈Sailor, ∄B∈Boat.(B.color='red' ∧ S2.sid=S.sid ∧ ∄R {S.sname | ∃S∈Sailor.(∀S2∈Sailor, ∀B∈Boat.(B.color='red' ∧ S2.sid=S.sid → ∃R

### Towards SQL patterns

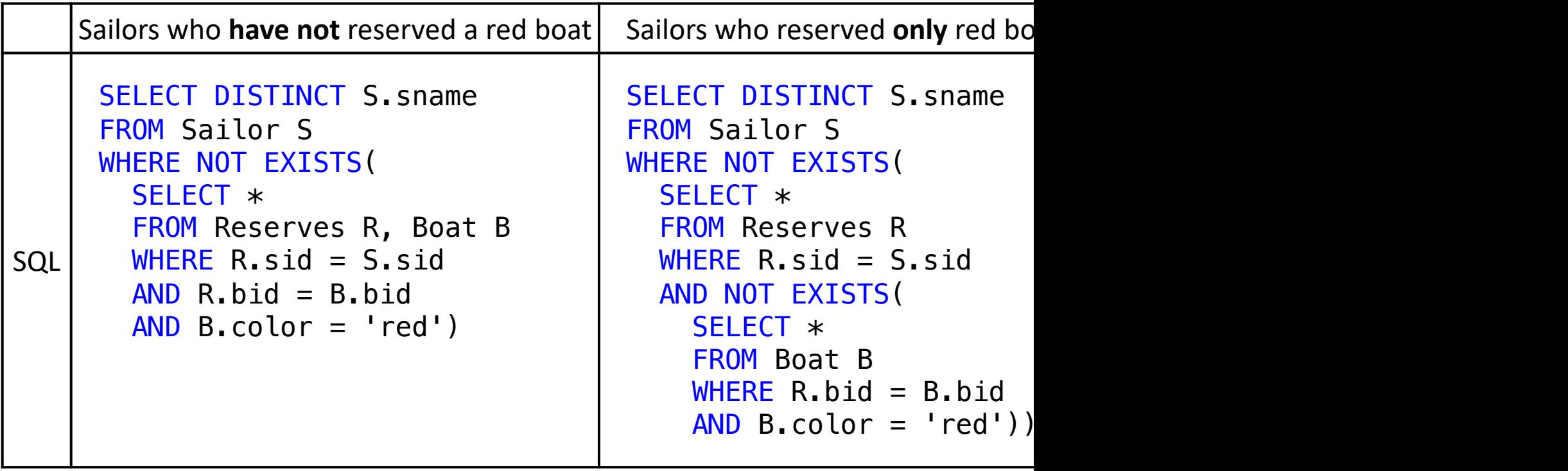

### Towards SQL patterns

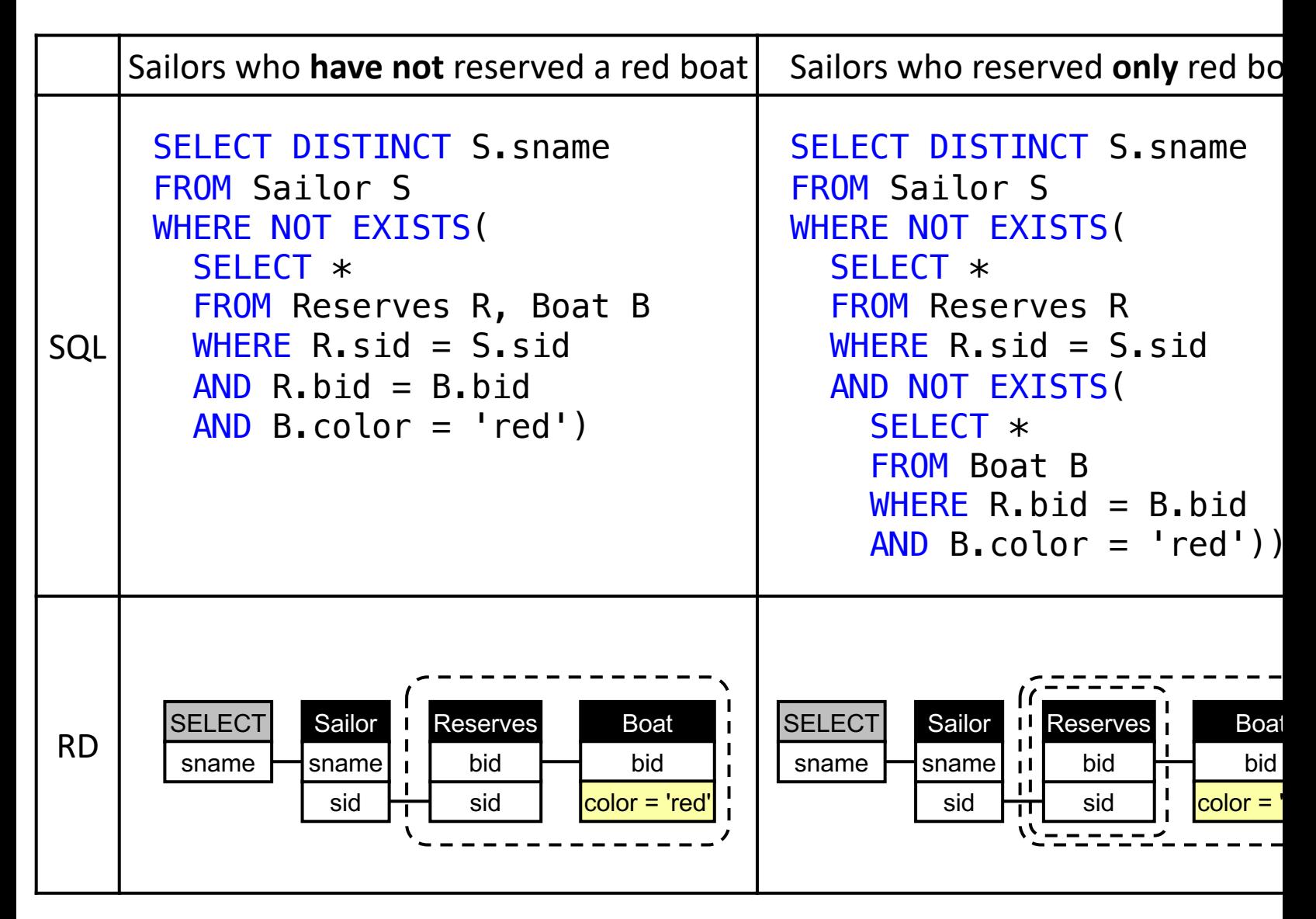

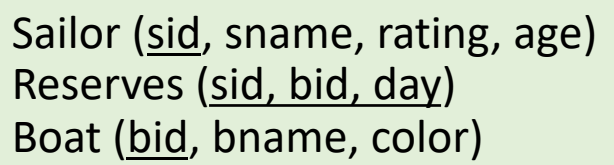

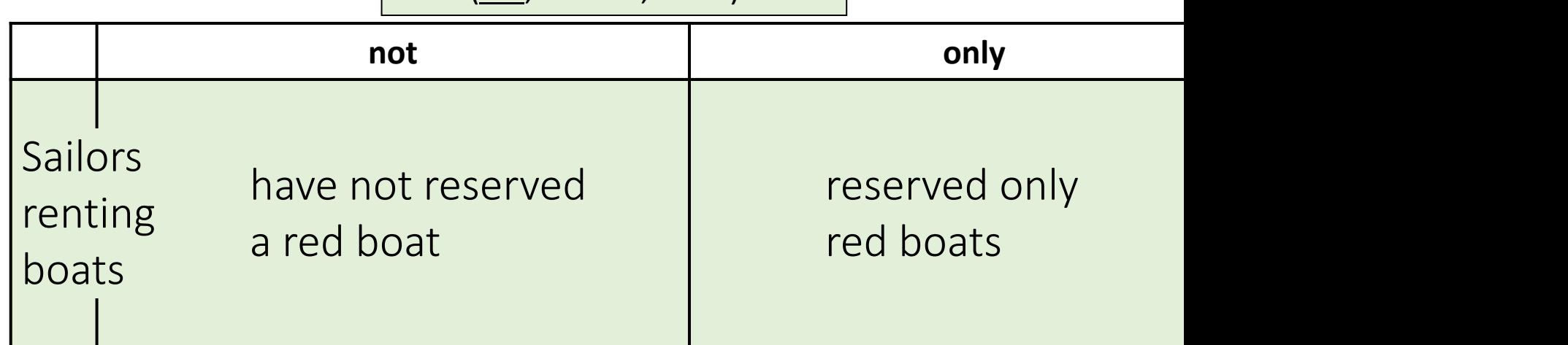

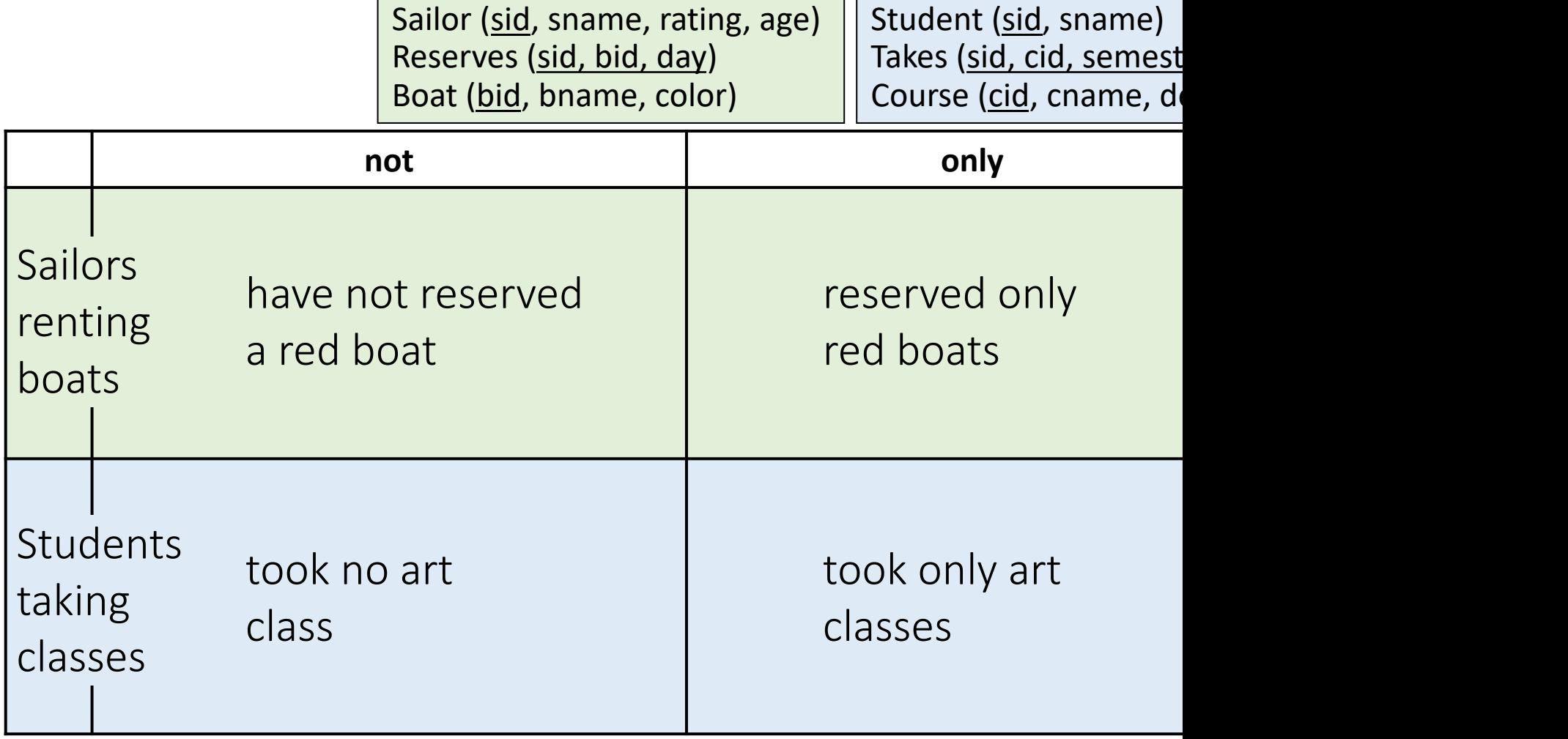

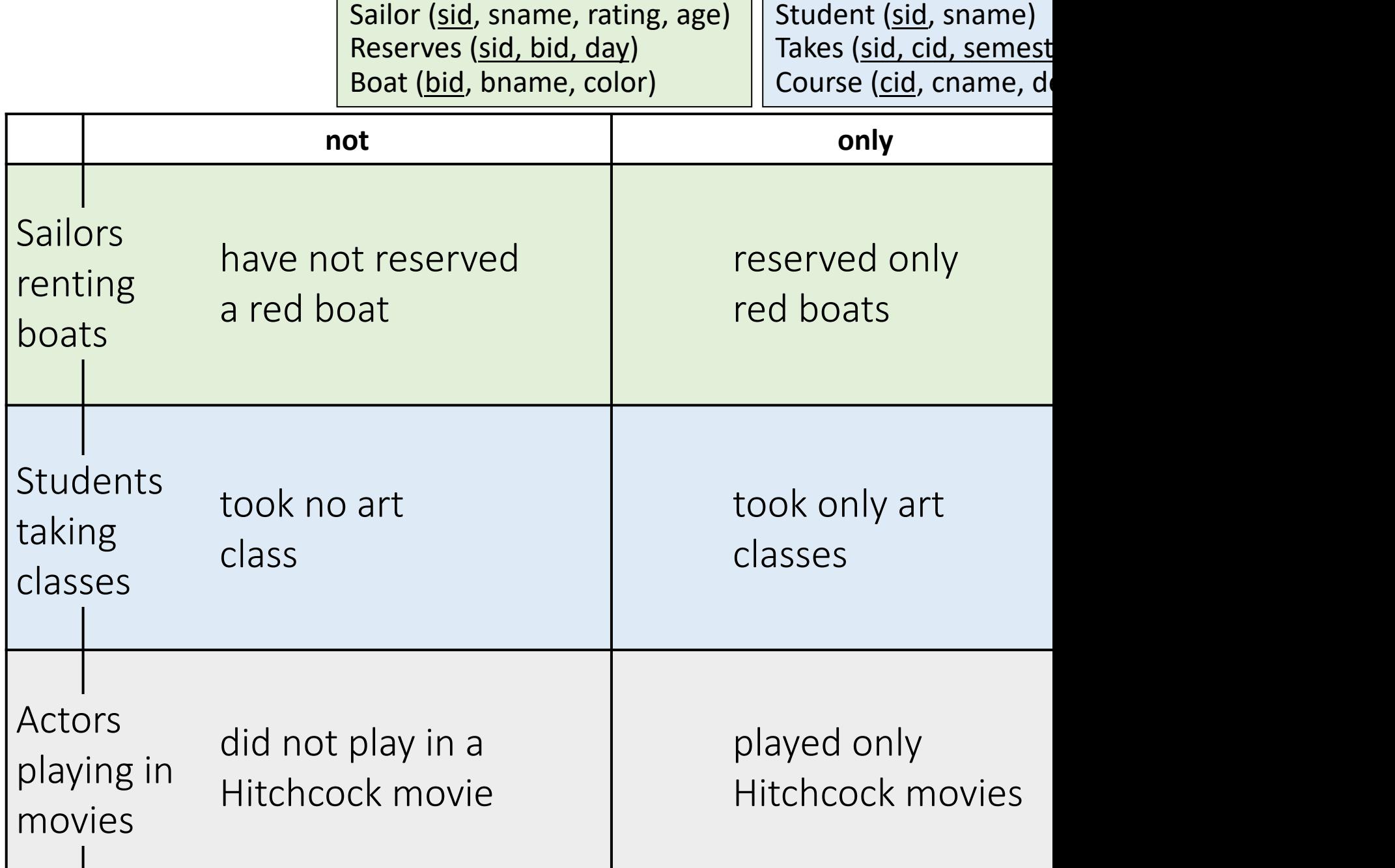

T.

Г

#### Sailor (sid, sname, rating, age) Reserves (sid, bid, day) Boat (bid, bname, color)

Student (sid, sname) Takes (sid, cid, semest Course (cid, cname, de

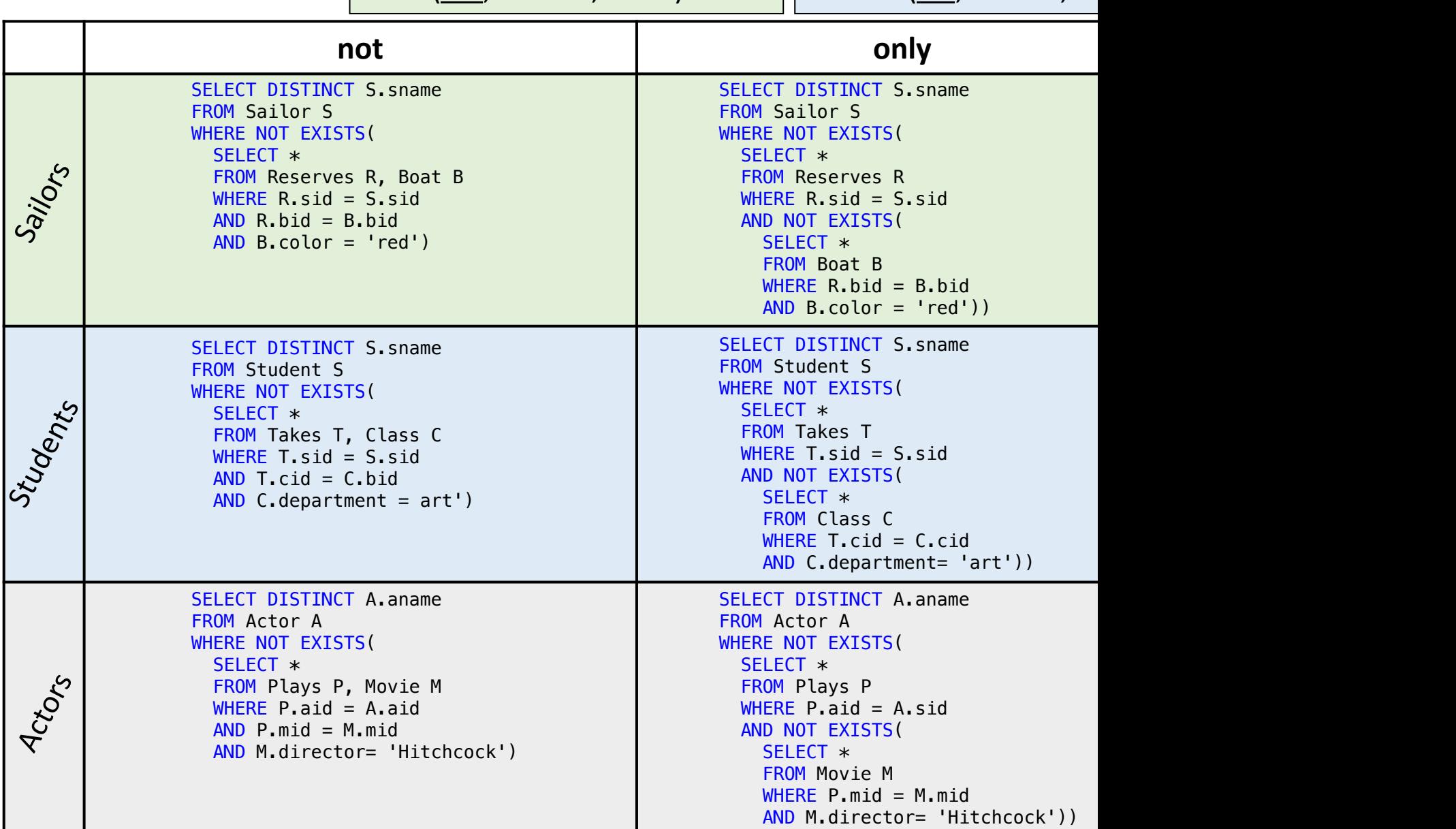

### Sailor (sid, sname, rating, age) Reserves (sid, bid, day) Boat (bid, bname, color)

Student (sid, sname) Takes (sid, cid, semest Course (cid, cname, de

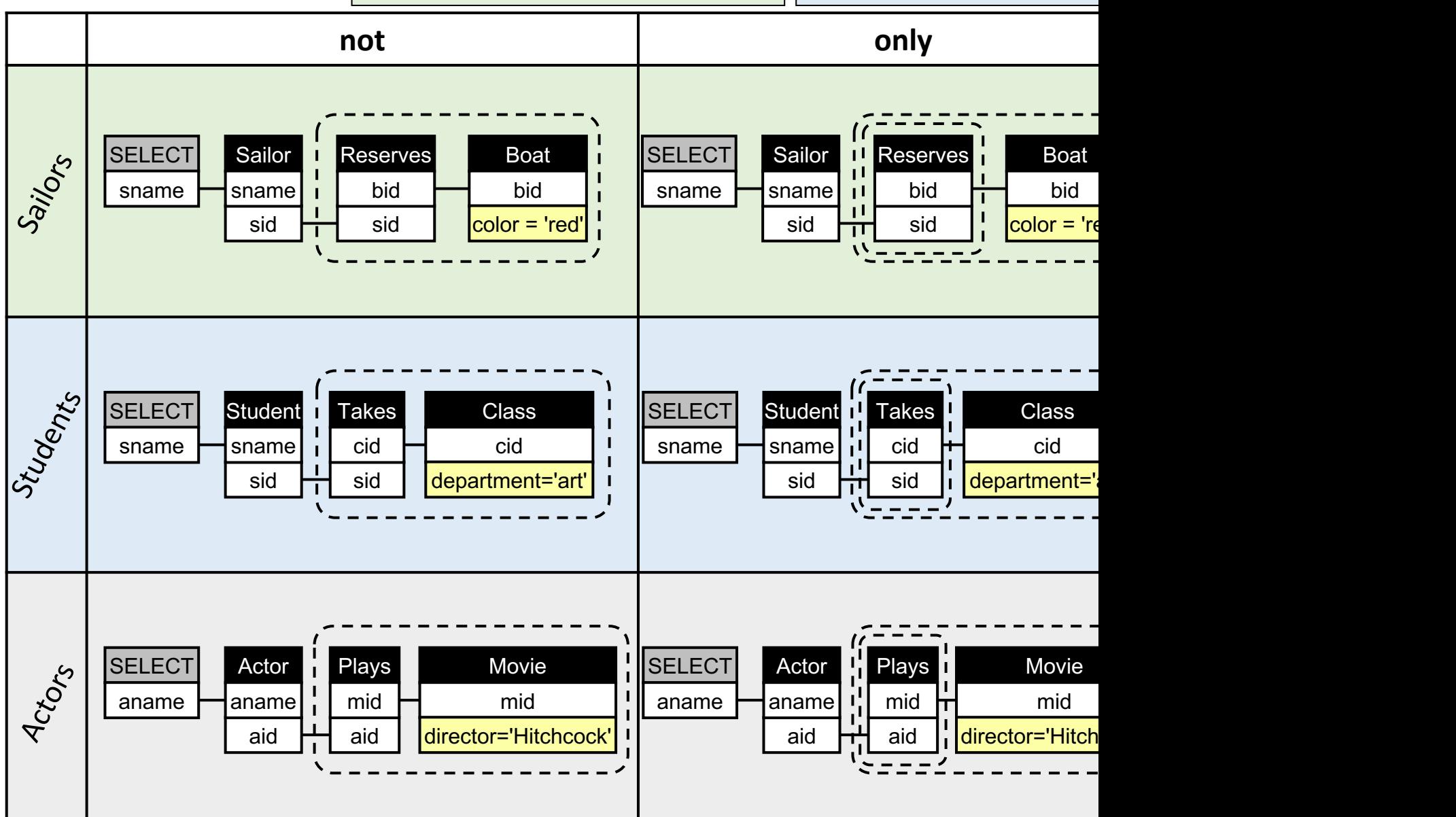

## Logical SQL Patterns

Logical patterns are the building blocks of most SQL

Patterns are very hard to extract from the SQL text.

A pattern can appear acro[ss different dat](https://arxiv.org/pdf/2203.07284)abase sche Think of queries like:

- Find sailors who reserved all red boats
- Find students who took all art classes
- Find actors who played in all movies by Hitchcock

## What does this query return ?

```
SELECT L1.drinker
FROM Likes L1
WHERE not exists
  (SELECT *FROM Likes L2
  WHERE L1.drinker <> L2.drinker
  AND not exists
    (SELECT *FROM Likes L3
    WHERE L3.drinker = L2.drinker
    AND not exists
      (SELECT *
      FROM Likes L4
      WHERE L4.drinker = L1.drinker
      AND L4. \text{beer} = L3. \text{beer})AND not exists
    (SELECT *FROM Likes L5
    WHERE L5. drinker = L1. drinker
    AND not exists
      (SELECT *
      FROM Likes L6
      WHERE L6.drinker = L2.drinker
      AND L6.beer= L5.beer)))
```
### What does this query return ?

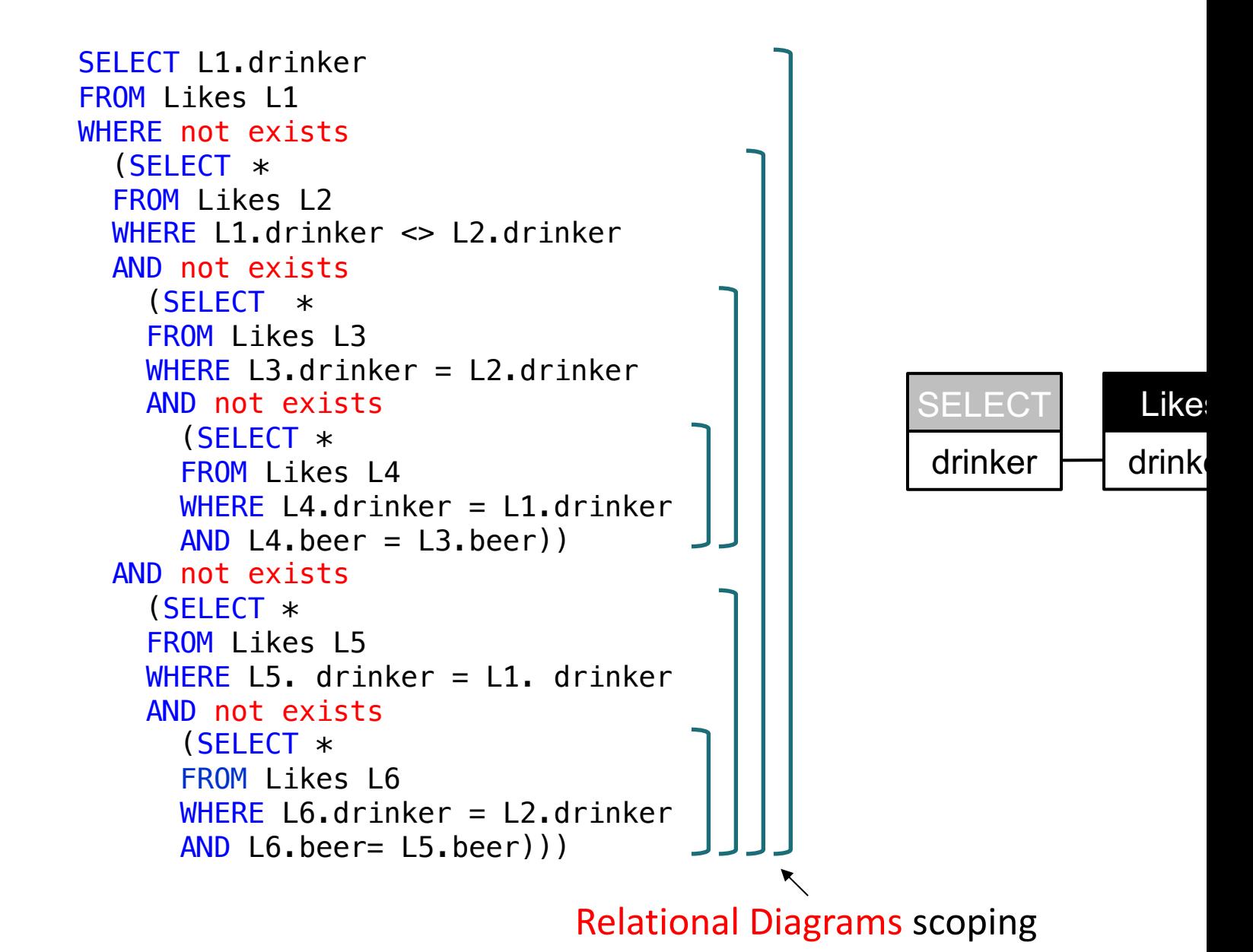
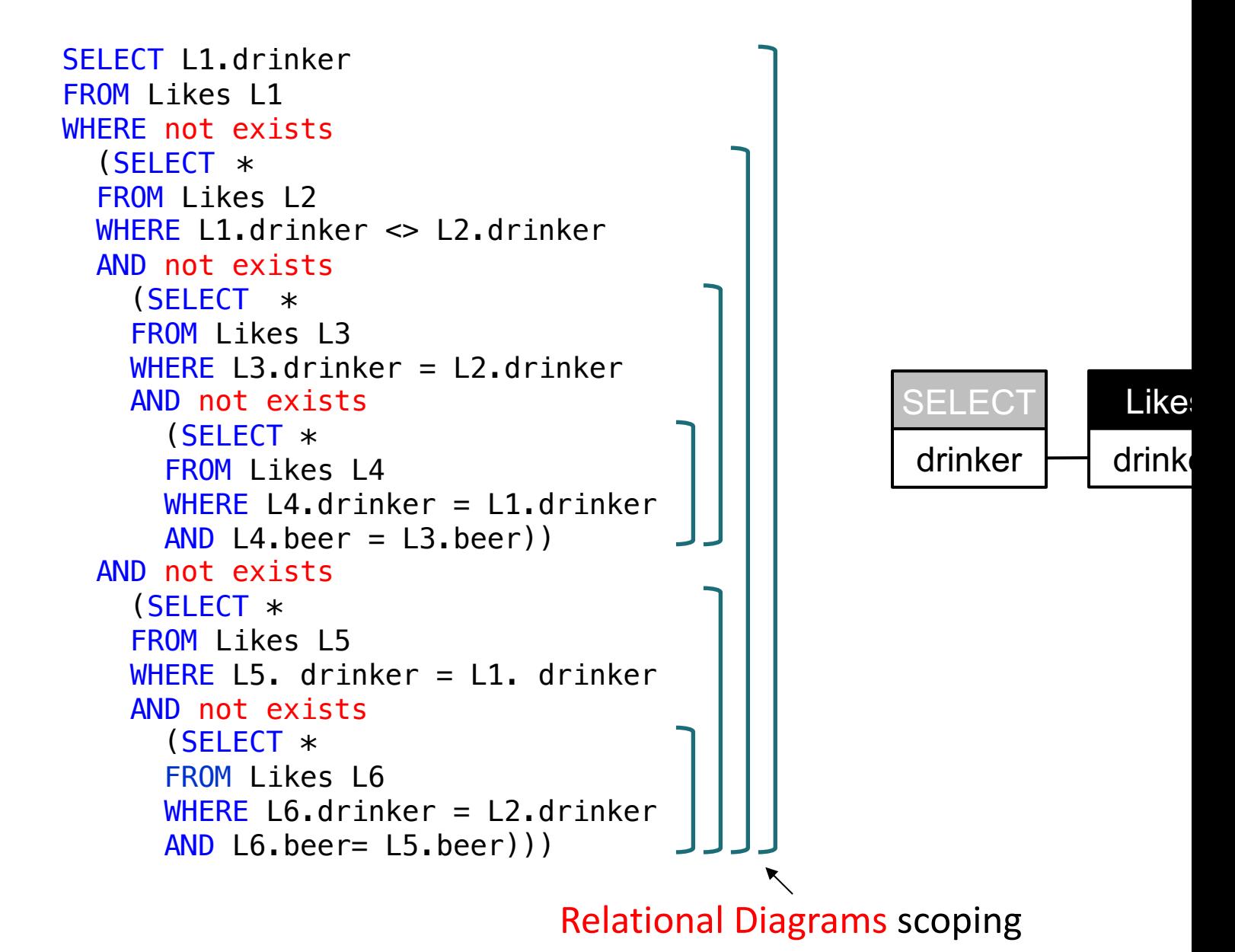

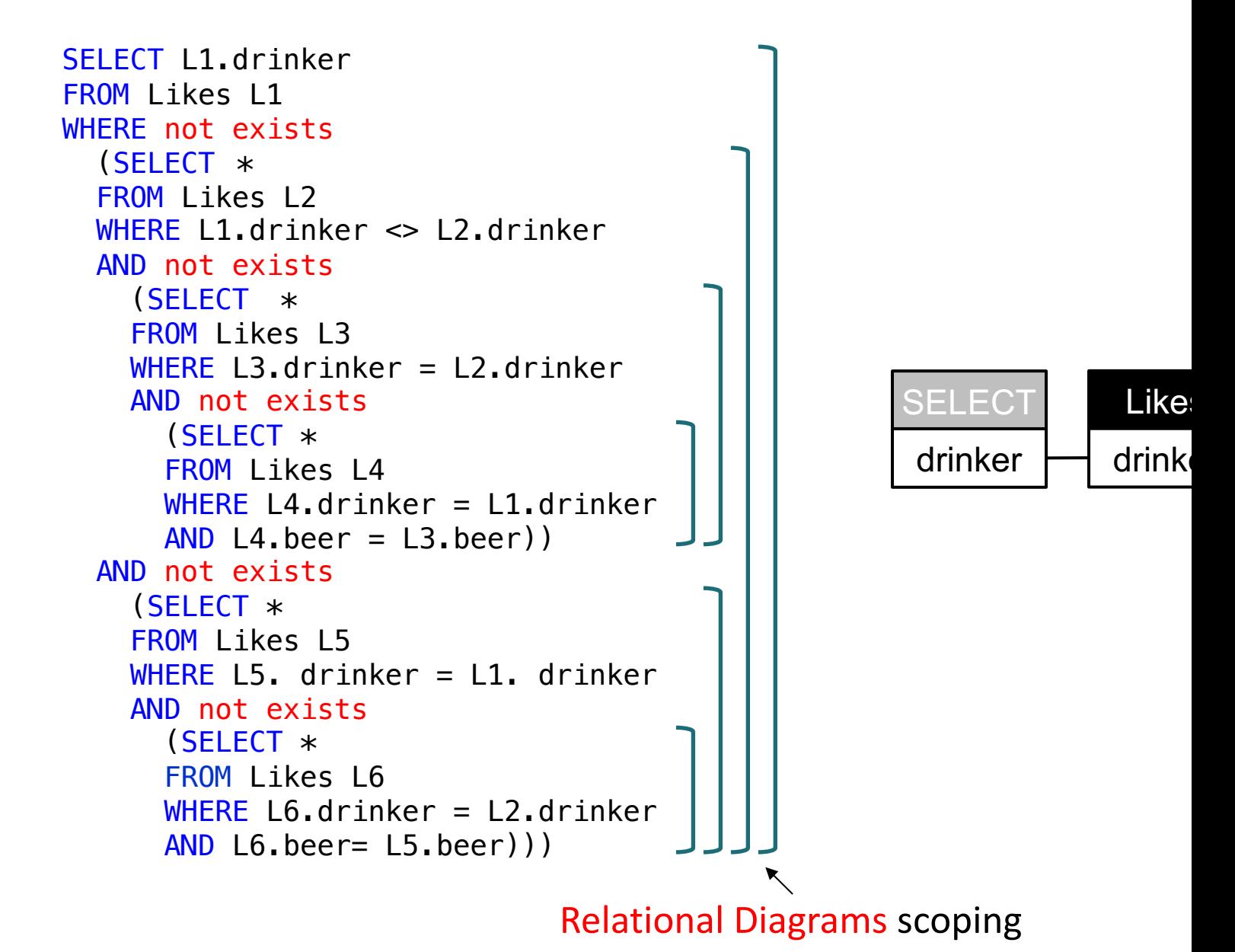

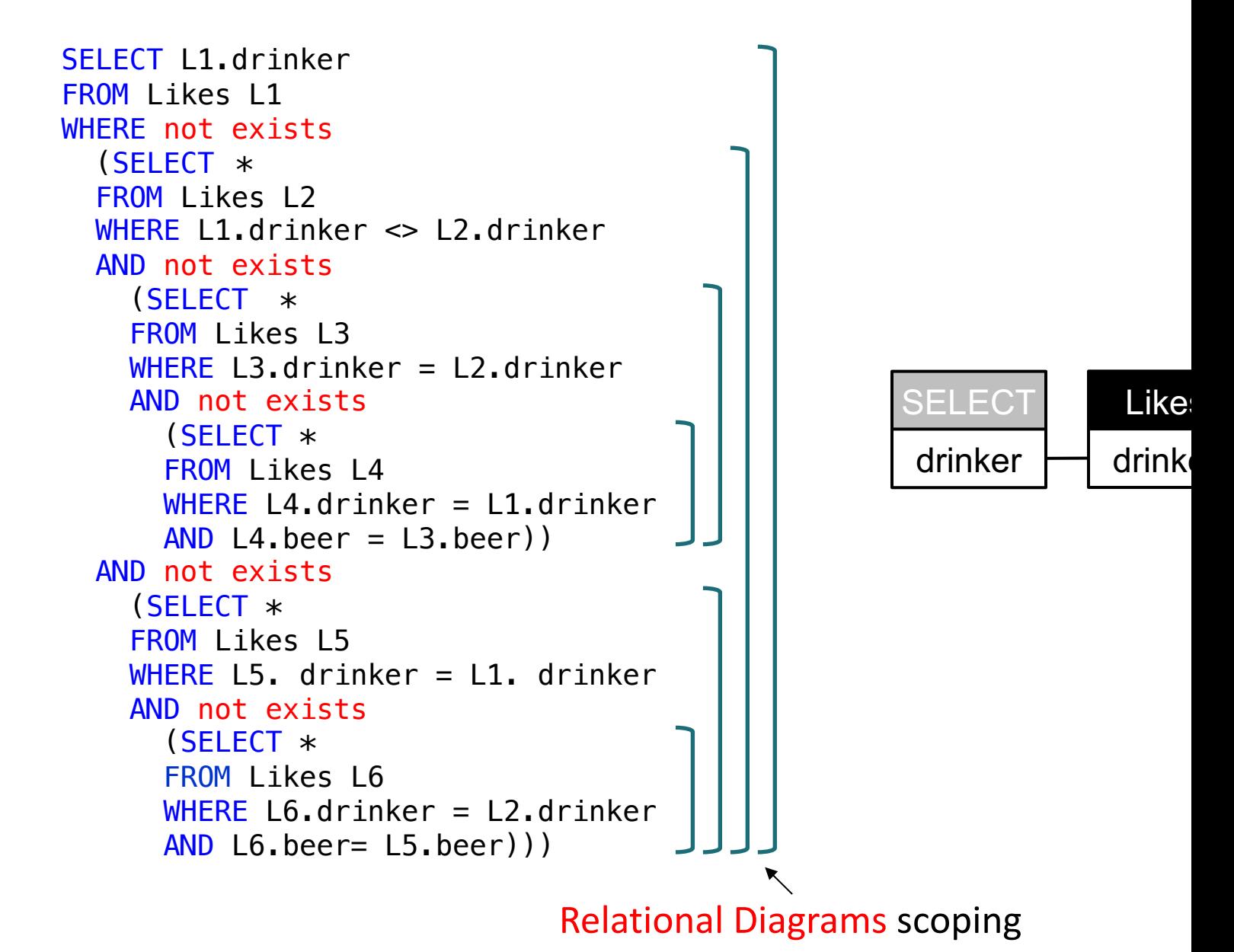

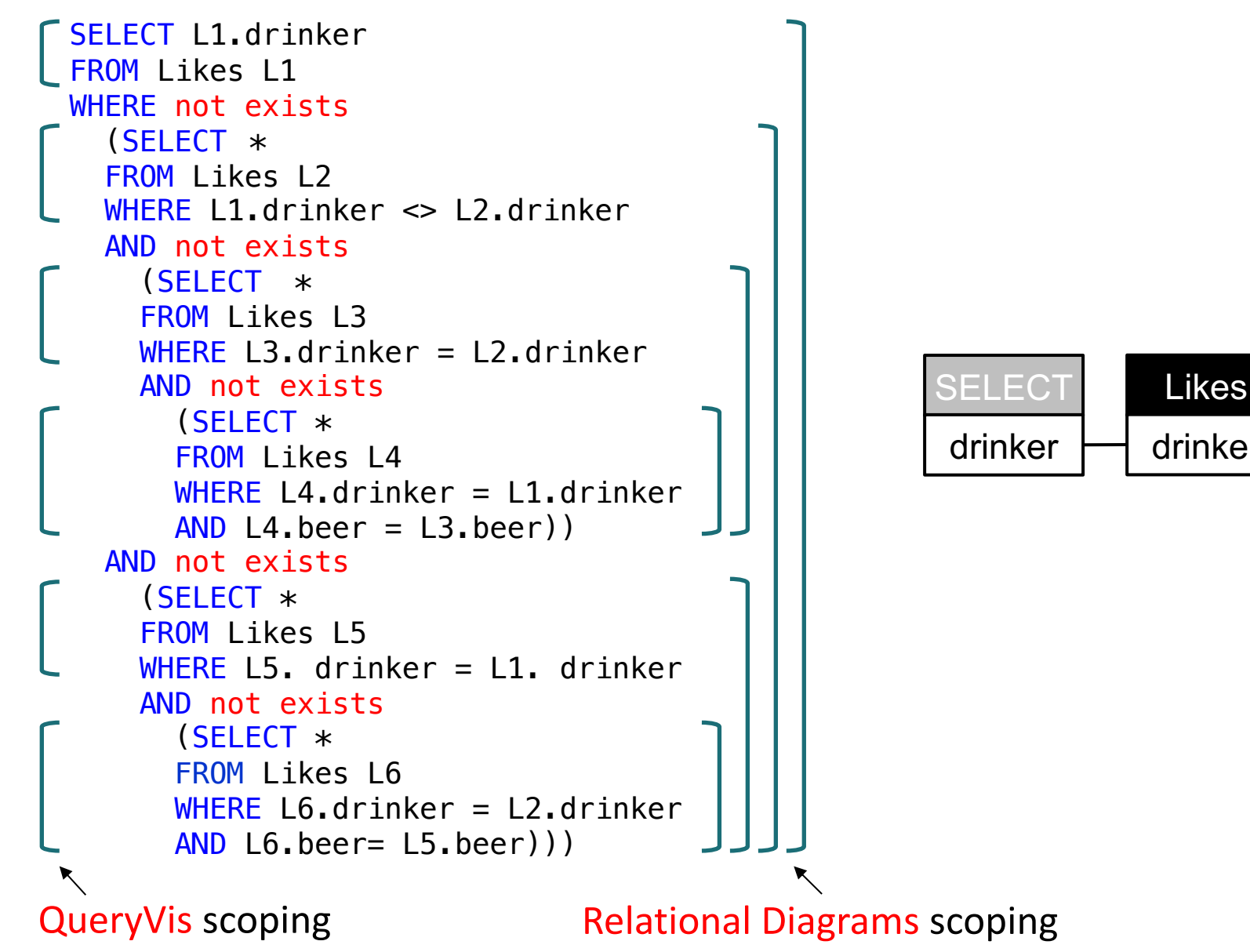

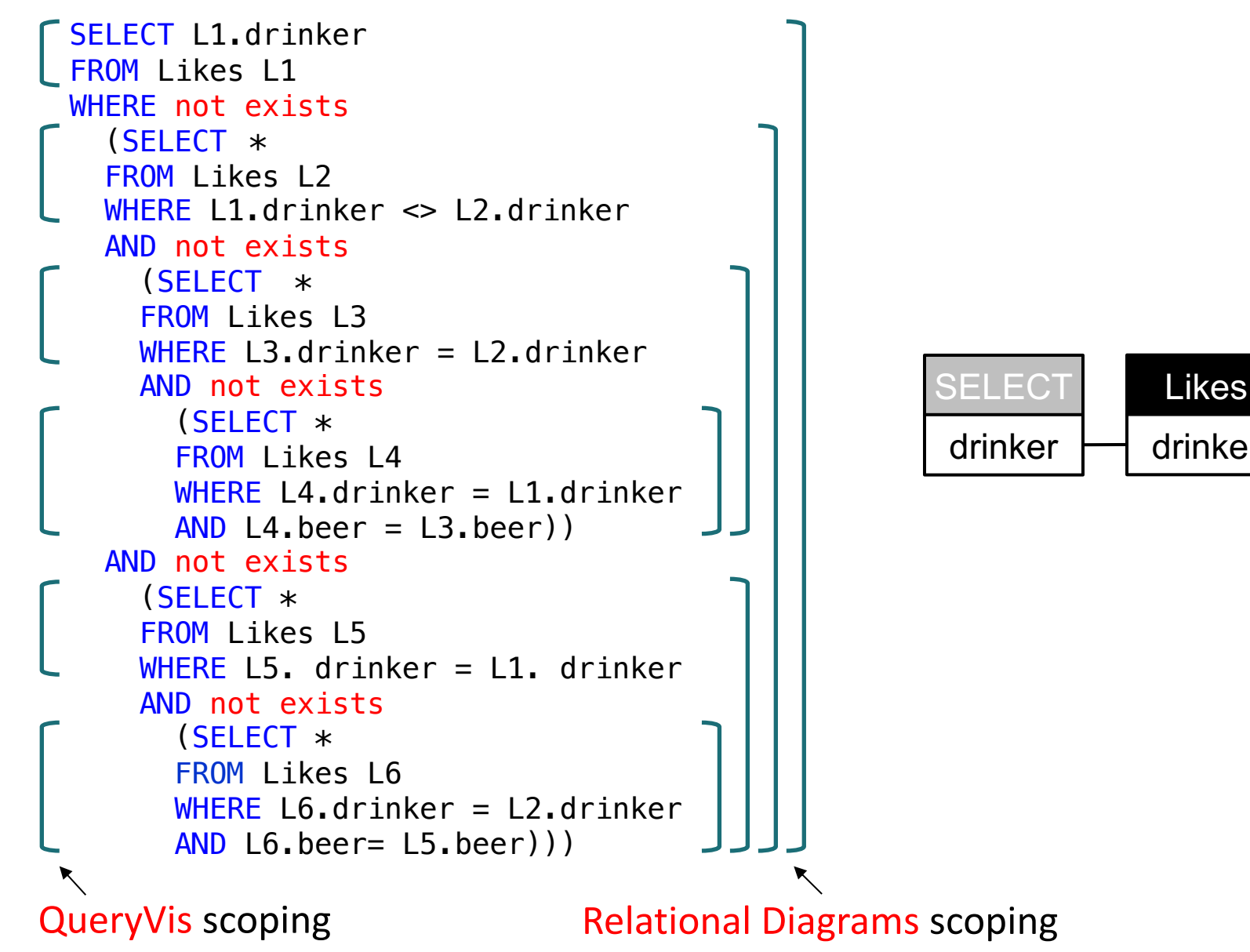

### https://demo.queryvis.com

#### Input: Schema

Input Query

#### Output: Visualization

Danaparamita, G. [EDBT'11]

http://www.youtube.com/watch?v=kVFnQRGAQls https://queryvis.com/

Wolfgang Gatterbauer. Principles of scalable data management: https://northeastern-datalab.github.io/cs7240/ Source: Danaparamita, Gatterbauer: QueryViz: Helping users understand SQL queries and their patterns. EDBT 2011. https See also: Gatterbauer, Dunne, Jagadish, Riedewald: Principles of Query Visualization. IEEE Debull 2023. http://sites.compu

### Amazon Turk user study with SQL use

Each bar below corresponds to one participant (42 bars/participants in tot

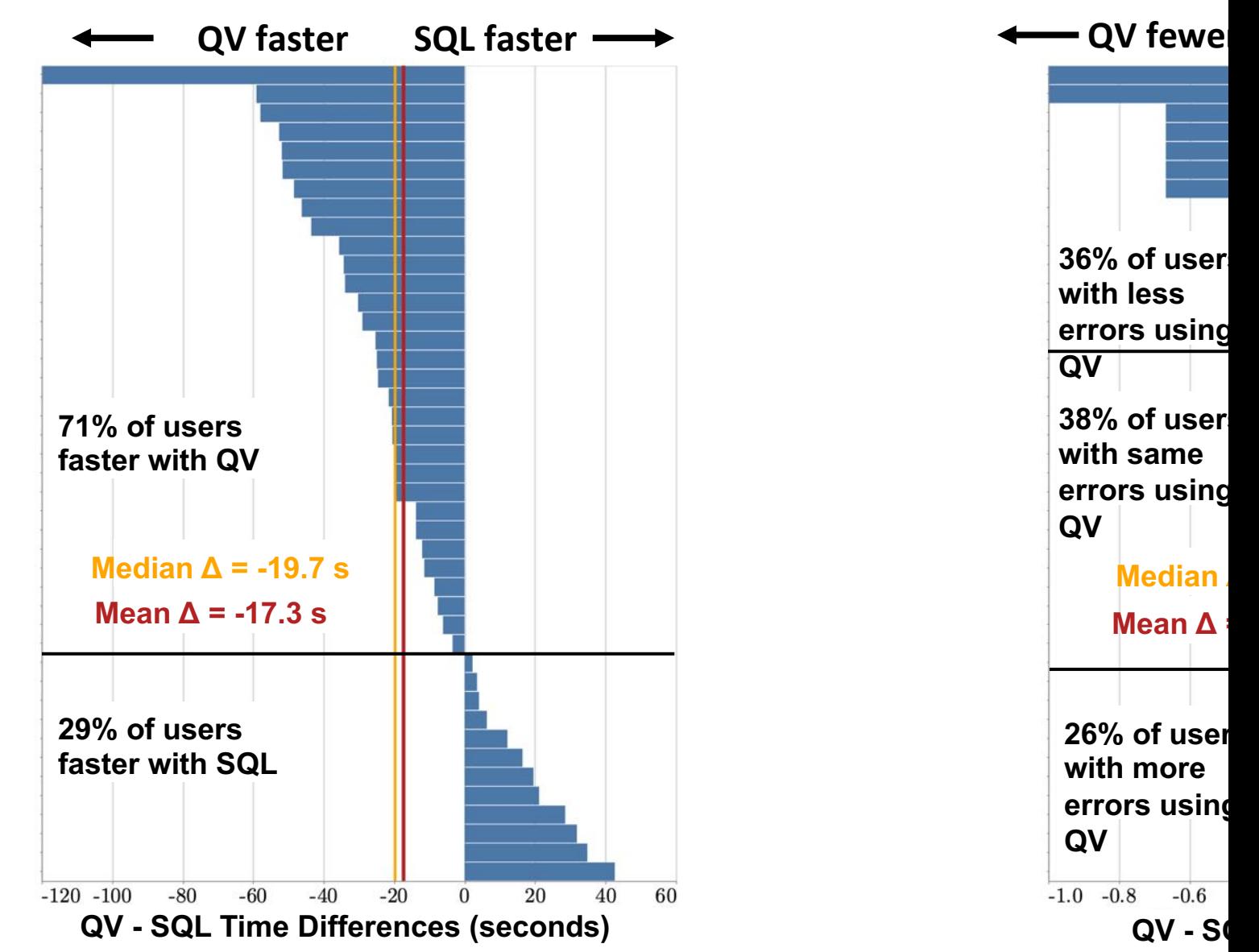

Wolfgang Gatterbauer. Principles of scalable data management: https://northeastern-datalab.github.io/cs7240/ Source: Leventidis, Zhang, Dunne, Gatterbauer, Jagadish, Riedewald: QueryVis: Logic-based Diagrams help Users Understand Complic

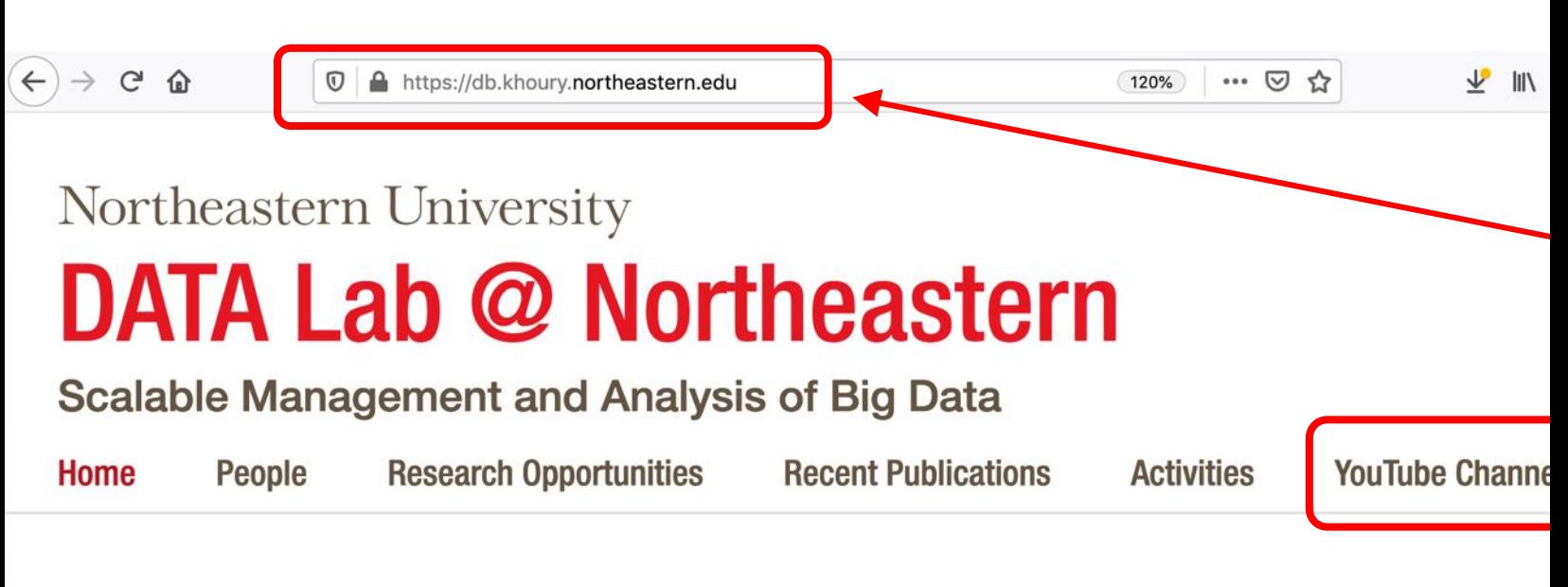

#### **DATA LAB @ NORTHEASTERN**

The Data Lab @ Northeastern University is one of the leading research groups in data management and data systems. Our work spans the breadth of data management, from the foundations of data integration and curation, to large-scale and parallel data-centric computing. Recent research projects include query visualization, data provenance, data discovery, data lake management, and scalable approaches to perform inference over uncertain

# https://queryvis.com

**THE STORY C ANOTHER VIS LANGUAGE** 

**TUE 06.30.20 / YSABELL** 

https://www.khoury.northeastern.edu/

### Outline: T1-U1: SQL

• SQL

- Schema, keys, referential integrity
- Joins
- Aggregates and grouping
- Nested queries (Subqueries)
- Theta Joins
- Nulls & Outer joins
- Top-k
- [Recursion: moved to T1-U4: Datalog]

### Theta joins

#### *What do these queries compute?*

SELECT R.a, U.a as b FROM R, U WHERE R.a < U.a ?

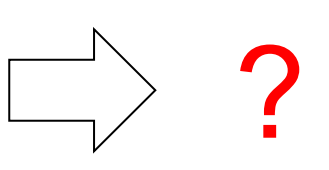

SELECT R.a, U.a as b FROM R, U FROM R, U<br>WHERE R.a >= U.a  $\begin{pmatrix} \begin{matrix} 0 & 1 \end{matrix} & \begin{matrix} 0 & 1 \end{matrix} \end{pmatrix}$ 

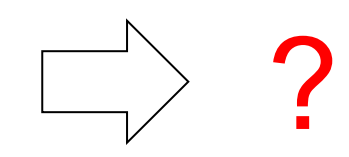

A Theta-join allows for arbitrary comparison relationships (such as ≥). An equijoin is a theta join using the equality operator.

### Theta joins

#### *What do these queries compute?*

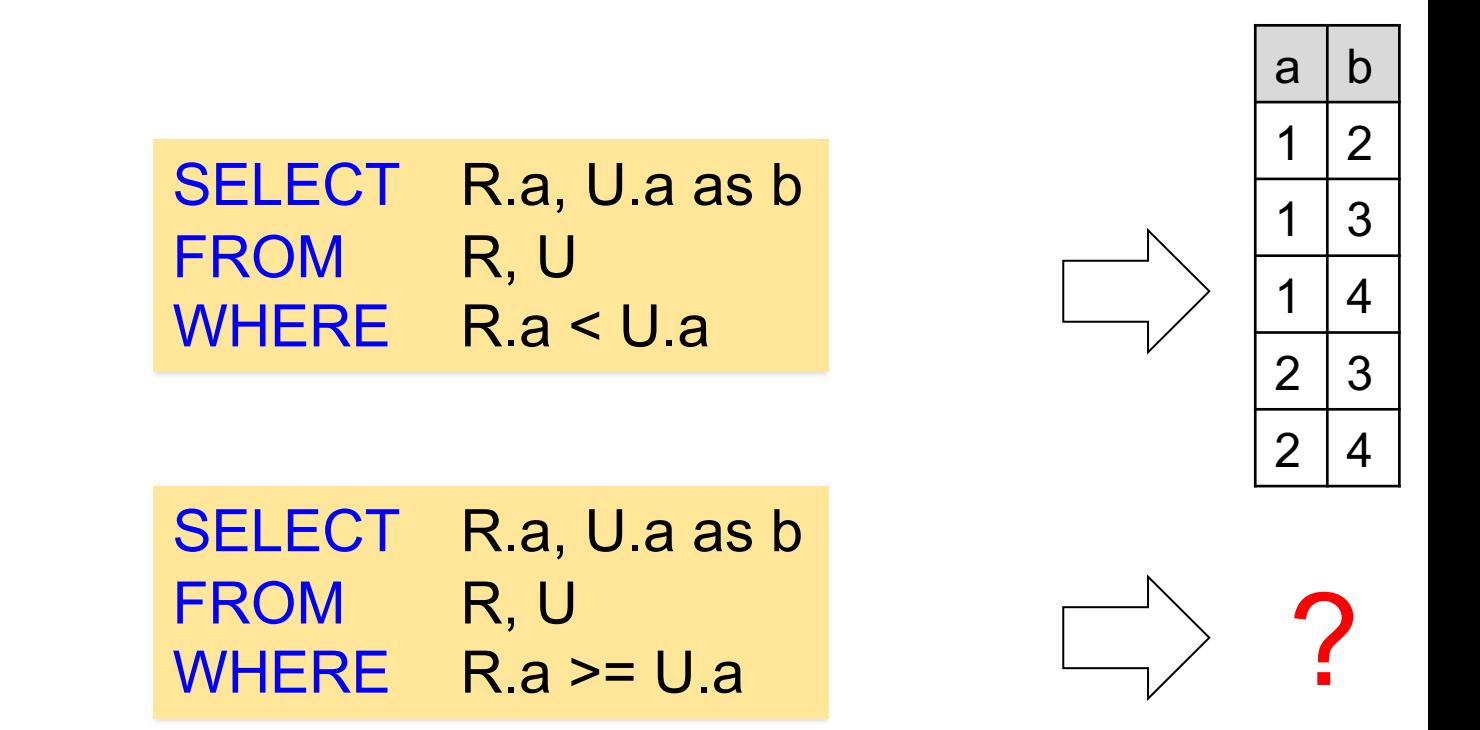

A Theta-join allows for arbitrary comparison relationships (such as ≥). An equijoin is a theta join using the equality operator.

### Theta joins

#### *What do these queries compute?*

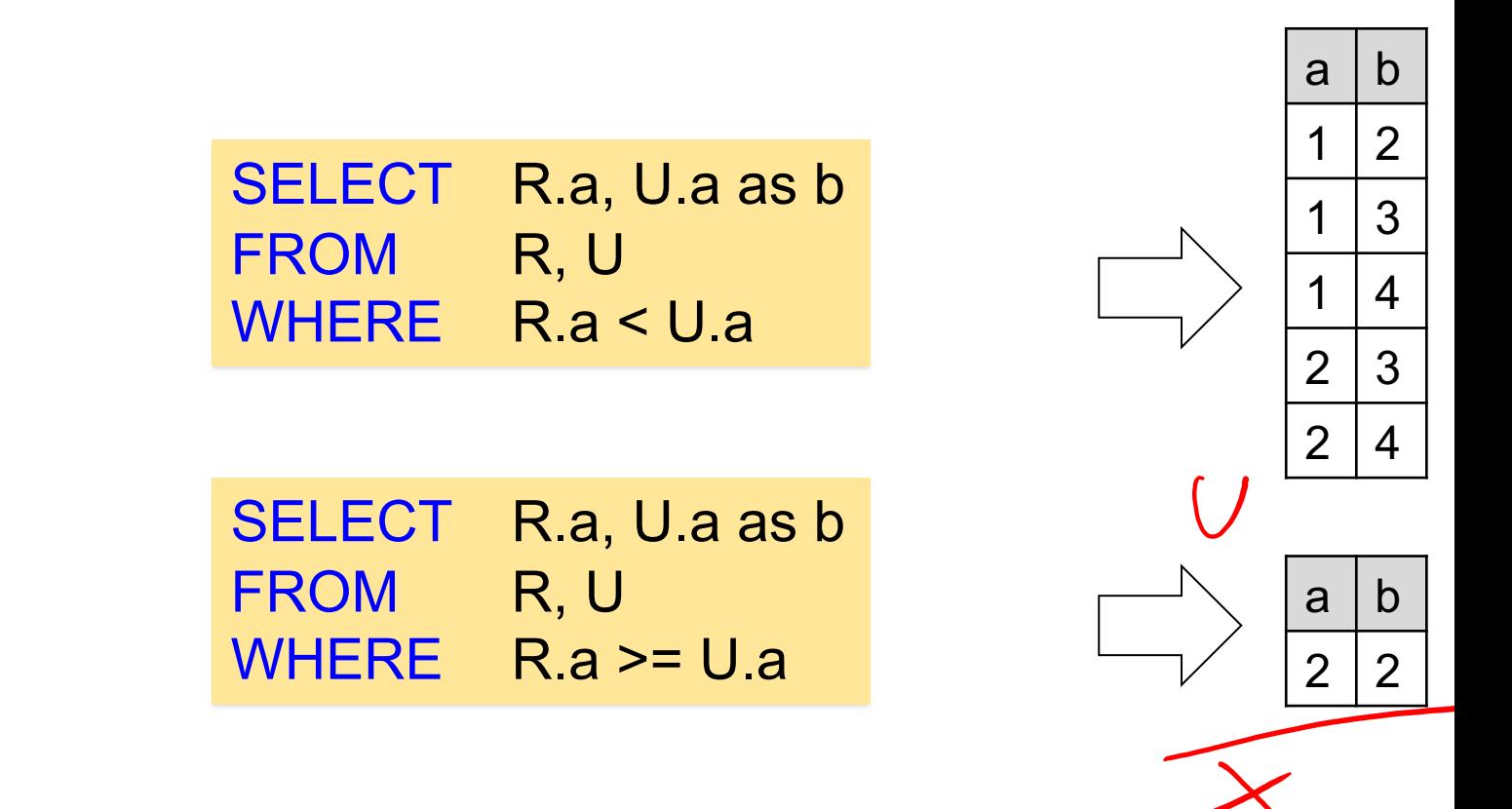

A Theta-join allows for arbitrary comparison relationships (such as ≥). An equijoin is a theta join using the equality operator.

### Outline: T1-U1: SQL

• SQL

- Schema, keys, referential integrity
- Joins
- Aggregates and grouping
- Nested queries (Subqueries)
- Theta Joins
- Nulls & Outer joins
- Top-k
- [Recursion: moved to T1-U4: Datalog]

### 3-valued logic example

- Three logicians walk into a bar. The bartend "Do all of you want a drink?"
- The 1st logician says: "I don't know."
- The 2nd logician says: "I don't know."
- The 3rd logician says: ["Yes!"](https://northeastern-datalab.github.io/cs7240/)

#### What is going

## Nulls in SQL

- Whenever we don't have a value, we can put
- Can mean many things, e.g.:

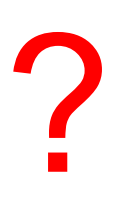

## Nulls in SQL

- Whenever we don't have a value, we can put
- Can mean many things, e.g.:
	- Value exists but is unknown
	- Value not applicable (yet)

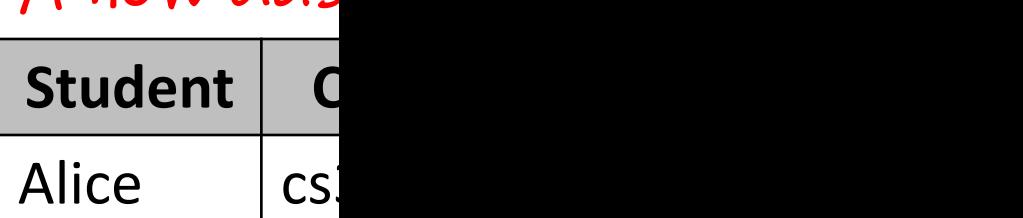

A new class

 $Bob$   $|cs3$ 

- The schema specifies for each attribute if it attribute) or not ("NOT NULL")
- Lots of ongoing research on NULLs
- Next: How does SQL cope with tables that have

## Null Values

- In SQL there are three Boolean values ("ternary logic") - FALSE, TRUE, UNKNOWN
- If  $x=$  NULL then
	- Boolean conditions are also NULL. E.g: x='Joe'
	- Arithmetic operations pro[duce NULL. E.g: 4\\*\(3-x\)/7](https://northeastern-datalab.github.io/cs7240/)
	- But aggregates ignore NULL values (exception: count(\*)

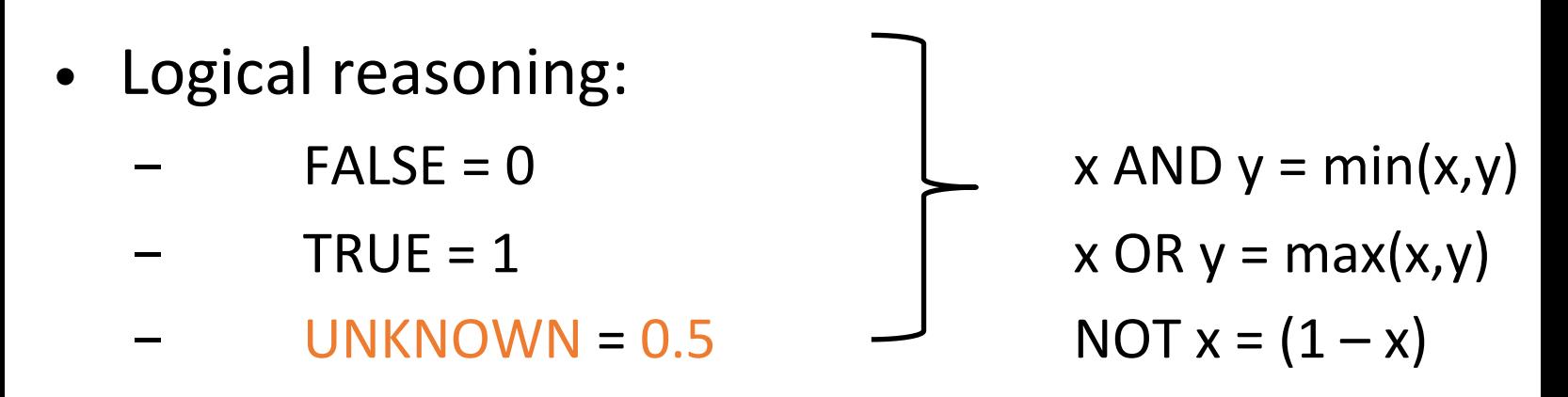

#### **English**

#### **French**

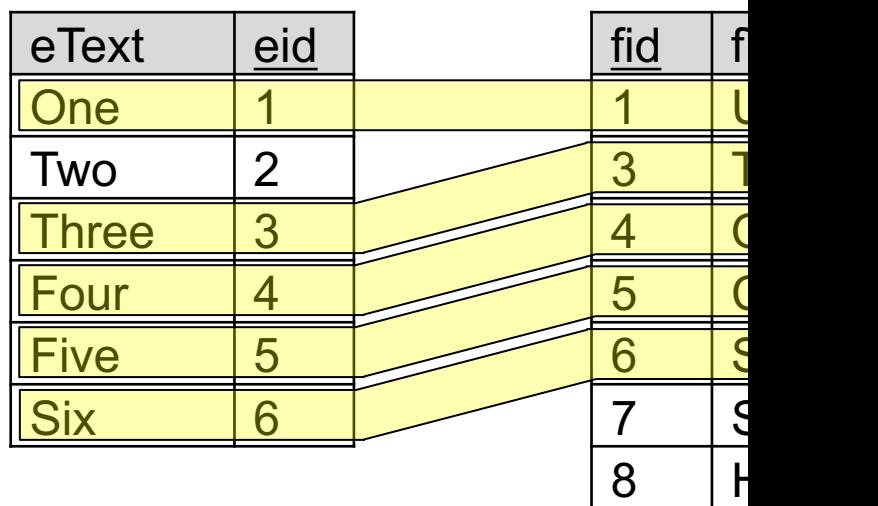

An "inner join":

S[ELECT](https://github.com/northeastern-datalab/cs3200-activities/tree/master/sql) \* FROM English, French WHERE  $e$ id = fid

Same as (alternative join syntax):

SELECT \* FROM English INNER JOIN French ON eid = fid

[ete](https://northeastern-datalab.github.io/cs7240/)xt **One Three Four Five Six** 

sho

#### **English**

#### **French**

etext

One

Three

 $Four$ 

**Five** 

**Six** 

**NULL** 

**NULL** 

Two  $|$ 

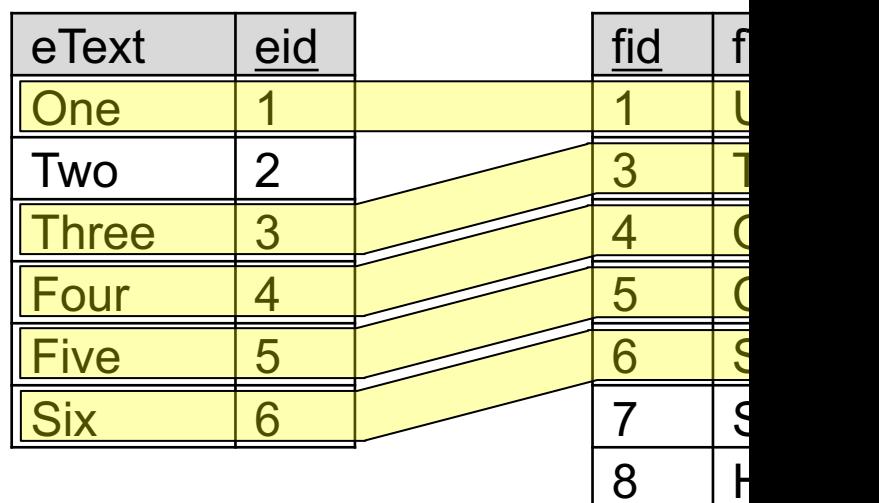

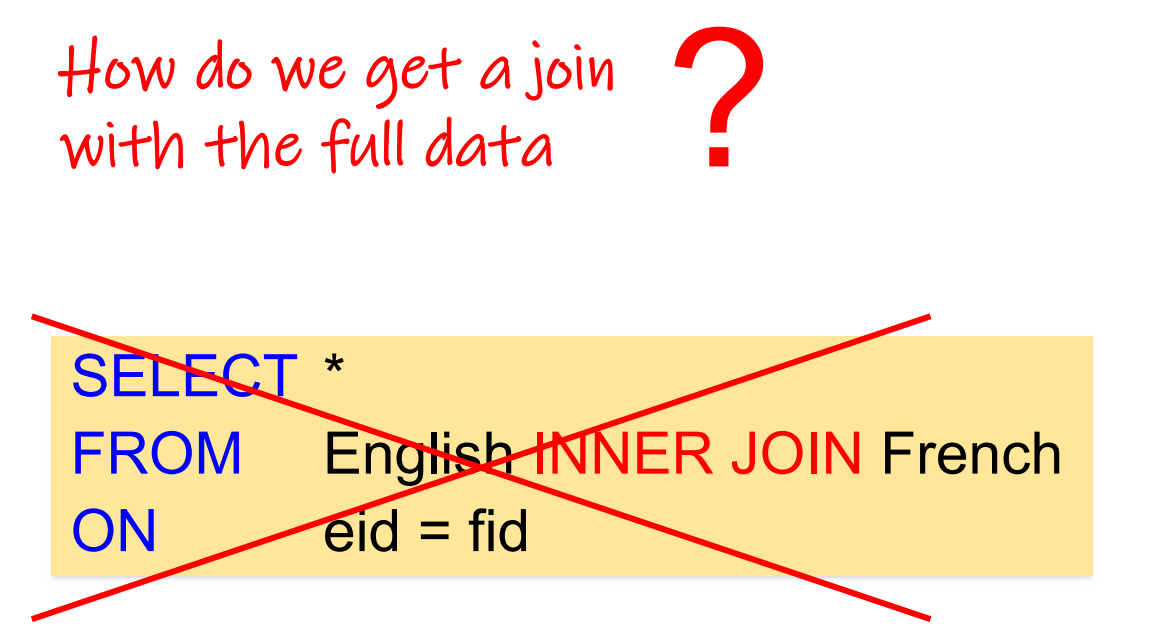

#### **English**

eText eid

#### **French**

fid  $\vert$  f

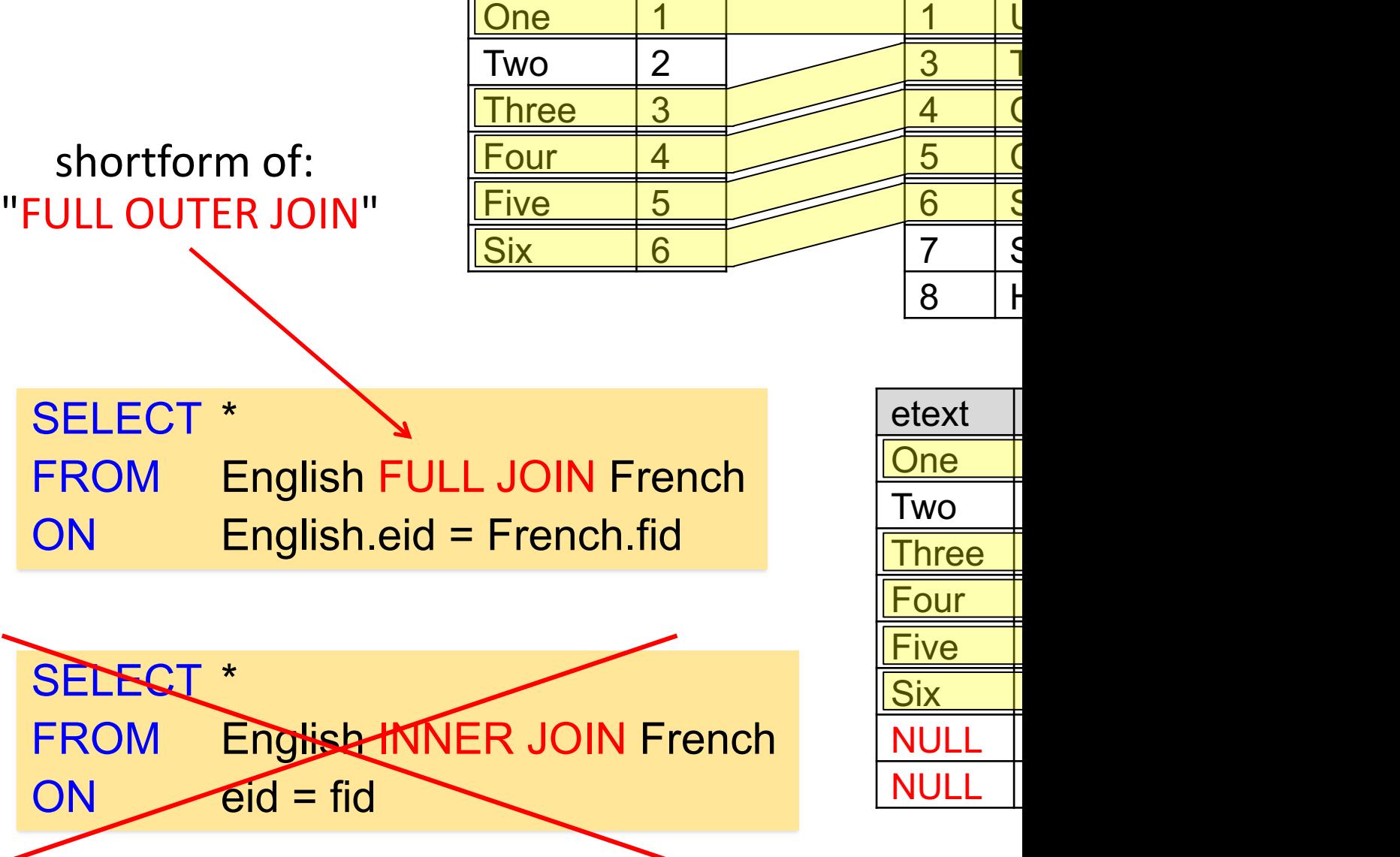

#### **English**

#### fid  $\vert$  f <u>1</u> U 3 T 4 | C 5 C  $6$  S <del>7  $\rightarrow$  S</del>  $e$ Text  $\vert$  eid **One**  $Two$  | 2 Three 3 Four 4 Five 5 Six 6 **French**

#### S[ELECT](https://github.com/northeastern-datalab/cs3200-activities/tree/master/sql) \* FROM English LEFT JOIN French ON English.eid = French.fid

 $8$   $+$ 

#### **English**

#### **French**

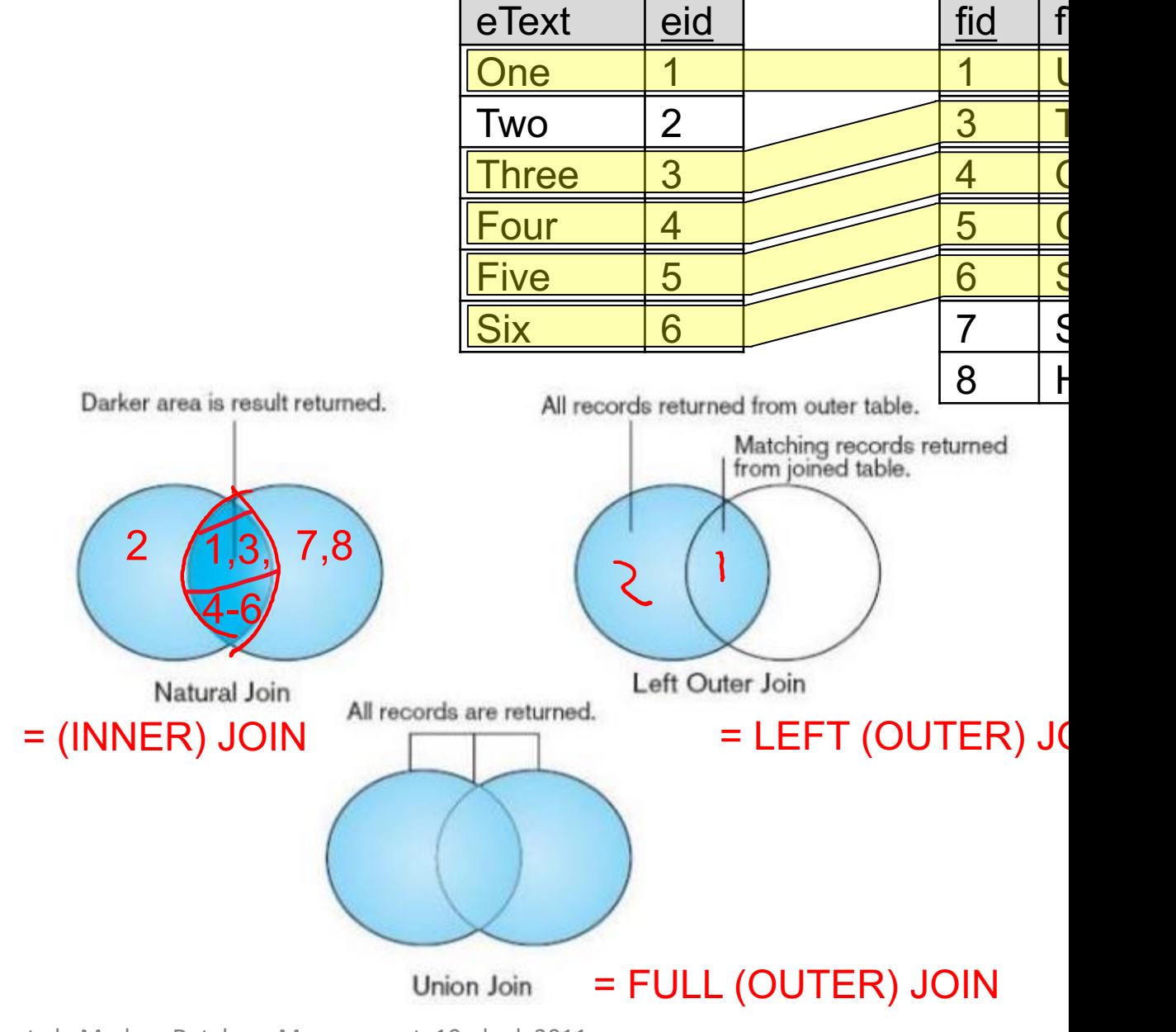

Wolfgang Gatterbauer. Principles of scalable data management: https://northeastern-datalab.github.io/cs7240/ Source: Fig. 7-2, Hoffer et al., Modern Database Management, 10ed ed, 2011.

# Detailed Illustration with Examples (for link)

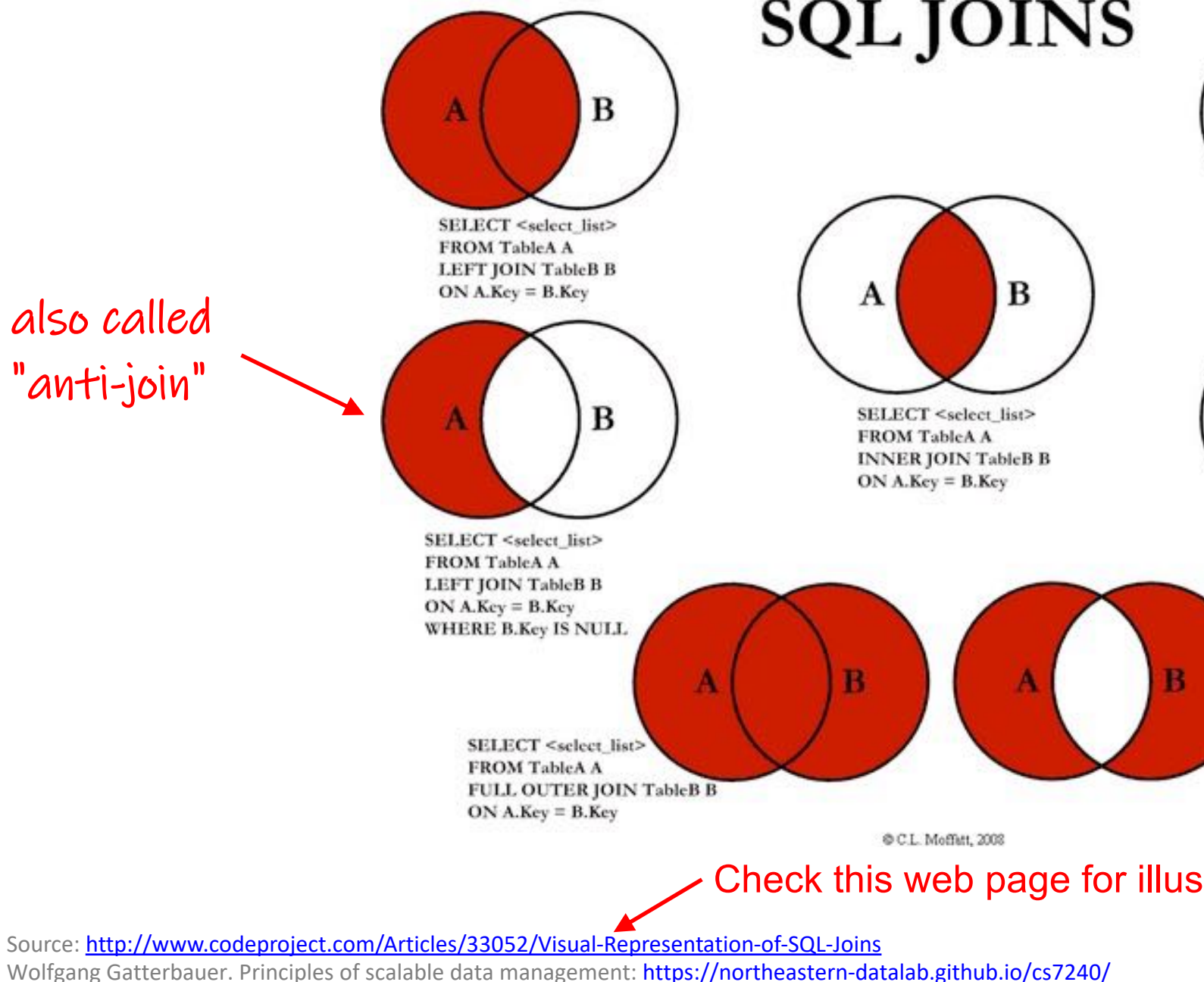

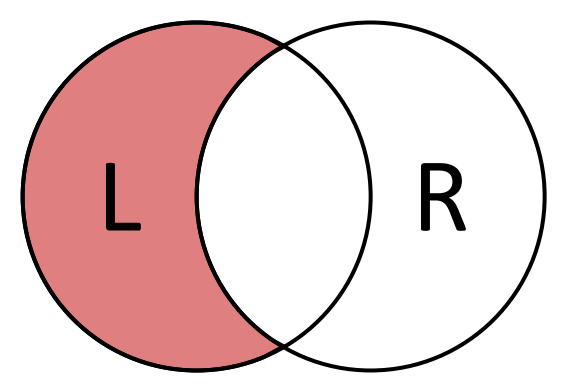

SELECT *<select\_list>* FROM L LEFT JOIN [R](https://github.com/northeastern-datalab/cs3200-activities/tree/master/sql) ON  $L$ .key =  $R$ .key WHERE R.key IS NULL

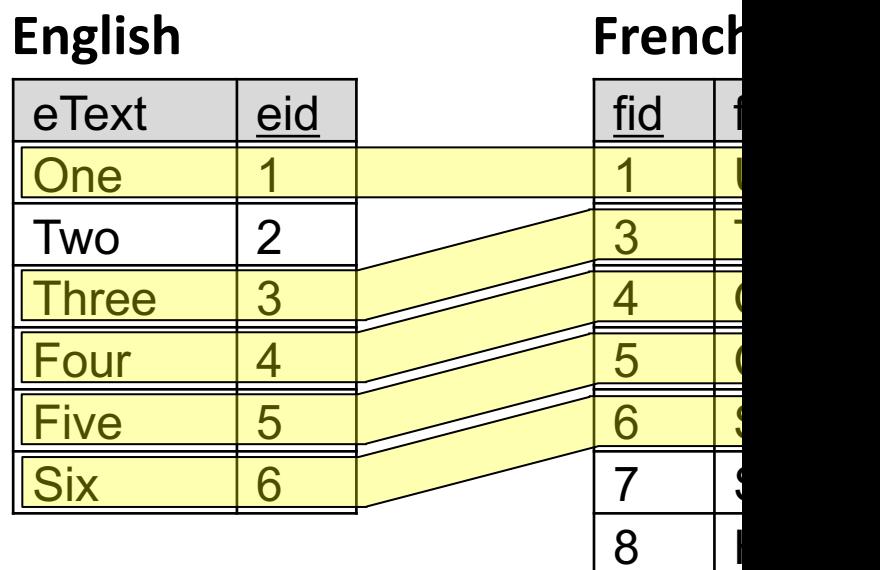

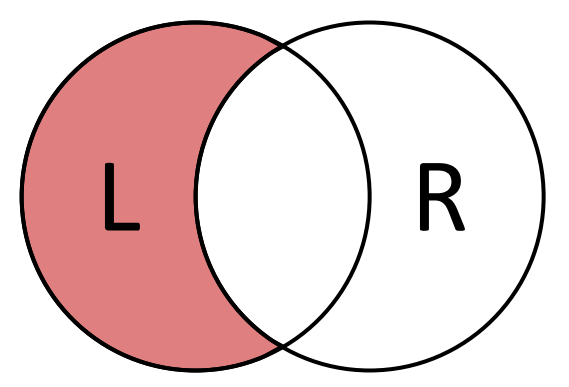

SELECT *<select\_list>* FROM L LEFT JOIN [R](https://github.com/northeastern-datalab/cs3200-activities/tree/master/sql) ON  $L$ .key =  $R$ .key WHERE R.key IS NULL

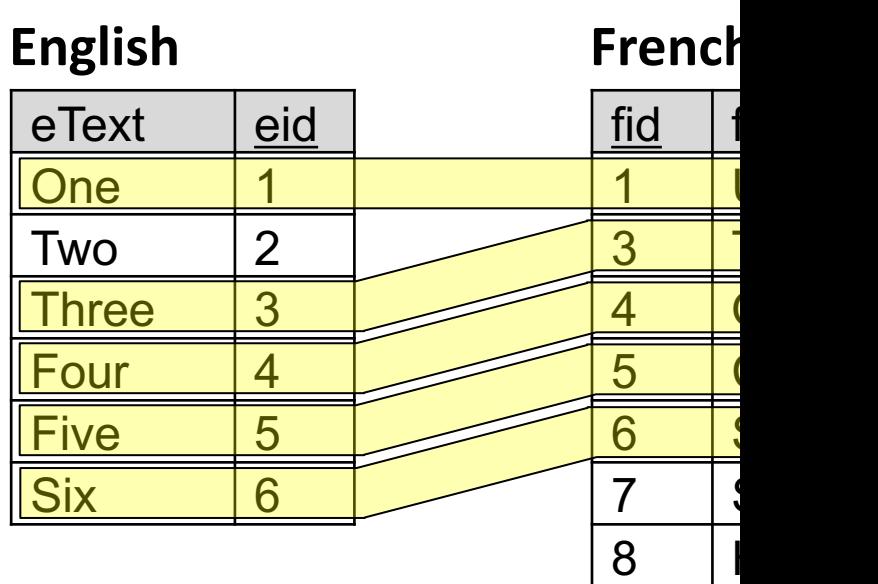

How to write in SQL?

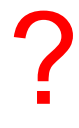

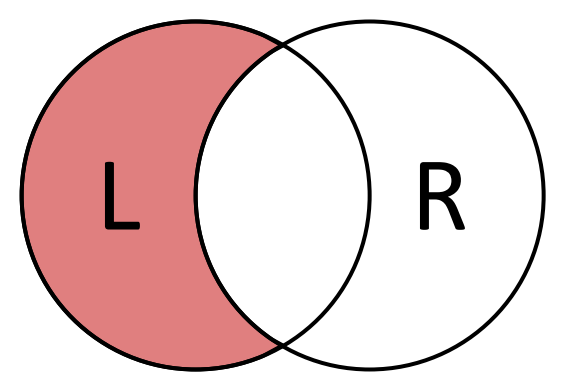

SELECT *<select\_list>* FROM L LEFT JOIN [R](https://github.com/northeastern-datalab/cs3200-activities/tree/master/sql) ON  $L$ .key =  $R$ .key WHERE R.key IS NULL

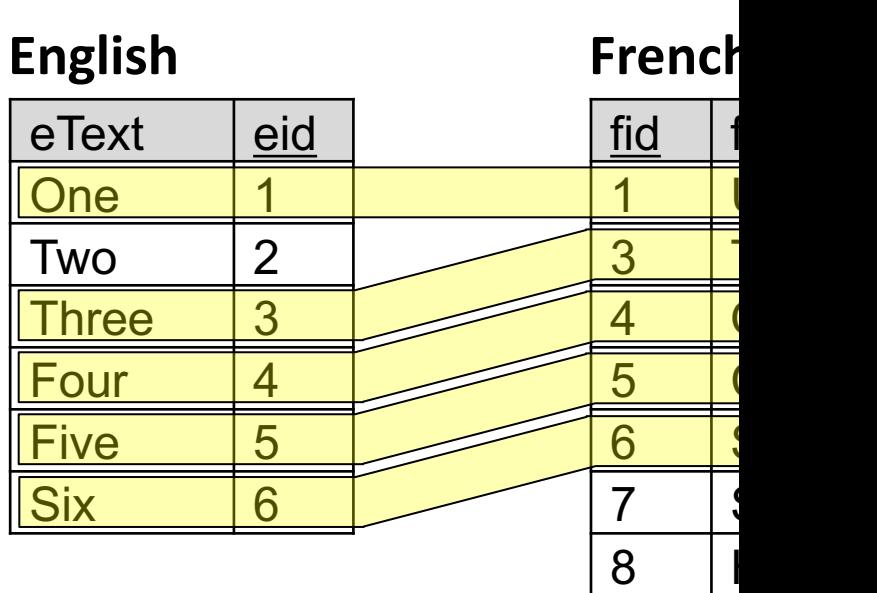

How to write in SQL?

SELECT eText, eid FROM English LEFT JOIN French  $ON$  eid = fid WHERE fid IS NULL

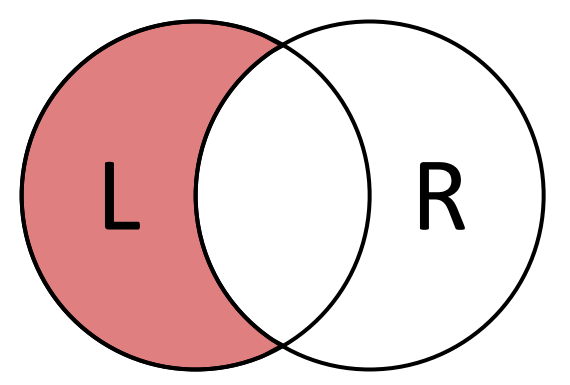

SELECT *<select\_list>* FROM L LEFT JOIN [R](https://github.com/northeastern-datalab/cs3200-activities/tree/master/sql) ON  $L$ .key =  $R$ .key WHERE R.key IS NULL

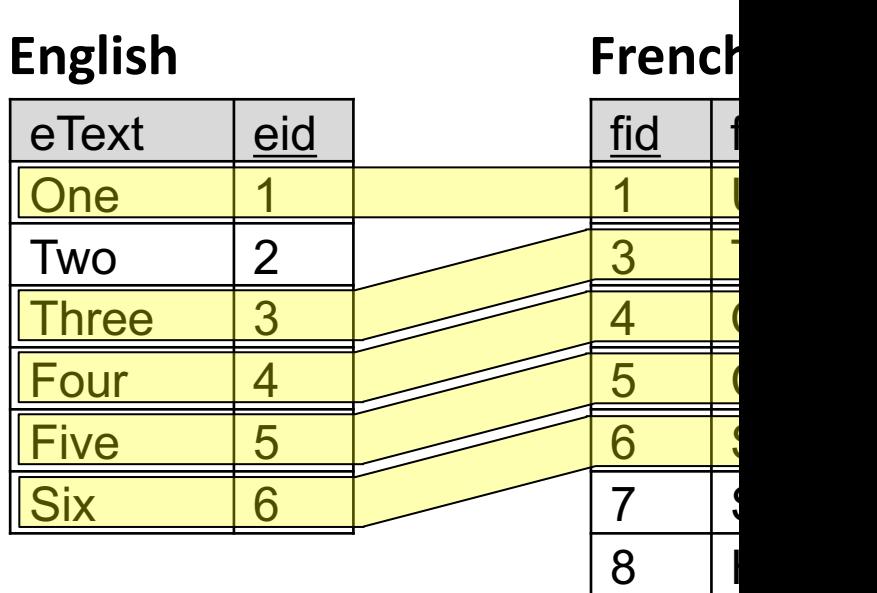

How to write in SQL?

SELECT eText, eid FROM English LEFT JOIN French  $ON$  eid = fid WHERE fid IS NULL

### Semi-joins: kind of the anti-anti-joins.

**English**

 $e$ Text  $\vert$  eid

One 1

 $Two$  | 2

Three 3

Four 4

Five 15

 $\textsf{Six}$  6

What do we have to change to these queries to get the <u>[tuples](https://github.com/northeastern-datalab/cs3200-activities/tree/master/sql)</u> in English <u>that have</u> a partner in French?

?

SELECT eText, eid FROM English LEFT JOIN French ON  $e$ id = fid WHERE fid IS NULL

fid

**French**

 $6$ 

8

<u>1 U</u>

3 T

 $5$  (

7 | S

4 | (

### Semi-joins: kind of the anti-anti-joins.

What do we have to change to these queries to get the <u>[tuples](https://github.com/northeastern-datalab/cs3200-activities/tree/master/sql)</u> in English <u>that have</u> a partner in French?

What if fid is not a key?

Wolfgang Gatterbauer. Principles of scalable data management: https://northeastern-datalab.github.io/cs7240/ SQL example available at: https://github.com/northeastern-datalab/cs3200-activities/tree/master/sql

SELECT eText, eid FROM English LEFT JOIN French ON  $eid = fid$ WHERE fid IS NOT NUL

#### fid <u>1 U</u> 3 T 4 | (  $5$  (  $6$ 7 | S 8 **English**  $e$ Text  $\vert$  eid One 1  $Two$  | 2 Three 3 Four 4 Five | 5  $\textsf{Six}$  6 **French**

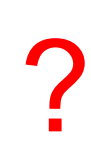

### Semi-joins: kind of the anti-anti-joins.

**English**

What do we have to change to these queries to get the [tuples in](https://github.com/northeastern-datalab/cs3200-activities/tree/master/sql)  English that have a partner in French?

What if fid is not a key?

fid <u>1 U</u> 3 T 4 | (  $5$  (  $6$ 7 | S 8 | I  $e$ Text  $\vert$  eid One 1  $Two$  | 2 Three  $|3$ Four 14 Five | 5  $\textsf{Six}$  6 DISTINCT

**French**

SELECT<sup>T</sup>eText, eid FROM English LEFT JOIN French ON  $eid = fid$ WHERE fid IS NOT NUL

### Another look at Outer Joins

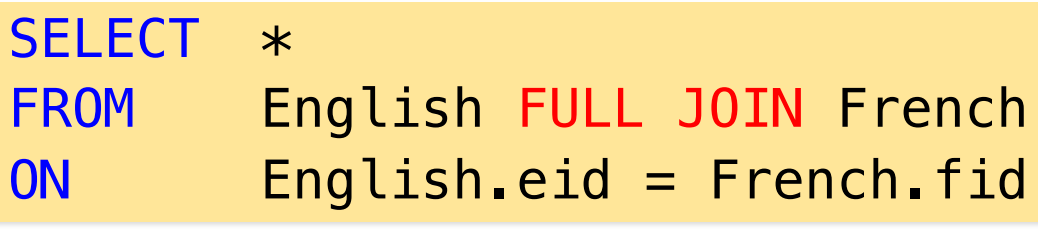

#### **English**

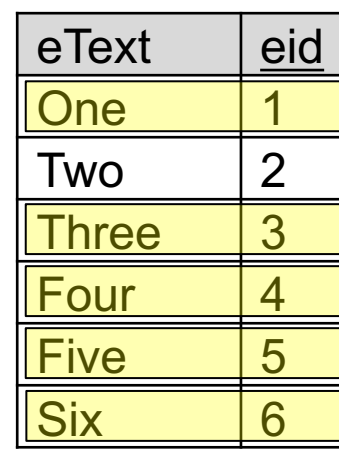

FULL JOIN can be written as union of inner join with anti-joins

[e](https://northeastern-datalab.github.io/cs7240/)text One Two 2 Nu **Three Four Five**  $Six$ **NULL NULL** 

?

#### Another look at Outer Joins **English**

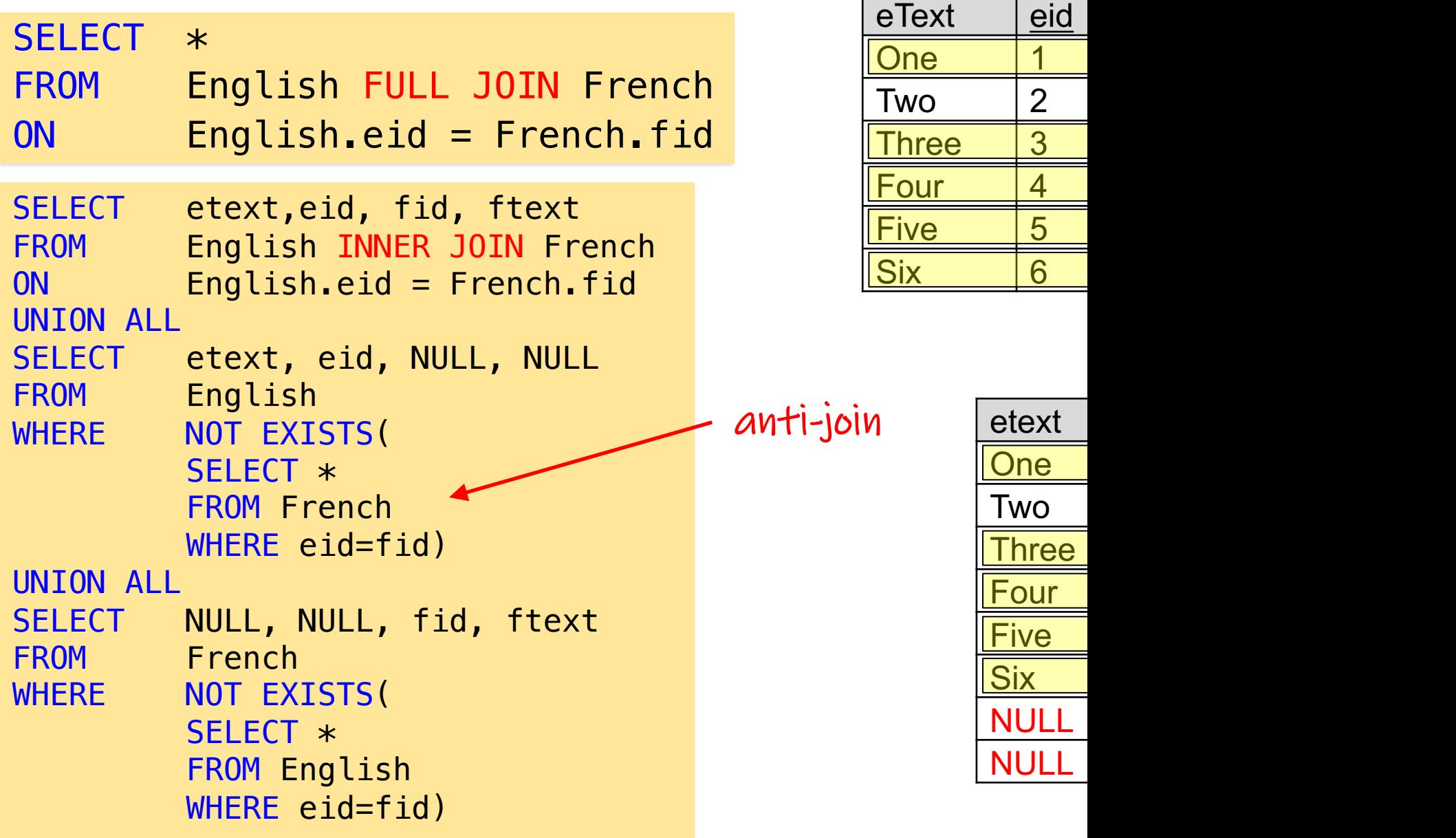

# Outer Joir C[oalesce,](https://northeastern-datalab.github.io/cs7240/) c non-associat

#### Coalesce function

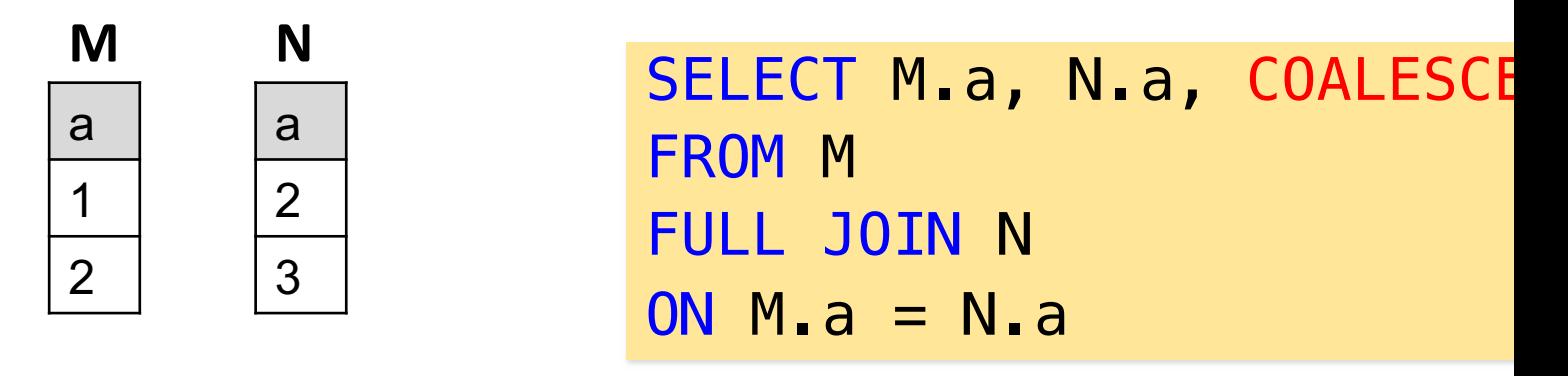

[COAL](https://github.com/northeastern-datalab/cs3200-activities/tree/master/sql)[ESCE](https://en.wikipedia.org/wiki/Null_coalescing_operator): t

**SELECT COALE** 

**SELECT COALE** 

**SELECT COALE** 

**SELECT COALE** 

Wolfgang Gatterbauer. Principles of scalable data management: https://northeastern-datalab.github.io/cs7240/ Also see use of COALESCE across programming languages: https://en.wikipedia.org/wiki/Null\_coalescing\_operator SQL example available at: https://github.com/northeastern-datalab/cs3200-activities/tree/master/sql

#### Coalesce function

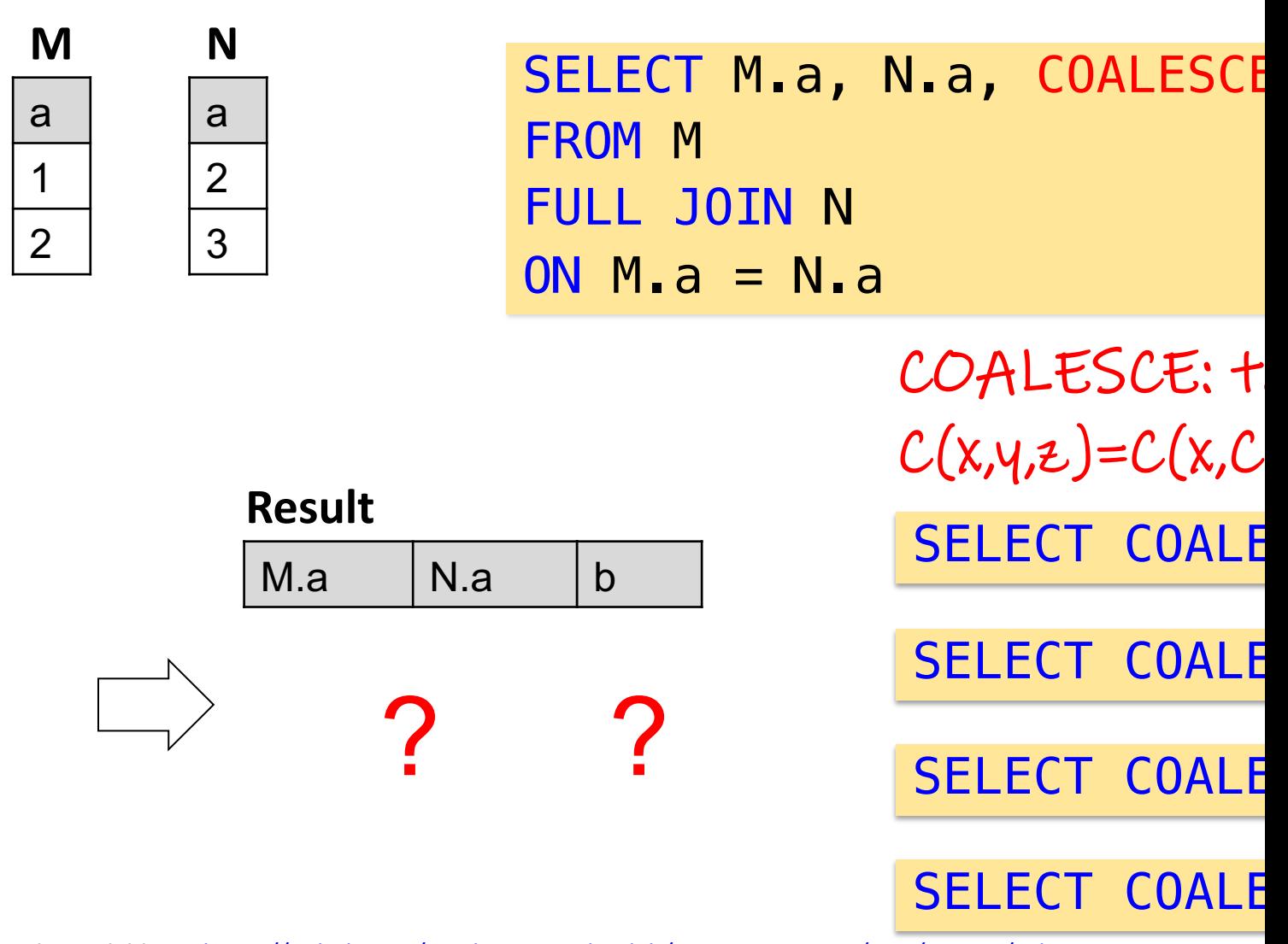

Wolfgang Gatterbauer. Principles of scalable data management: https://northeastern-datalab.github.io/cs7240/ Also see use of COALESCE across programming languages: https://en.wikipedia.org/wiki/Null\_coalescing\_operator SQL example available at: https://github.com/northeastern-datalab/cs3200-activities/tree/master/sql

#### Coalesce function

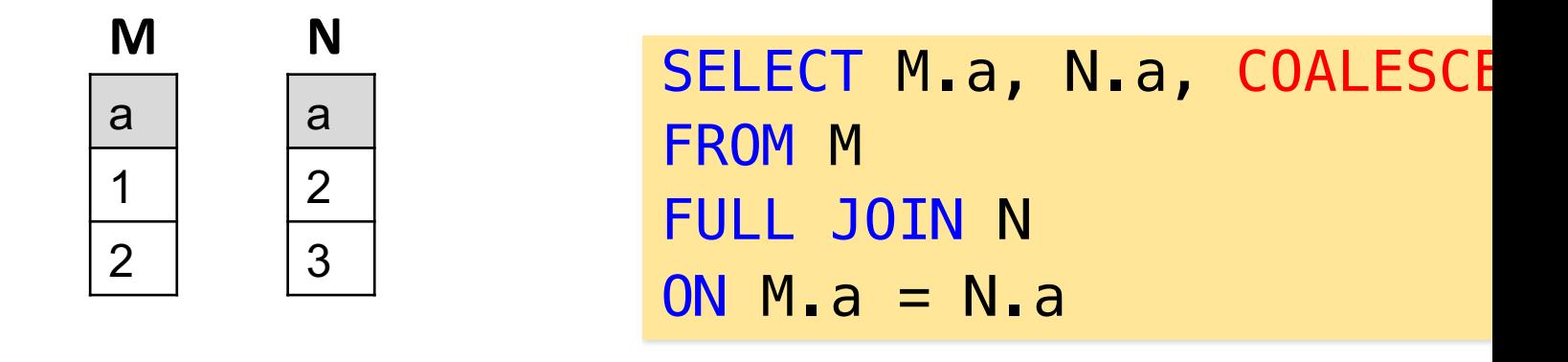

b

1

2

3

 $C(x,y,z)=C(x,C)$  $C(x,y,z)=C(x,C)$ 

**SELECT COALE** 

[COAL](https://github.com/northeastern-datalab/cs3200-activities/tree/master/sql)[ESCE](https://en.wikipedia.org/wiki/Null_coalescing_operator): t

**SELECT COALE** 

**SELECT COALE** 

**SELECT COALE** 

Wolfgang Gatterbauer. Principles of scalable data management: https://northeastern-datalab.github.io/cs7240/ Also see use of COALESCE across programming languages: https://en.wikipedia.org/wiki/Null\_coalescing\_operator SQL example available at: https://github.com/northeastern-datalab/cs3200-activities/tree/master/sql

 $M.a$   $N.a$ 

2  $|2$ 

 $NULL$  3

1 NULL

**Result**
# Coalesce, Natural Outer Join, Union

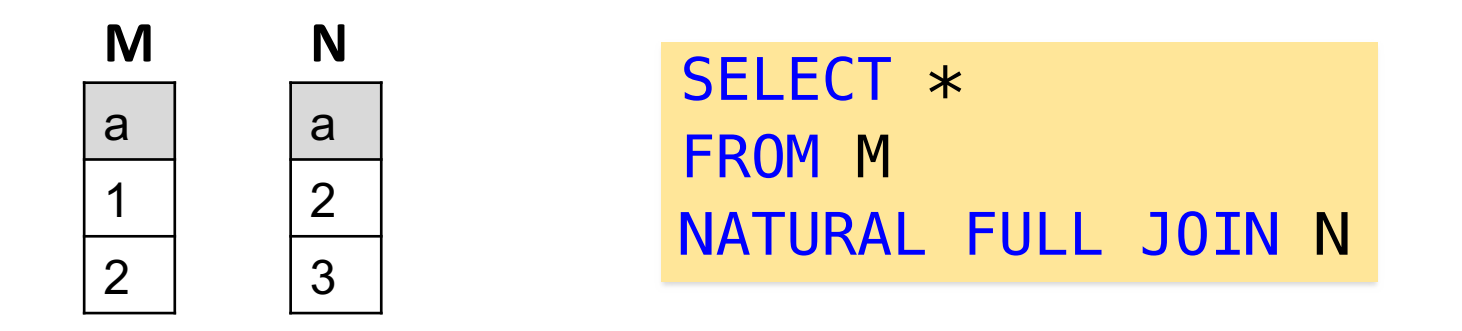

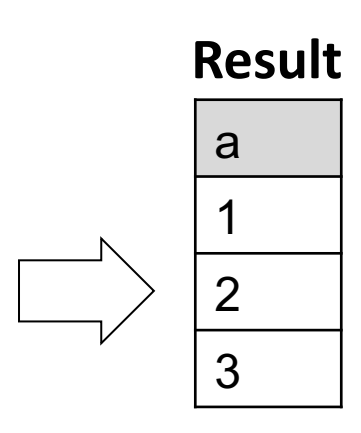

Natural full join mo

 $Join *vs.* Union - iti$ Union is a special co (under set semanti

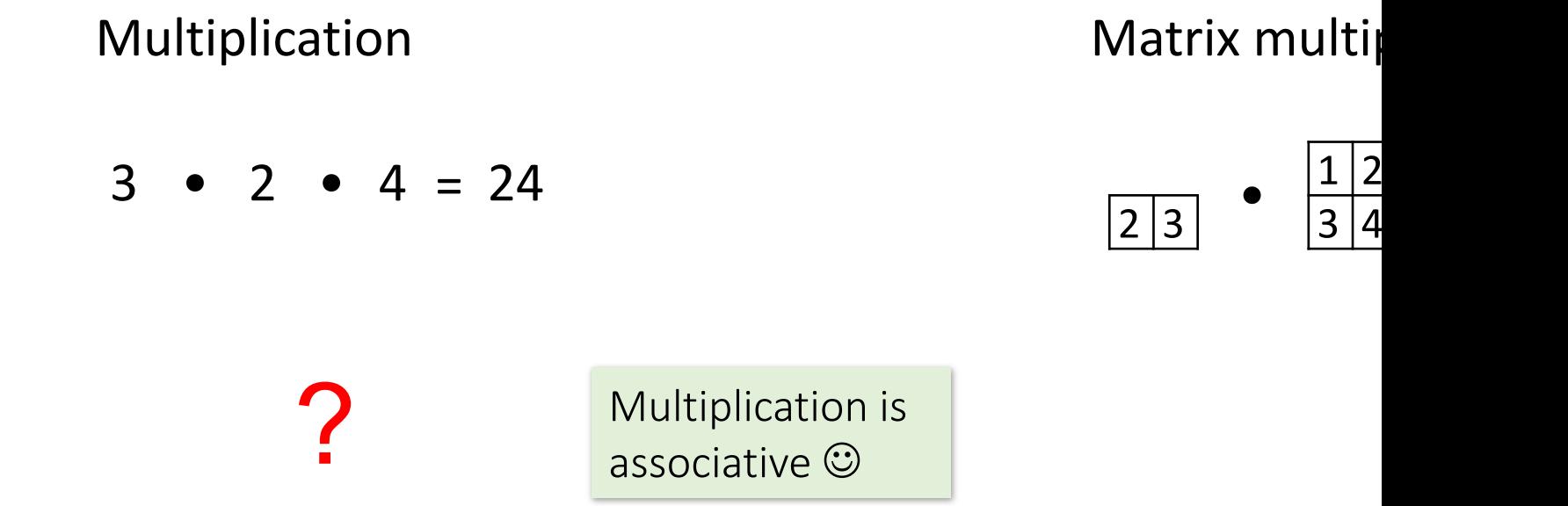

 $1|2$ 

 $\bullet$   $\frac{1}{2}$ 

3 4

 $\boxed{2}$  3

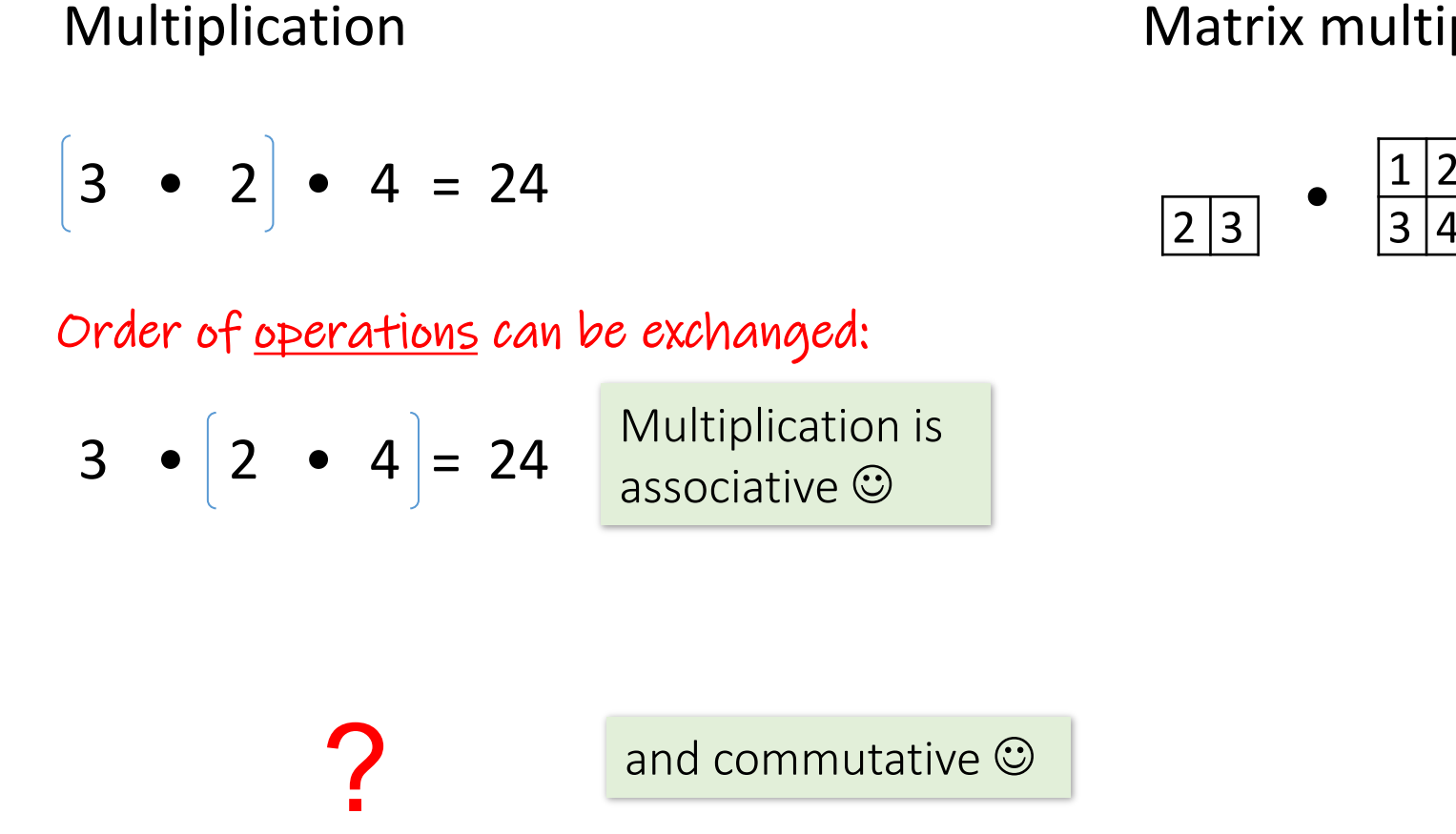

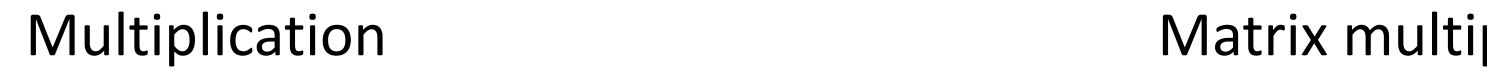

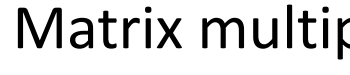

 $1|2$ 

3 4

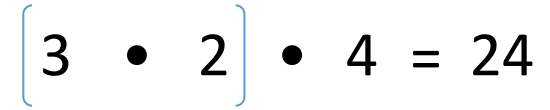

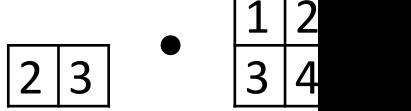

Order of operations can be exchanged:

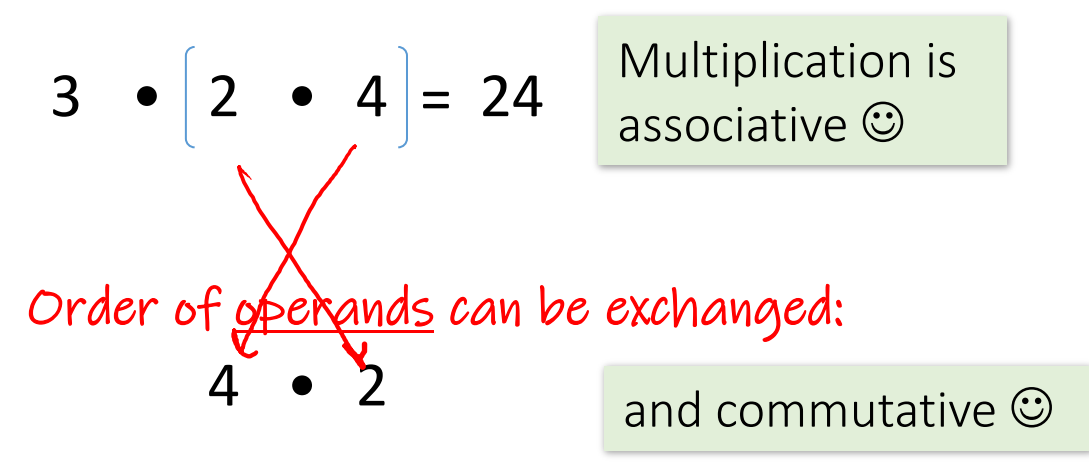

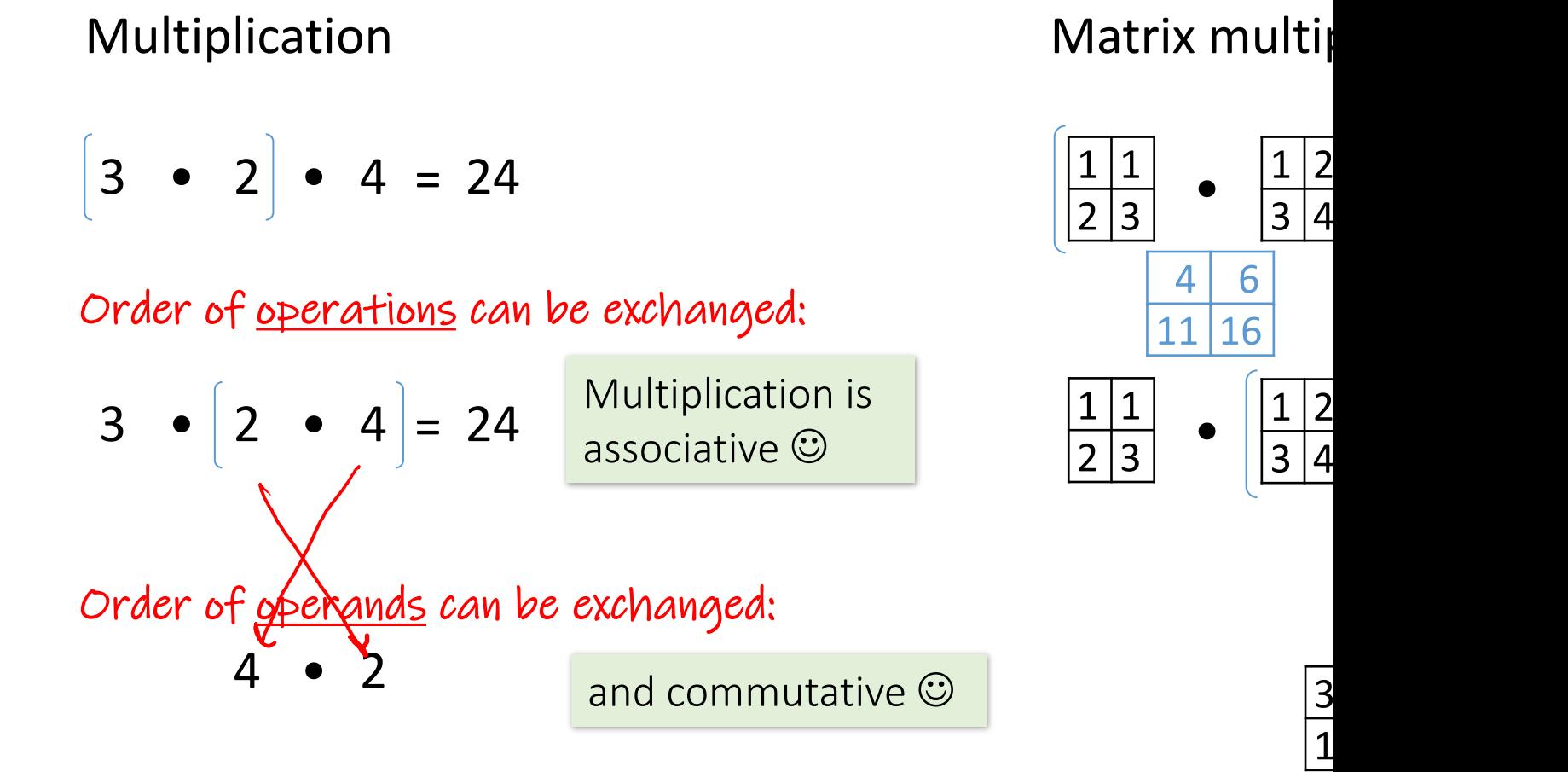

#cc

It turns out this is mainly a problem of syntax, not semantics. Einstei extensions like "EINSUM") solves that. See e.g. Laue et al. A Simple a 2020. https://arxiv.org/abs/2010.03313. Alternatively, think about commutative notation for sparse matrix multiplication

### The power of associativity

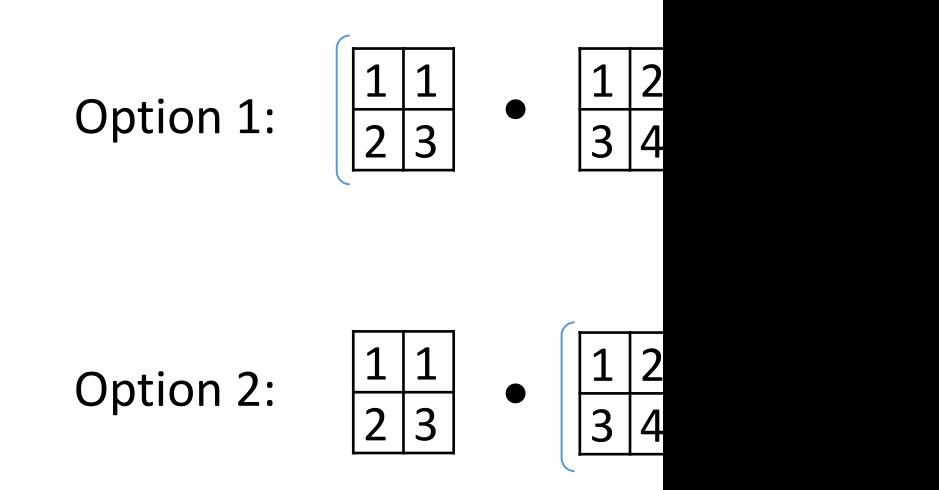

Which option would you choose to evaluate this matrix multiplication

### The power of associativity

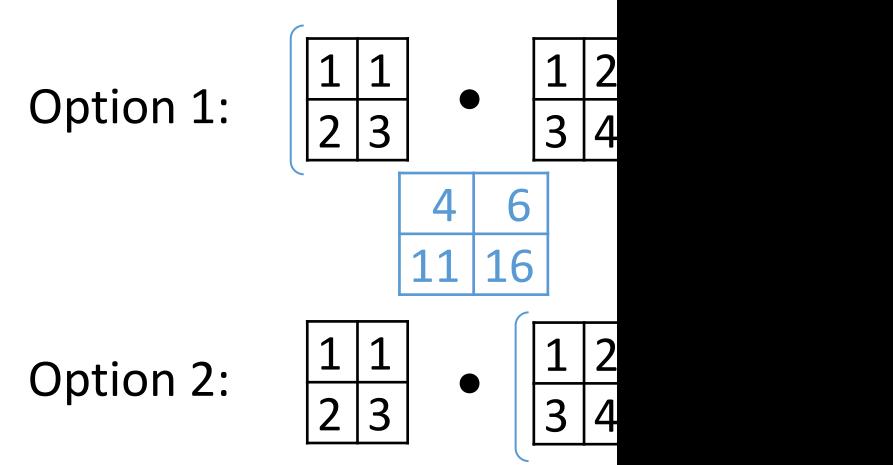

All variants give the same result. Intuition: we like to have small in-

# Matrix chain multiplication

Given n matrices, what is the optimal sequence to multiply them?

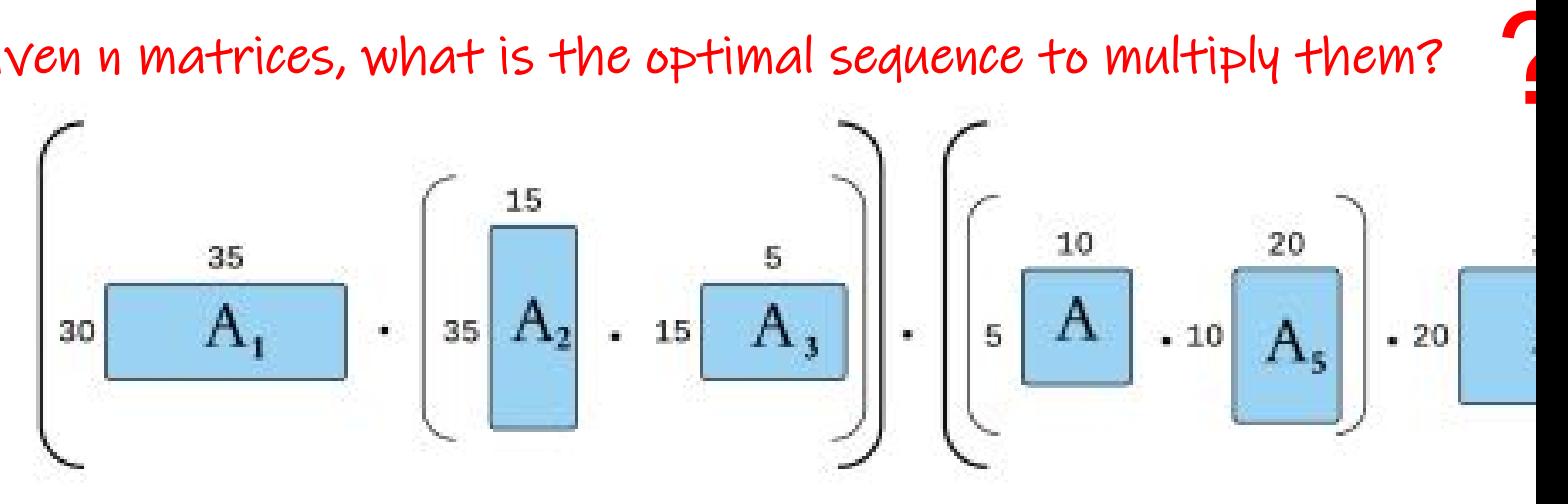

Wolfgang Gatterbauer. Principles of scalable data management: https://northeastern-datalab.github.io/cs7240/ See also https://en.wikipedia.org/wiki/Catalan\_number , https://en.wikipedia.org/wiki/Matrix\_chain\_multiplication , http: Source figure: https://bruceoutdoors.wordpress.com/2015/11/24/matrix-chain-multiplication-with-c-code-part-3-extractin

# Matrix chain multiplication

Given n matrices, what is the optimal sequence to multiply them?

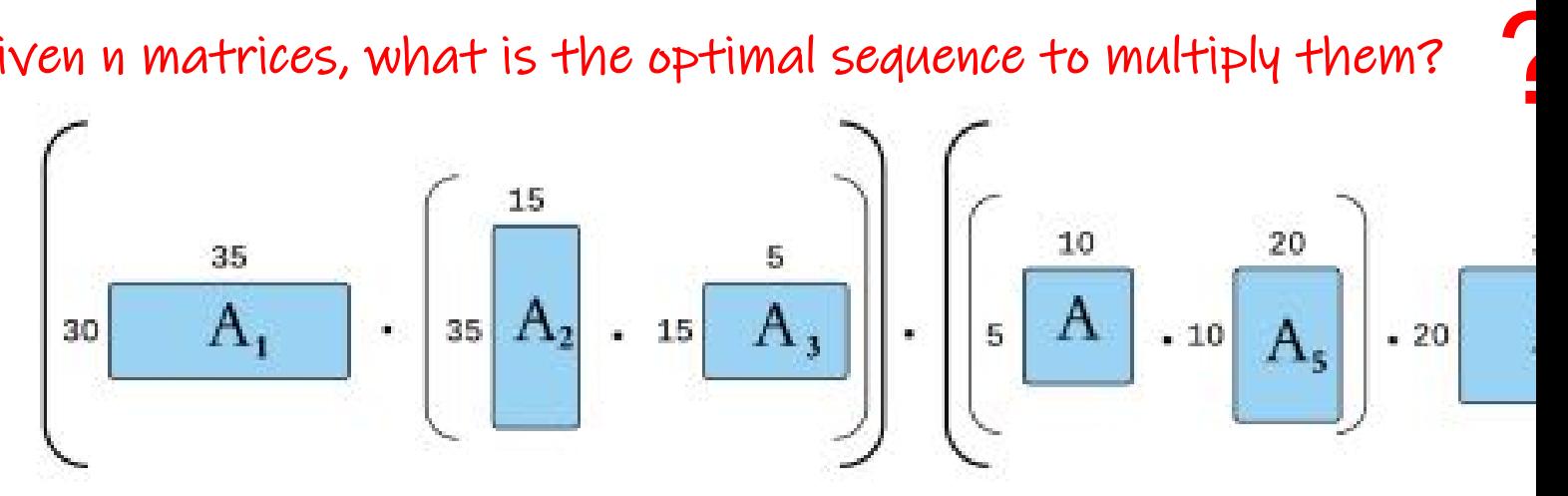

 $MinCost: (30*35*5 + (35*15*5)) + 30*5*25 + (5*10*20)$  $MinCost: (30*35*5 + (35*15*5)) + 30*5*25 + (5*10*20)$  $MinCost: (30*35*5 + (35*15*5)) + 30*5*25 + (5*10*20)$ 

Nave method: all possible way to place closed parentheses: "Catalan numbers"

Via Dynamic programming: O(n3)

Best known: O(n log n)

 $C_n$  is the number of different way parenthesized (or the number of operator, as in the matrix chain r we have the following five differe

 $((ab)c)d$   $(a(bc))d$ 

Wolfgang Gatterbauer. Principles of scalable data management: https://northeastern-datalab.github.io/cs7240/ See also https://en.wikipedia.org/wiki/Catalan\_number , https://en.wikipedia.org/wiki/Matrix\_chain\_multiplication , http: Source figure: https://bruceoutdoors.wordpress.com/2015/11/24/matrix-chain-multiplication-with-c-code-part-3-extractin

# Commutativity & Associativity **R**

Outer joins

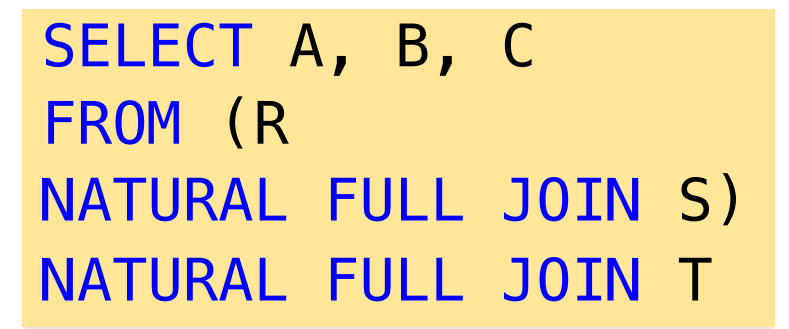

SELE<sub>C</sub> **FROM NATUF [NA](https://northeastern-datalab.github.io/cs7240/)TUF** 

 $\mathcal{F}$ 

**S**

<sup>2</sup>

 $A'$   $B'$ 

 $1 \mid 2$ 

**Result Result**

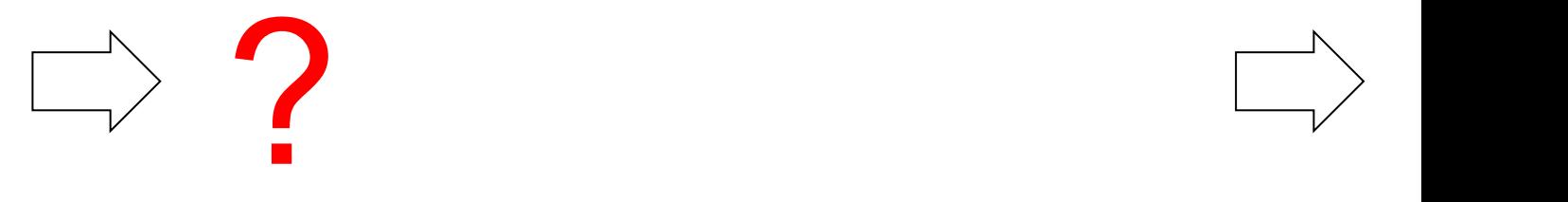

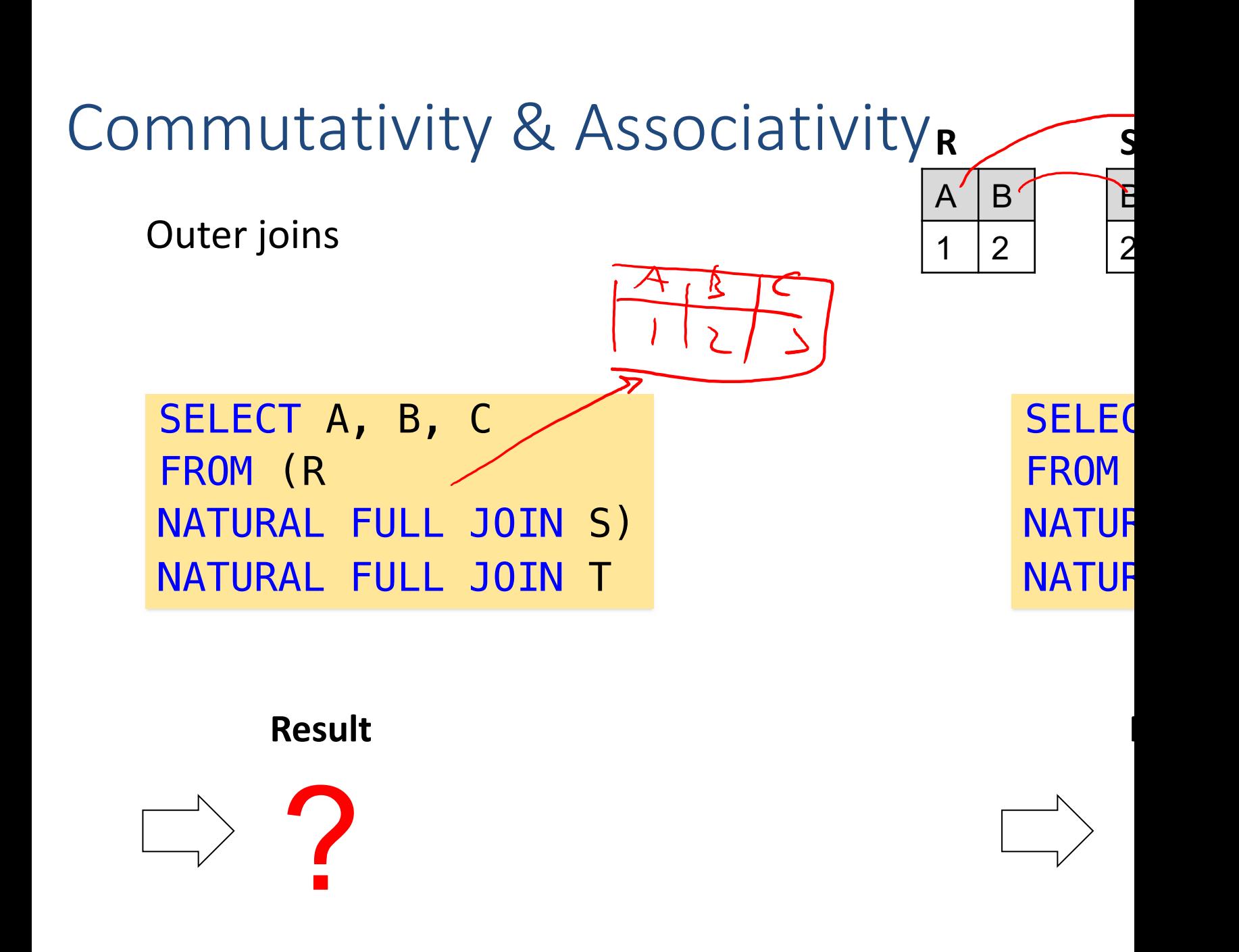

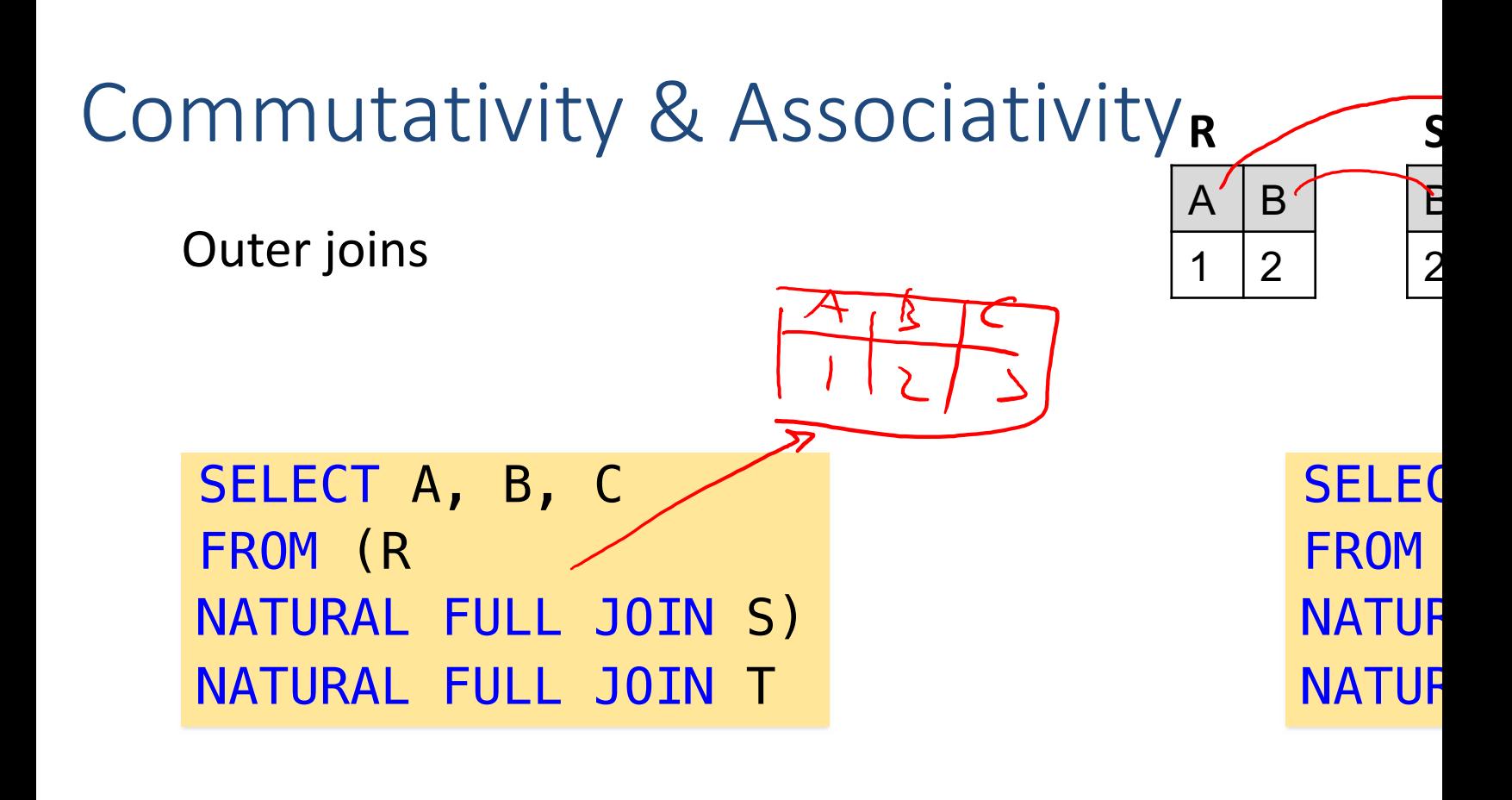

#### **Result Result**

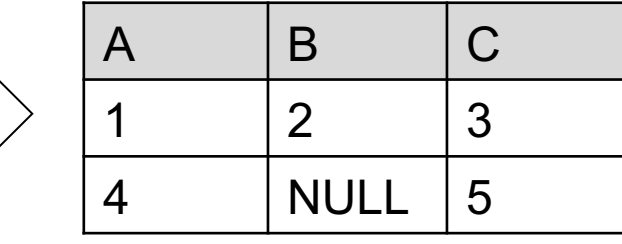

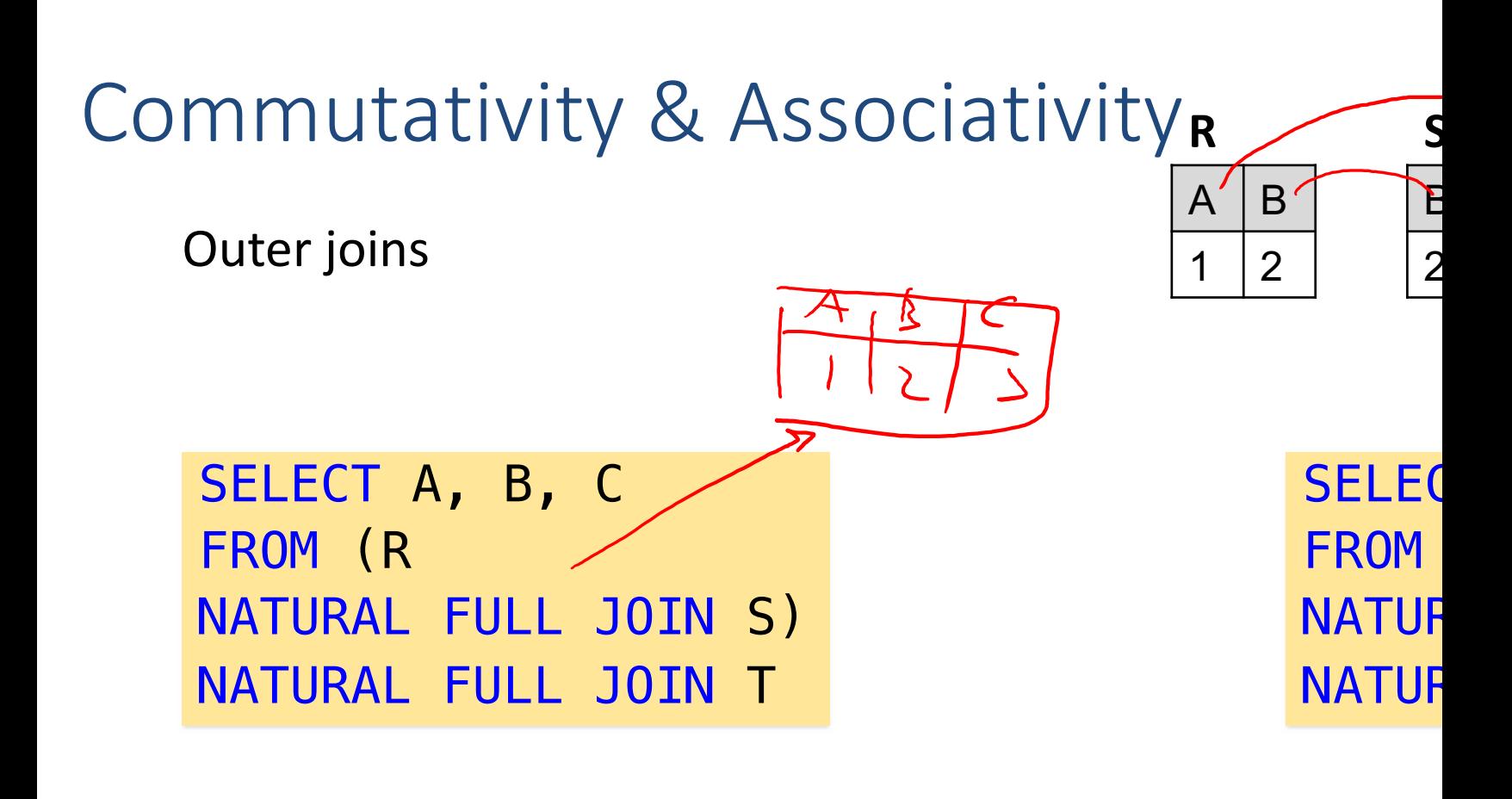

#### **Result Result**

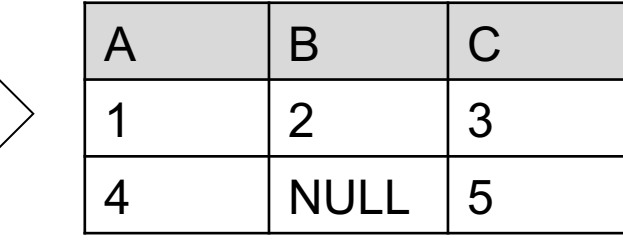

# Commutativity & Associativity **R**

Outer joins

SELECT A, B, C FROM (R NATURAL FULL JOIN S) NATUR[AL FULL JOIN T](https://github.com/northeastern-datalab/cs3200-activities/tree/master/sql)

SELE<sup>C</sup> **FROM NATUF [NA](https://northeastern-datalab.github.io/cs7240/)TUF** 

 $\mathcal{F}$ 

**S**

<sup>2</sup>

**Result**

 $A'$  B'

 $1 \mid 2$ 

#### **Result**

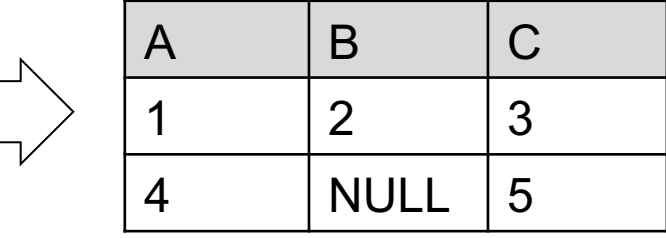

Thus outer joins are not associative! (but they are commutative)

#### Commutativity & Associativity **R S**  $A' \mid B'$  $\mathcal{F}$ Outer joins  $1 \mid 2$ 2 3 SELECT R.a RA, T.a TA, coalesce(R.a, T.a) a, R.b RB, S.b SB, coalesce(R.b, S.b) b, S.c SC, T.c TC, coalesce(S.c, T.c) c FROM (R FULL JOIN S on R.B=S.B) FULL JOIN T on  $S.C=T.C$  AND  $R.A = T.A$ [SELECT](https://github.com/northeastern-datalab/cs3200-activities/tree/master/sql) R.a RA,  $R.b$   $RB$ , S.c SC, FROM R FULL JOIN (S FULL JOIN T on Messages Data Output Explain Notifications Data Output Expla sb tc ra ta ra ta  $\frac{p}{\text{if} \text{tege}}$ htege<sup>1</sup> ntege<sup>2</sup>  $\frac{\text{SD}}{\text{integer}}$  $intege$ integer  $int_{\text{edge}}^{\infty}$ integer integer integer integer  $\mathbf{1}$ 1  $[null]$ 1  $\overline{2}$  $\overline{2}$  $\overline{2}$ 3  $[null]$ 3  $\mathbf{1}$  $[nul]$ [nul  $[null]$ 5  $\overline{2}$  $[null]$  $\overline{4}$  $\overline{4}$  $[null]$  $[null]$  $[null]$ 5  $\overline{2}$  $[null]$ 3  $\mathbf{1}$ [nul

#### **Climates**

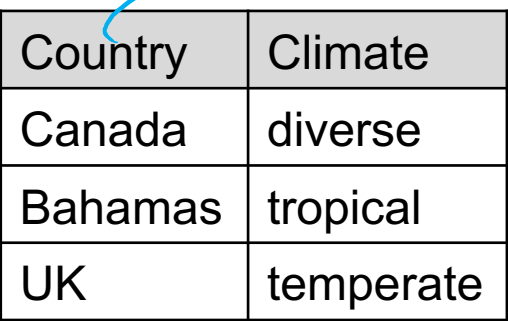

### **Accommodations**

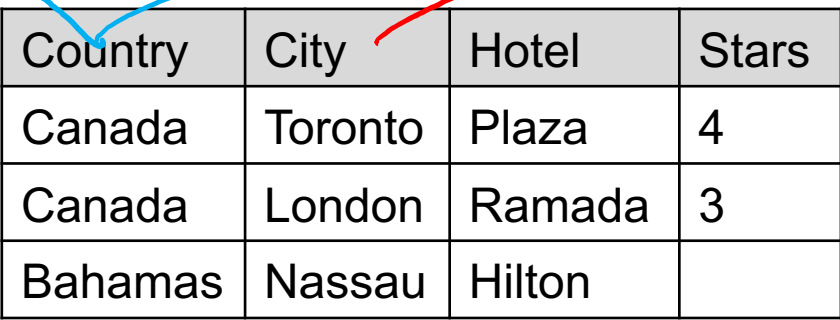

SELECT \* FROM (Accommodations NATURAL FULL JOIN Climates) NATURAL FULL JOIN Sites

### **[Resul](https://github.com/northeastern-datalab/cs3200-activities/tree/master/sql)t**

**1** 

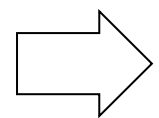

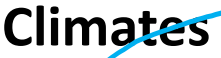

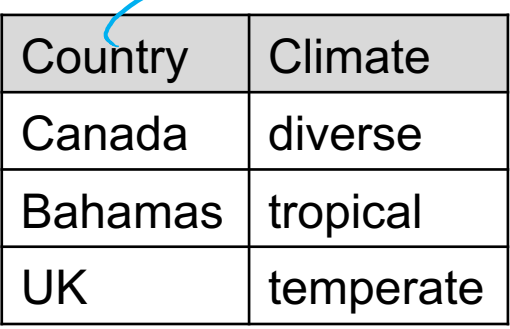

### **Accommodations**

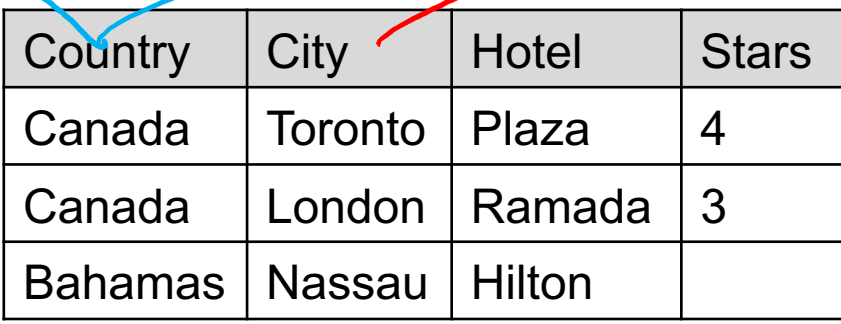

SELECT \* FROM (Accommodations NATURAL FULL JOIN Climates) NATURAL FULL JOIN Sites

### **[Resul](https://github.com/northeastern-datalab/cs3200-activities/tree/master/sql)t**

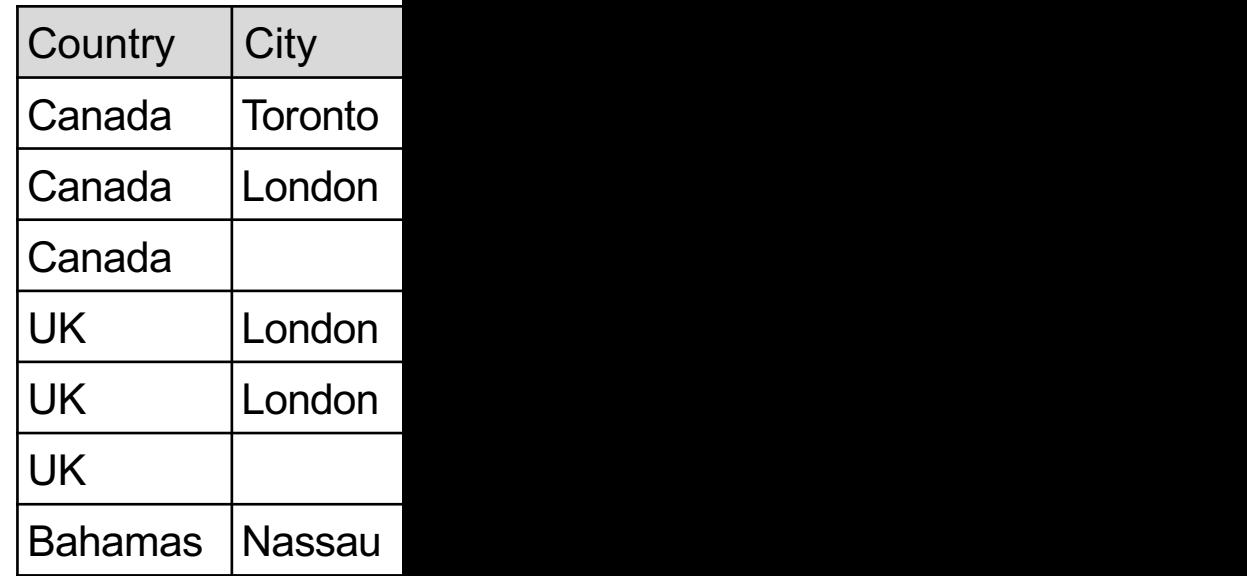

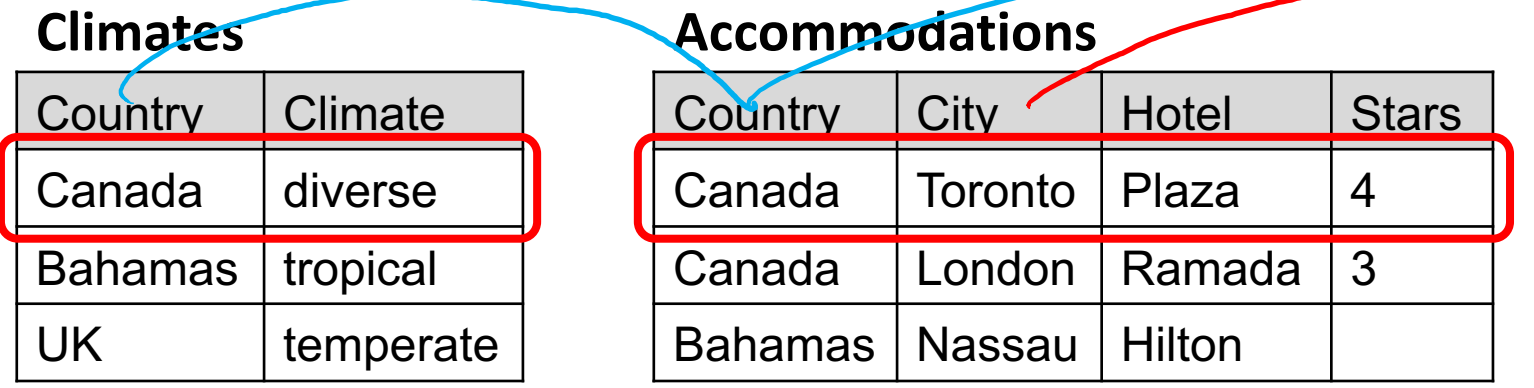

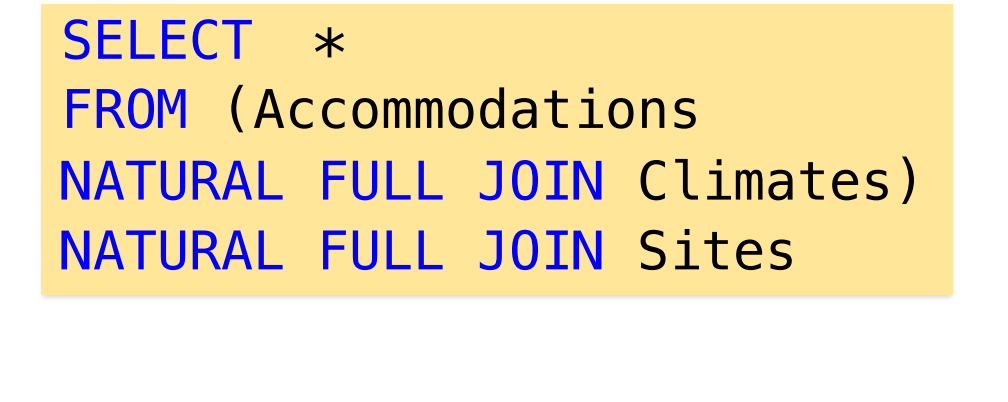

### $Countrv$   $Citv$ Canada | Toronto Canada London Canada | UK London UK | London UK temperate the set of the set of the set of the set of the set of the set of the set of the set of the set o Bahamas | Nassau **[Resul](https://github.com/northeastern-datalab/cs3200-activities/tree/master/sql)t**

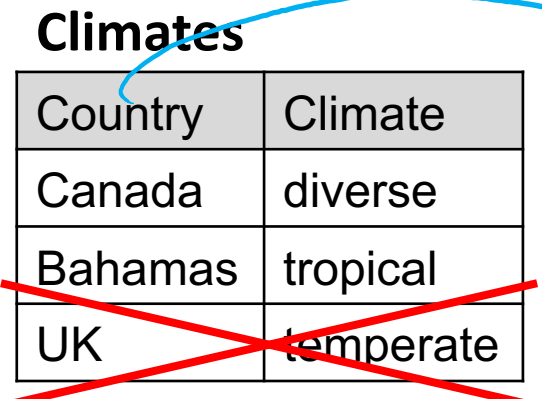

### **Accommodations**

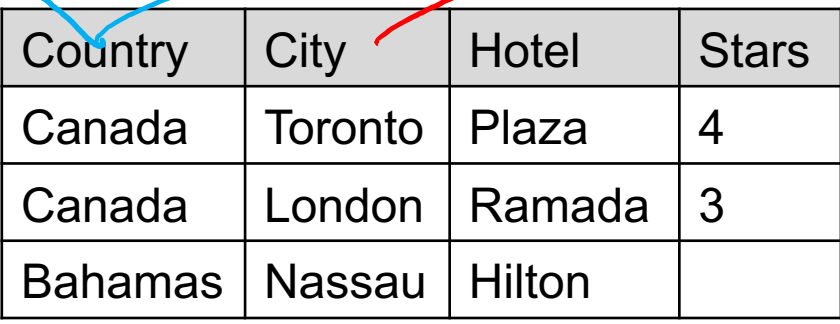

SELECT \* FROM (Accommodations NATURAL FULL JOIN Climates) NATURAL FULL JOIN Sites

### **[Resul](https://github.com/northeastern-datalab/cs3200-activities/tree/master/sql)t**

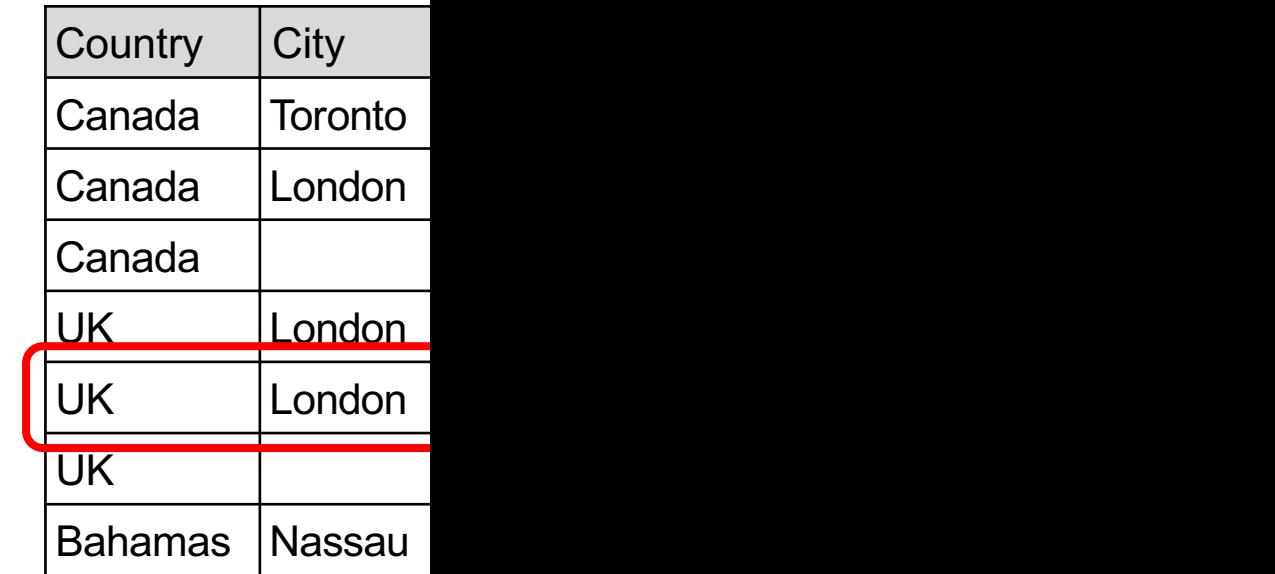

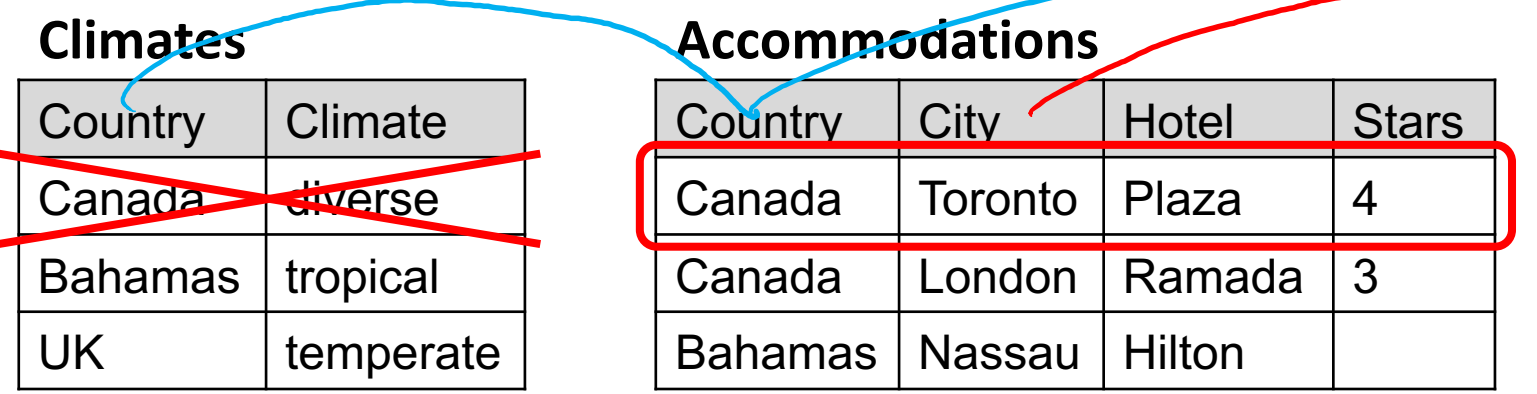

SELECT \* FROM Accommodations NATURAL FULL JOIN (Climates NATURAL FULL JOIN Sites)

### **[Resul](https://github.com/northeastern-datalab/cs3200-activities/tree/master/sql)t**

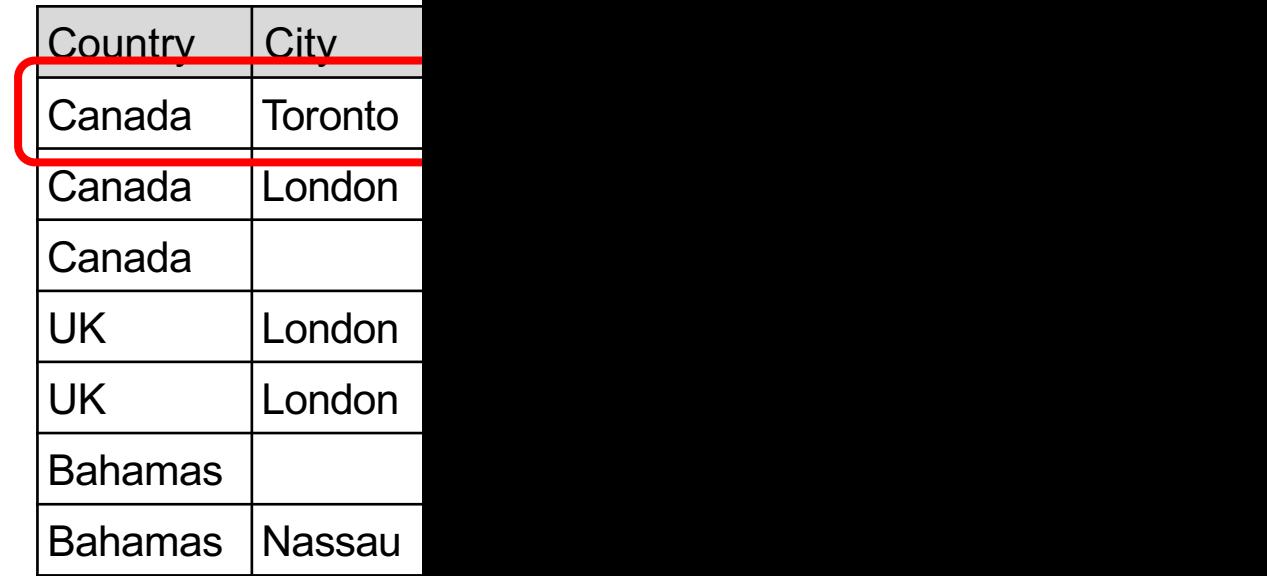

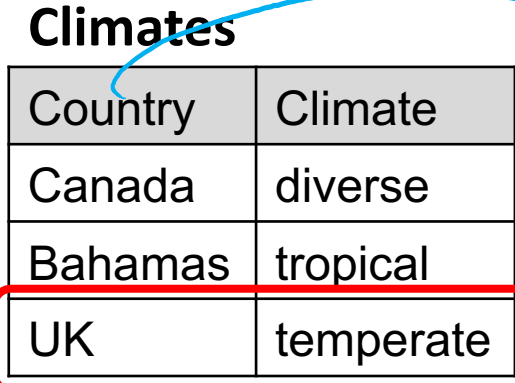

### **Accommodations**

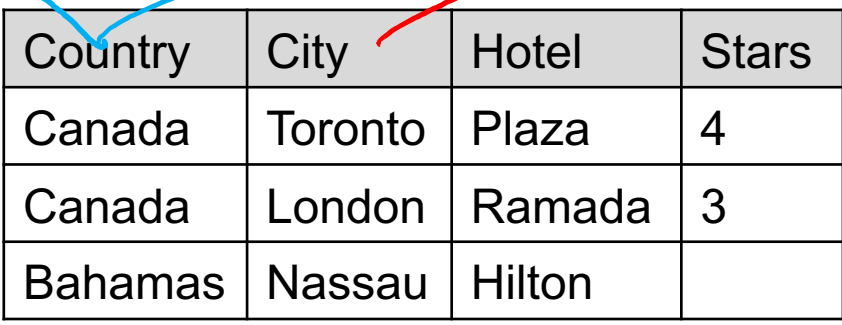

SELECT \* FROM Accommodations NATURAL FULL JOIN (Climates NATURAL FULL JOIN Sites)

### **[Resul](https://github.com/northeastern-datalab/cs3200-activities/tree/master/sql)t**

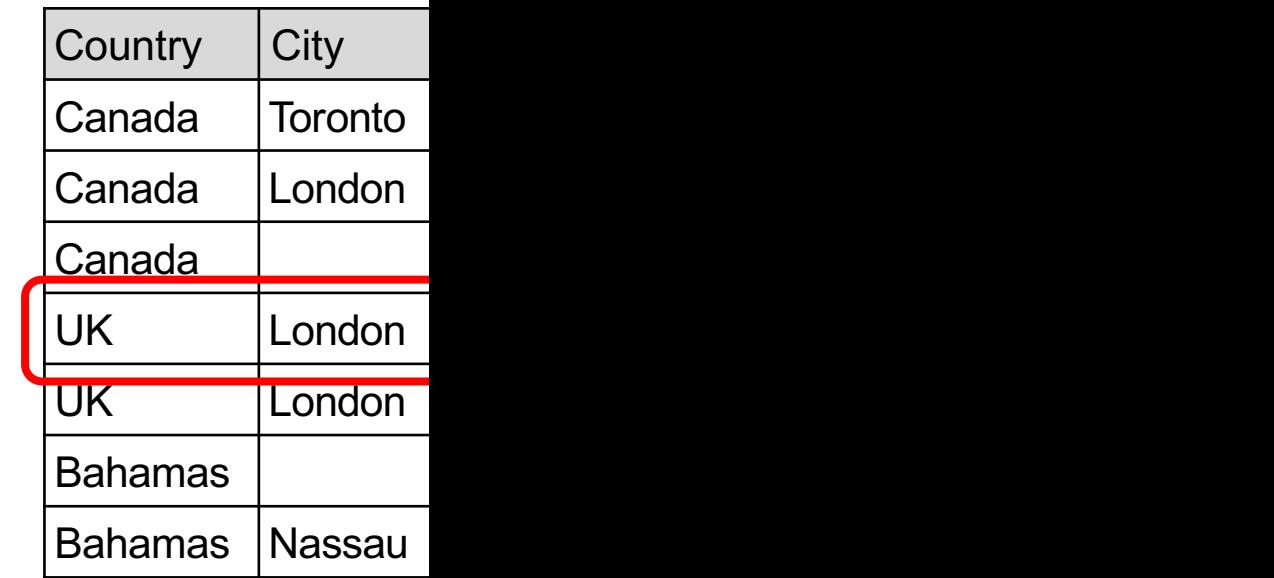

# Full disjunction

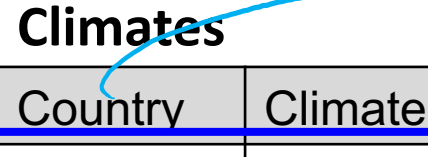

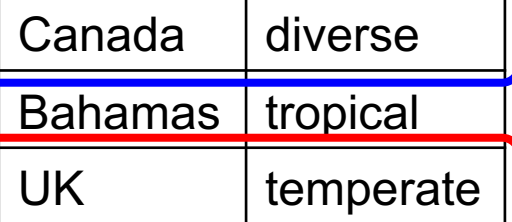

### **Accommodations**

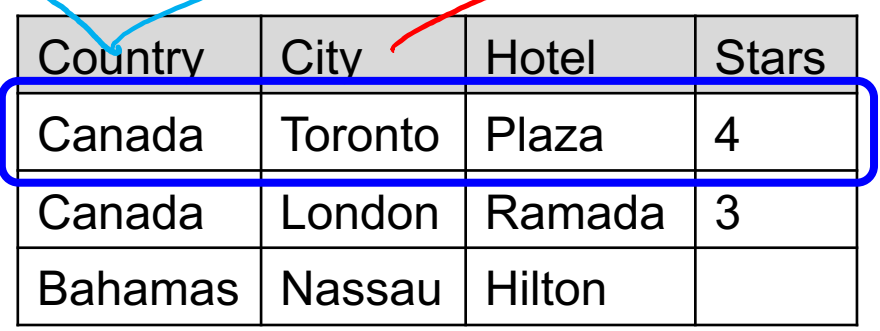

SELECT \* FROM FULL DISJUNCTION(Climates, (Accommodations, Sites)

FD: variation of the join operator that maximally combines join consistent tuples from connected relations, while preserving all information in the relations.

### Not available in SQL! We may discuss later in class in more detail (or skip this year)

Wolfgang Gatterbauer. Principles of scalable data management: https://northeastern-datalab.github.io/cs7240/ Example from: Cohen, Fadida, Kanza, Kimelfeld, Sagiv. "Full Disjunctions: Polynomial-Delay Iterators in Action", VLDB 2006 SQL example available at: https://github.com/northeastern-datalab/cs3200-activities/tree/master/sql

### **[Resul](https://github.com/northeastern-datalab/cs3200-activities/tree/master/sql)t**

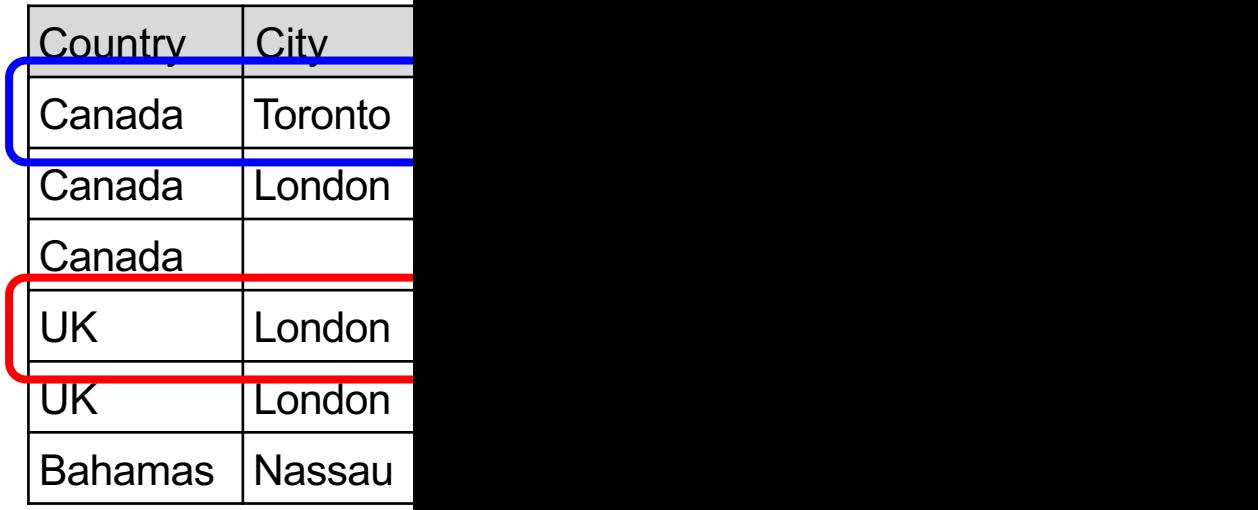

# Full disjunction: definition

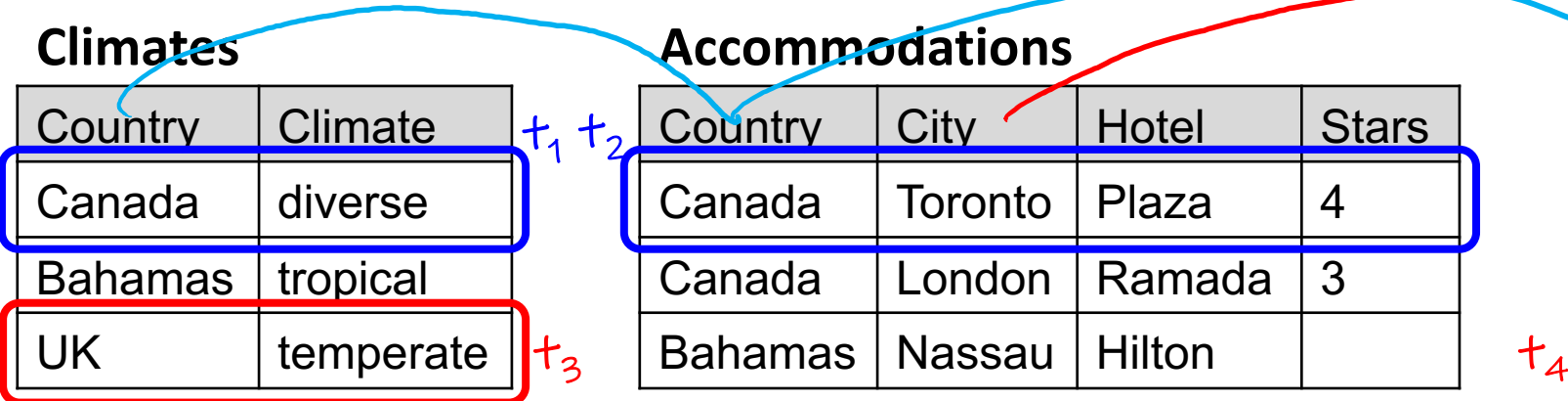

- Two tuples (max one from each relation) are join consistent if they agree on common attributes, e.g.  $t_1/t_2$ ,  $t_3/t_4$ . A set of tuples is join consistent if every pair is join consistent.
- Set of tuples (max one from each relation) is connected if the schema is connected, thus share attributes
- A tuple is in the Full disjunction if it is the inner join from tuples that are connected, join consistent, and there is no superset with both  $\uparrow$ conditions (related to "subsumption").

### **DOITHU2202**

Wolfgang Gatterbauer. Principles of scalable data management: https://northeastern-datalab.github.io/cs7240/ Example from: Cohen, Fadida, Kanza, Kimelfeld, Sagiv. "Full Disjunctions: Polynomial-Delay Iterators in Action", VLDB 2006 SQL example available at: https://github.com/northeastern-datalab/cs3200-activities/tree/master/sql

#### **Result**

 $\mathsf{R}% _{0}$ 

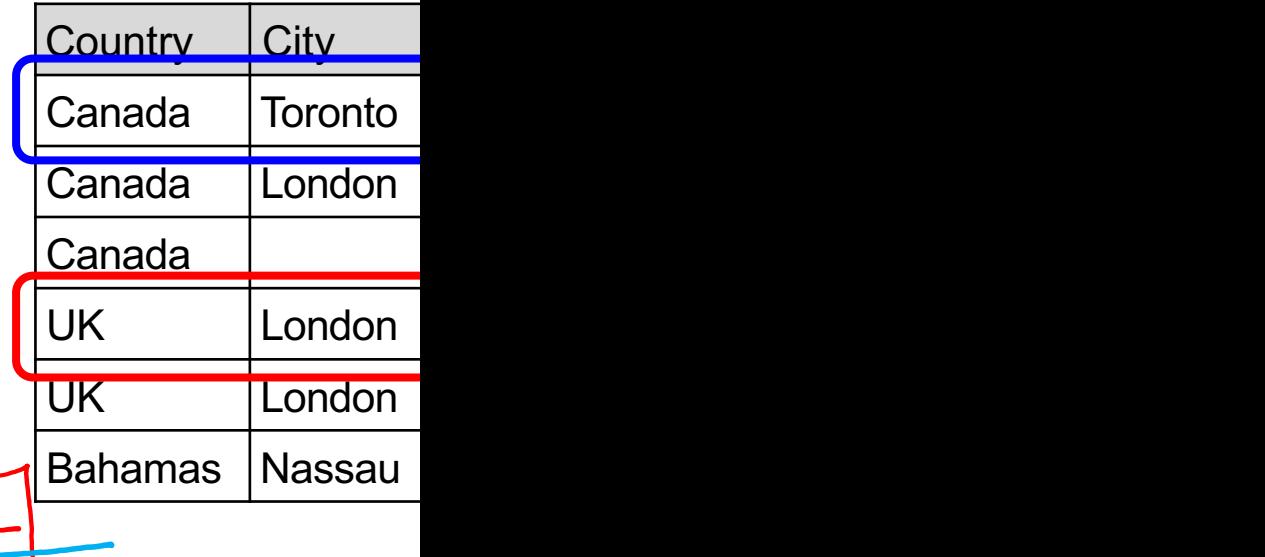